# **PONTIFICIA UNIVERSIDAD CATÓLICA DEL PERÚ**

## **FACULTAD DE CIENCIAS E INGENIERÍA**

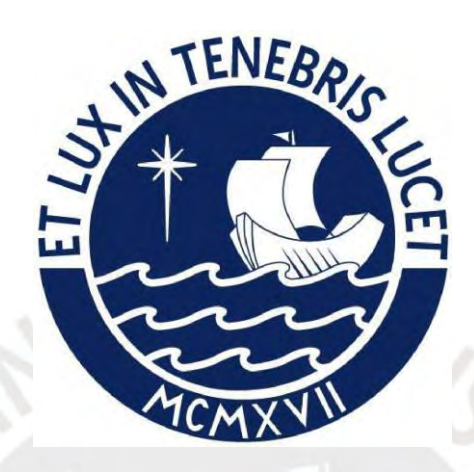

## **DISEÑO DE UN EDIFICIO DE CUATRO PISOS DESTINADO A**

# **SERVICIOS EDUCATIVOS**

**Tesis para obtener el título profesional de Ingeniero Civil**

**AUTOR:**

Miguel Angel Chavez Miranda

## **ASESOR:**

Gianfranco Antonio Ottazzi Pasino

Lima, Mayo 2024

#### **Informe de Similitud**

Yo, Gian Franco Ottazzi Pasino, docente de la Facultad de Ciencias e Ingeniería de la Pontificia Universidad Católica del Perú, asesor) de la tesis titulada:

#### DISEÑO DE UN EDIFICIO DE CUATRO PISOS DESTINADO A SERVICIOS EDUCATIVOS

del autor: Miguel Ángel Chávez Miranda - Código: 20180766

dejo constancia de lo siguiente:

- El mencionado documento tiene un índice de puntuación de similitud de 23%. Así lo consigna el reporte de similitud emitido por el software *Turnitin* el 02/04/2024.
- He revisado con detalle dicho reporte y la Tesis o Trabajo de Suficiencia Profesional, y no se advierte indicios de plagio.
- Las citas a otros autores y sus respectivas referencias cumplen con las pautas académicas.

Lugar y fecha: …Lima 06/04/2024

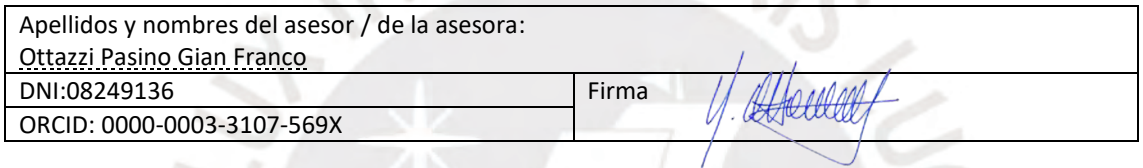

El reporte indica 23% de similitud, sin embargo se observa que las coincidencias detectadas se dan en series de cinco palabras, en títulos, subtítulos y nombres de las tablas y figuras.

#### **RESUMEN**

El presente proyecto consiste en el desarrollo del análisis y diseño estructural de un edificio destinado a servicios educativos de concreto armado de cuatro pisos, ubicado en el distrito de Lince, departamento de Lima.

El edificio diseñado tiene cuatro aulas por piso y una salida de escaleras a cada extremo del edificio. La edificación cuenta con un área de piso típico de 429 metros cuadrados con un total de 1716 metros cuadrados de área a construir. El sistema estructural del edificio es de muros estructurales y de pórticos, ambos de concreto armado.

Se efectúa el análisis estructural correspondiente para determinar las fuerzas internas por cargas de gravedad y por cargas sísmicas. Para el análisis de cargas sísmicas se realiza el método dinámico espectral, definido en la norma E.030 de diseño Sismorresistente con el soporte de un modelo en software de diseño estructural ETABS.

Se realizan las verificaciones para diseño en concreto armado de la Norma Peruana E.060 para Concreto Armado. Se muestra la concepción del diseño de zapatas combinadas, columnas, placas, vigas, losas aligeradas en un solo sentido y escaleras. Se adjuntan los planos del diseño realizado.

# **Agradecimientos**

*Lleno de gratitud por aquellas personas que colaboraron con el desarrollo de la presente tesis. Agradecido con mi mamá Ana por obligarme a continuar con la tesis a pesar de la carga laboral suya y mía. Agradecido con mi papá Oscar por apoyarme con el desarrollo de la tesis y ayudarme a darme cuenta de errores que estancaron mi progreso con la tesis. Agradecido con mis hermanas Ana María y Claudia, por ayudarme a despejar mi mente cuando el estrés me excedía. Agradecido con mi tía María Jesús, por siempre rezar por mi éxito académico y personal. Agradecido con mi abuelita Marcelina, que me cuida desde el cielo. Agradecido con Alexandra, por motivarme a ser más. Agradecido con mi paciente asesor, el Ingeniero Gianfranco Ottazzi, cuyas asesorías, conocimientos y compromiso invaluables hicieron posible el desarrollo de la tesis.*

*Esta tesis es parte del legado de la familia Chavez Miranda, es el resultado de años de dedicación, crianza, cariño y trabajo. Valoro las lecciones de vida que se nos fueron compartidas por mis padres y deseo expresar la eterna admiración que siento por ambos. ¡Este logro también es suyo!*

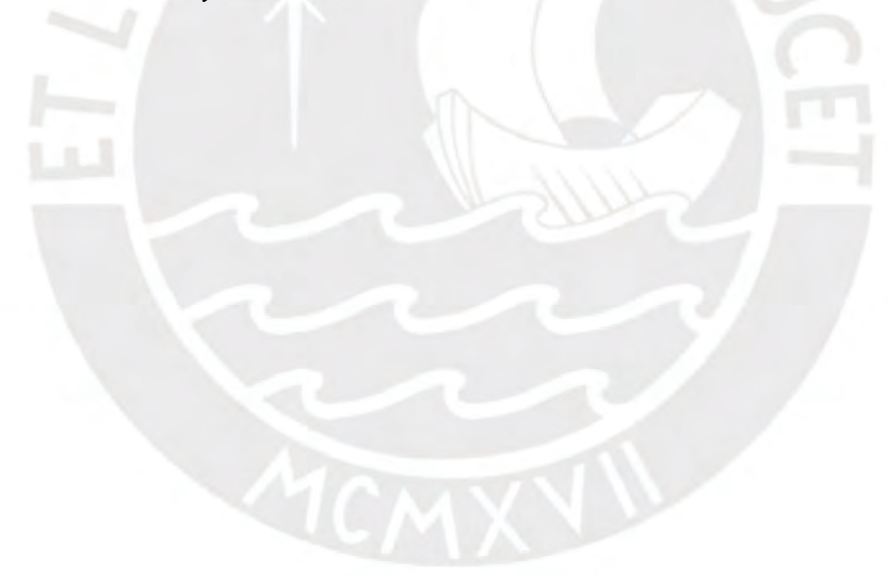

# ÍNDICE

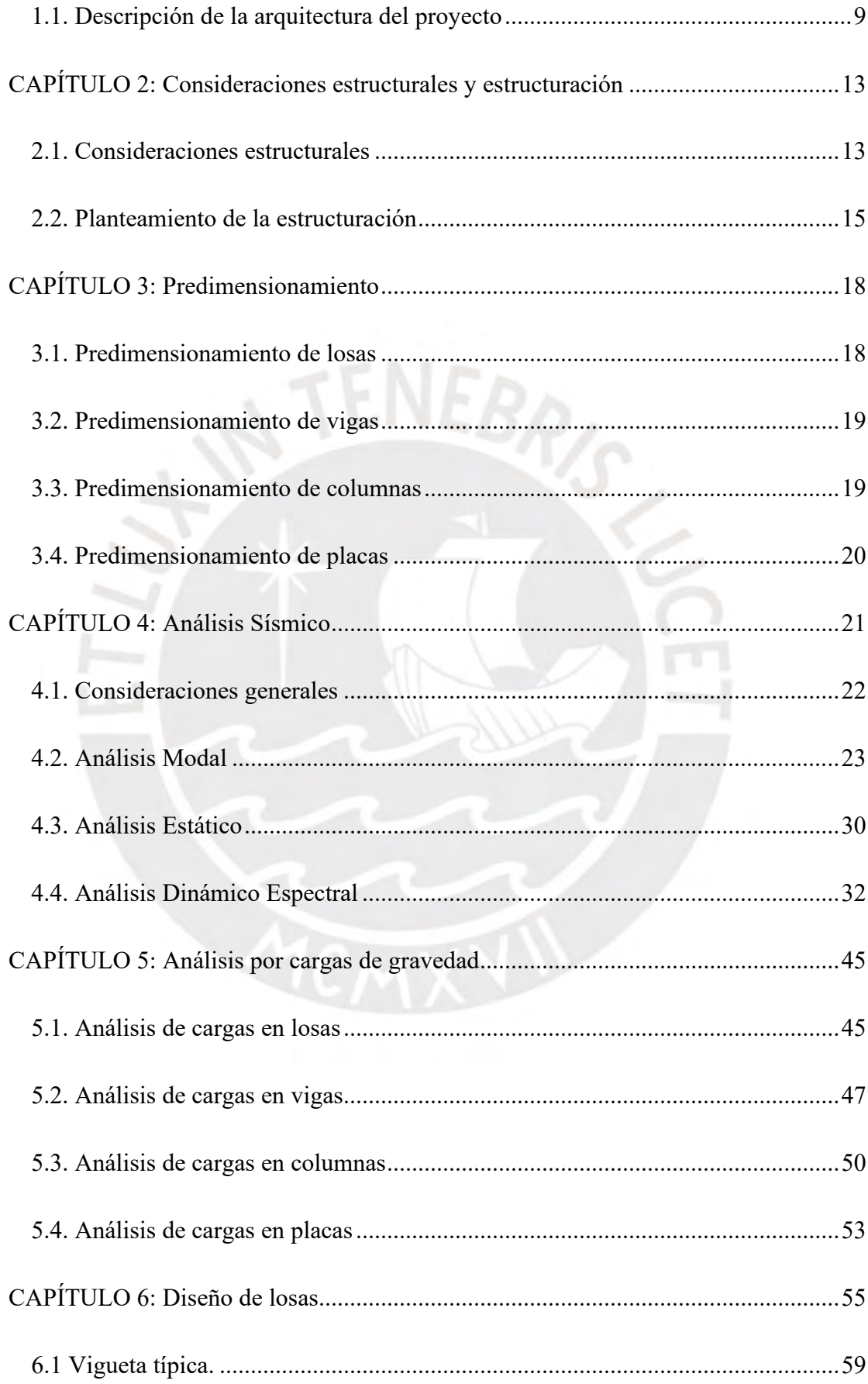

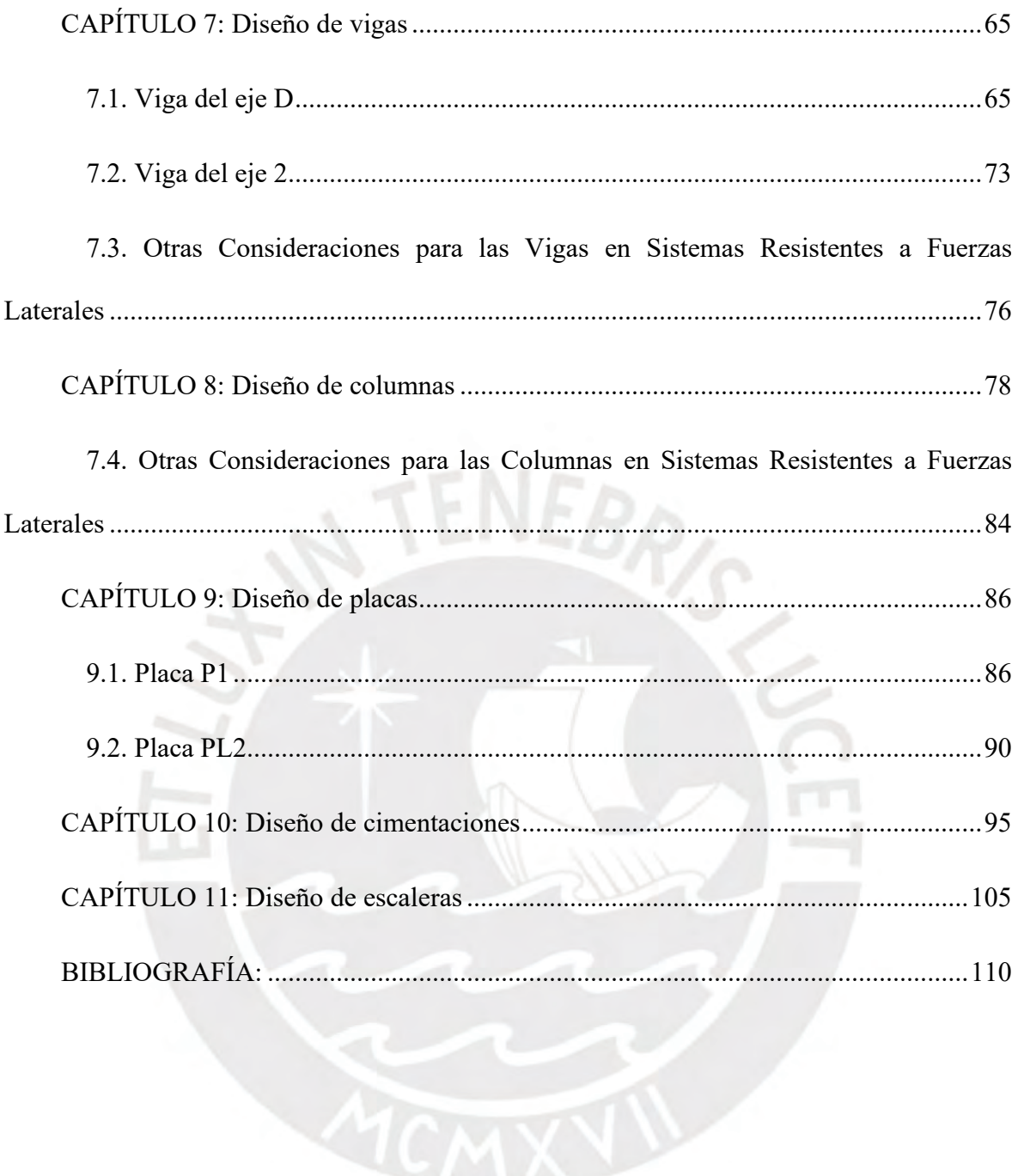

## **ÍNDICE DE FIGURAS**

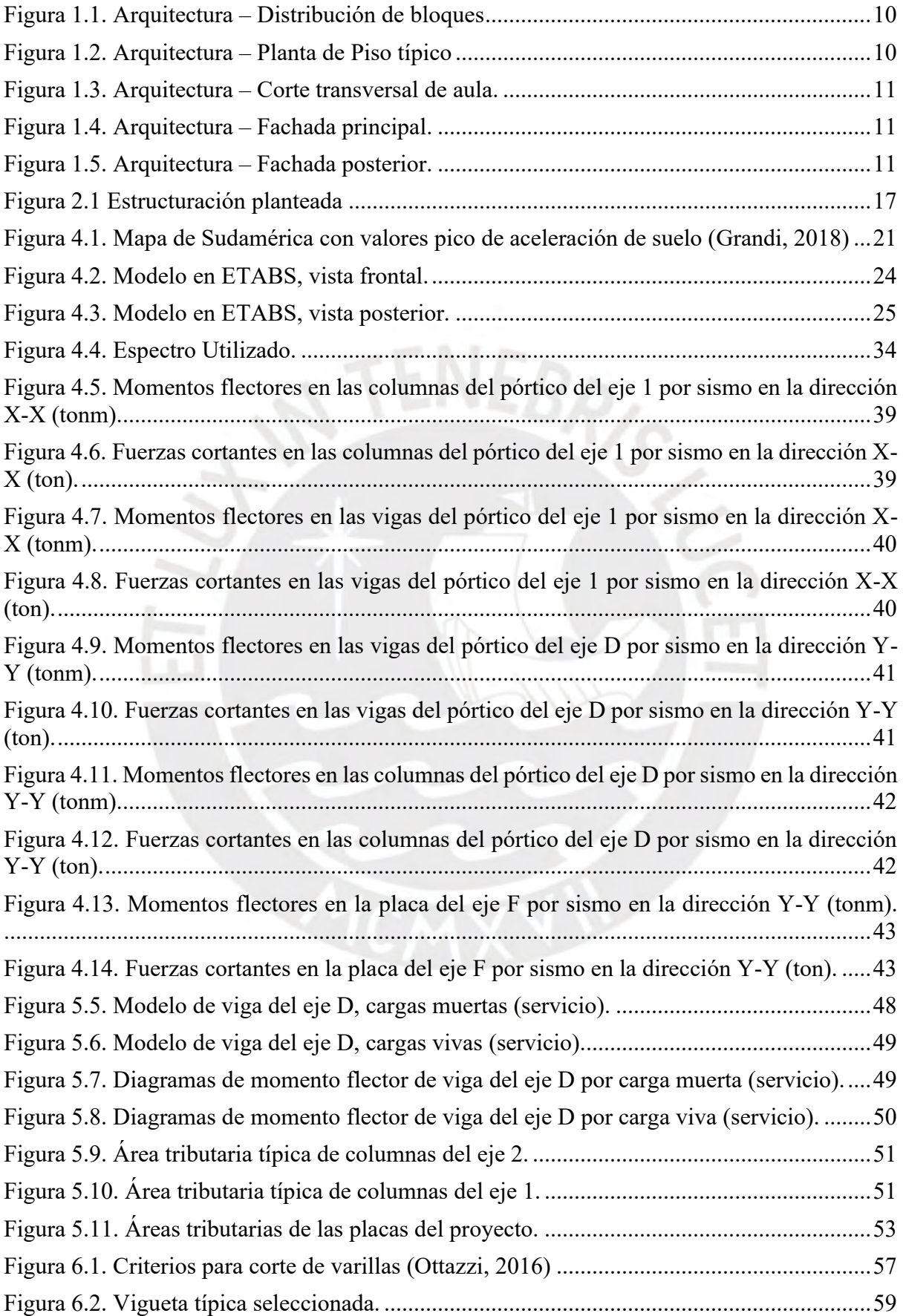

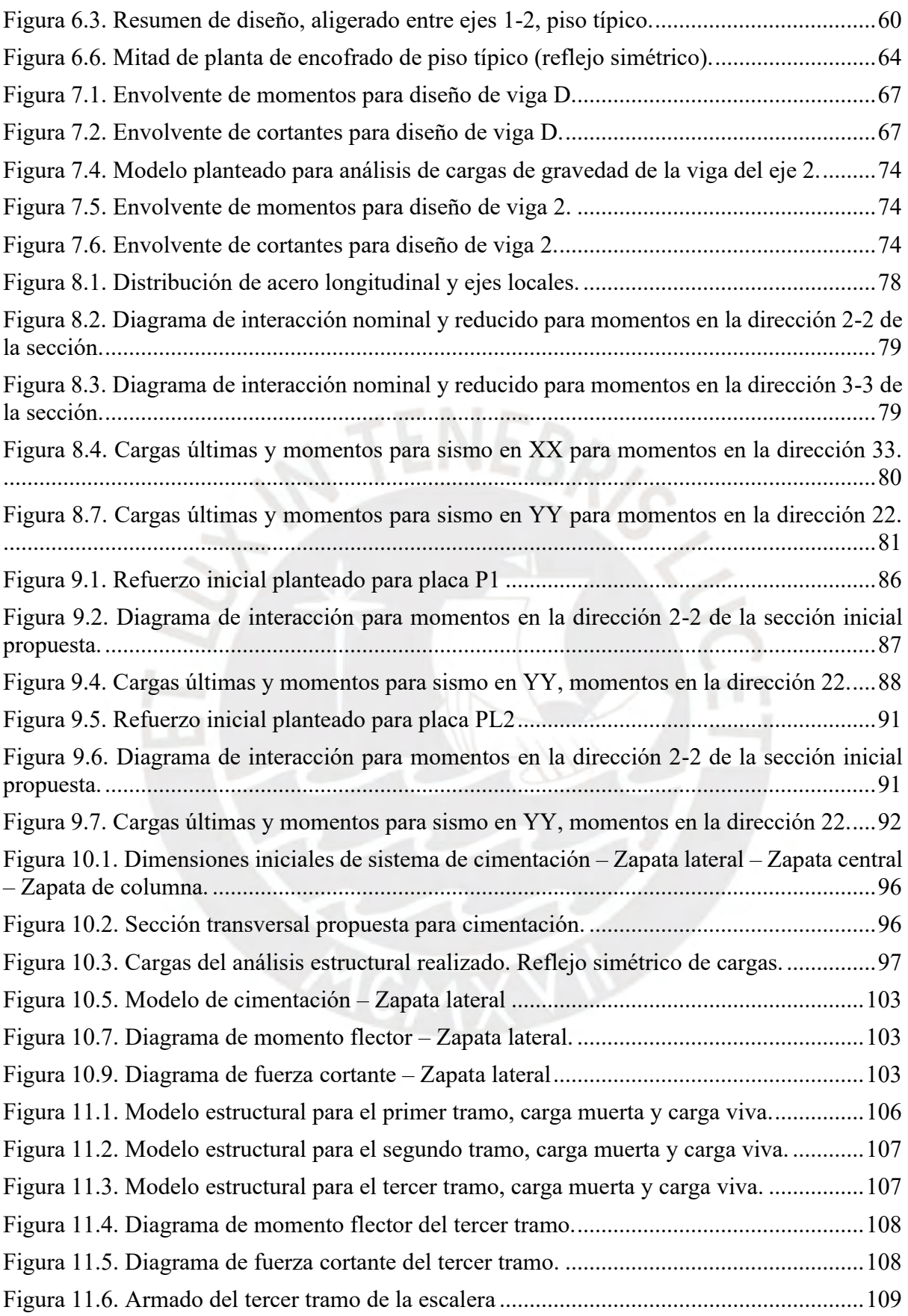

## **ÍNDICE DE TABLAS**

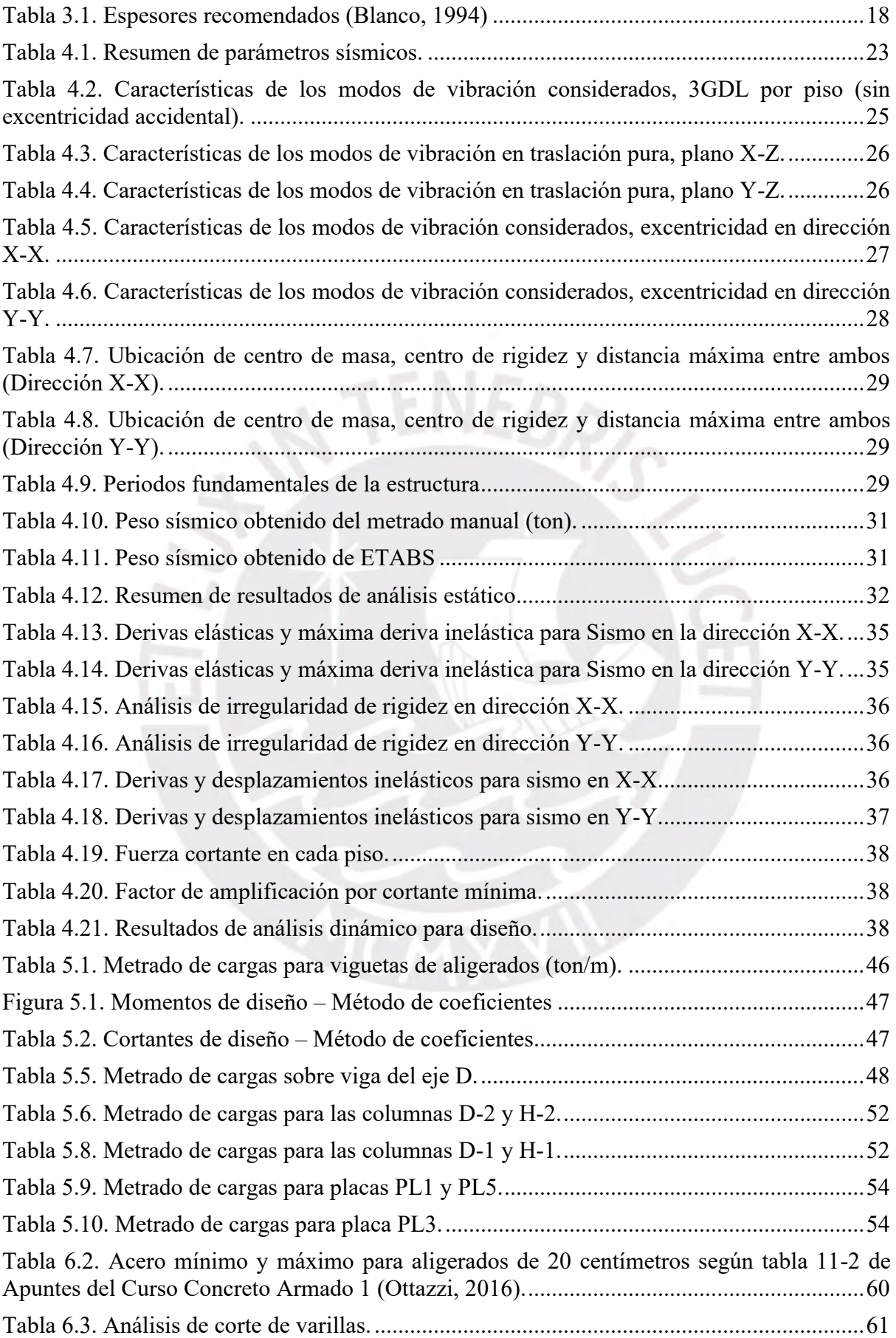

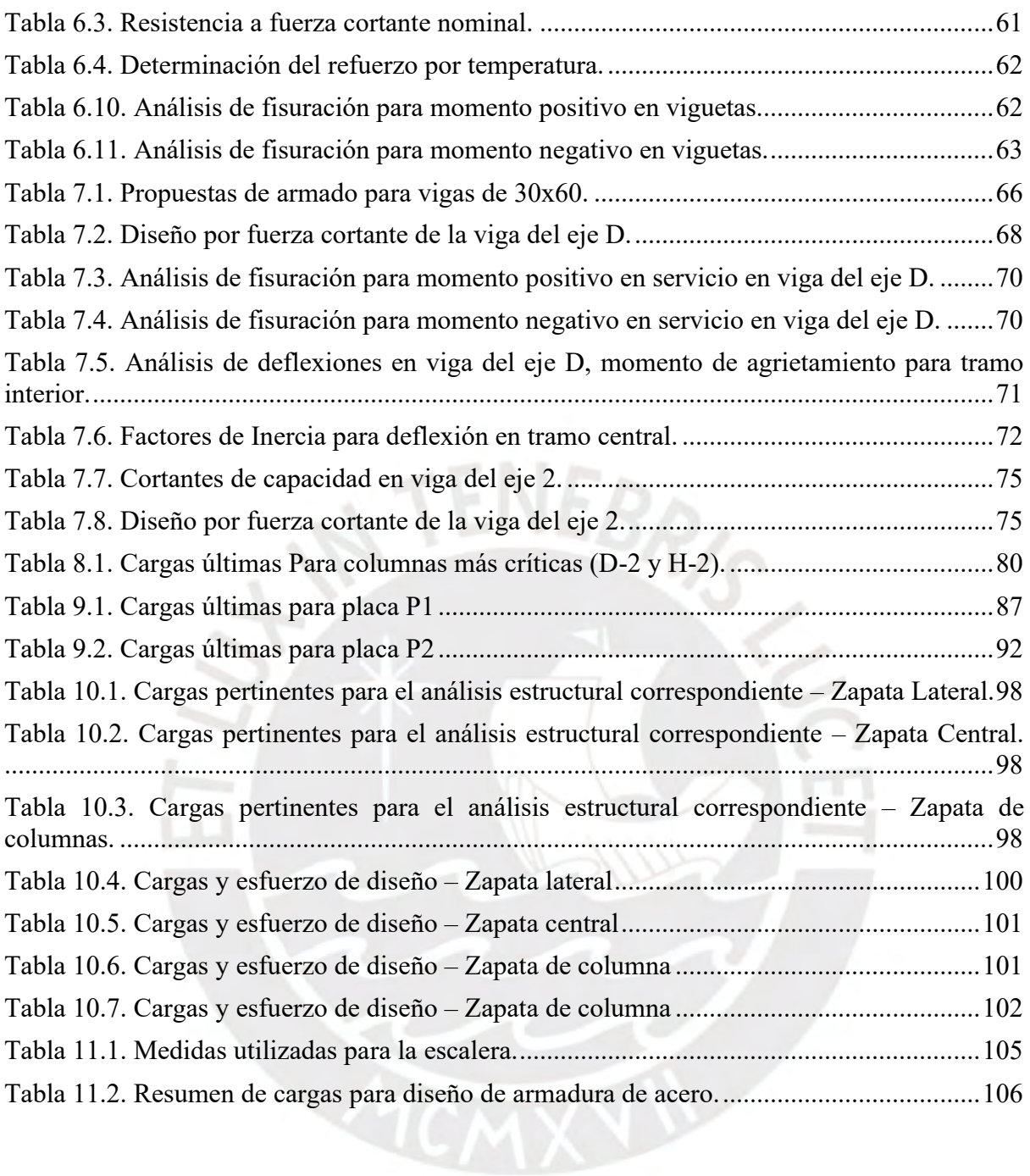

## **CAPÍTULO 1: Introducción**

La actividad sísmica en el Perú es un factor determinante en la concepción de la infraestructura del país. Los movimientos sísmicos, propios del cinturón de fuego del Pacífico, producen movimientos en la corteza terrestre que afectan a las estructuras cercanas al origen de los movimientos, que son equivalentes a que se apliquen cargas de alta magnitud sobre las estructuras, que, de no estar preparadas para resistir estos movimientos, podrían ocasionar daños muy costosos, y peor aún, el colapso y pérdidas de vidas humanas. Es por ello que para el diseño del edificio de esta tesis han utilizado consideraciones para asegurar el adecuado comportamiento frente a movimientos sísmicos.

En la tesis se desarrolla el análisis y diseño en concreto armado de un edificio destinado a servicios educativo. Se aplican los conocimientos teóricos y prácticos adquiridos en los cursos de pregrado correspondientes a la carrera de ingeniería civil.

A partir del diseño arquitectónico de la institución educativa planteada se procede a realizar la estructuración, predimensionamiento, análisis de cargas de gravedad, análisis de cargas sísmicas y diseño detallado de todos los elementos estructurales. El diseño se materializa en un conjunto de planos detallados.

## <span id="page-10-0"></span>**1.1. Descripción de la arquitectura del proyecto**

El edificio está destinado para ser utilizado como infraestructura de una institución educativa y se encuentra localizado en el distrito de Lince. El edificio cuenta con cuatro pisos y sin sótanos. El área del piso típico es de 429 metros cuadrados techados por piso. Se cuenta con un bloque de baños al costado del proyecto desde el cuál se puede acceder a la azotea, por lo que dentro del bloque de aulas no se diseñan baños ni se consideran ductos de acceso a la azotea, la distribución de bloques de aulas y baños se muestra en la siguiente Figura 1.1.

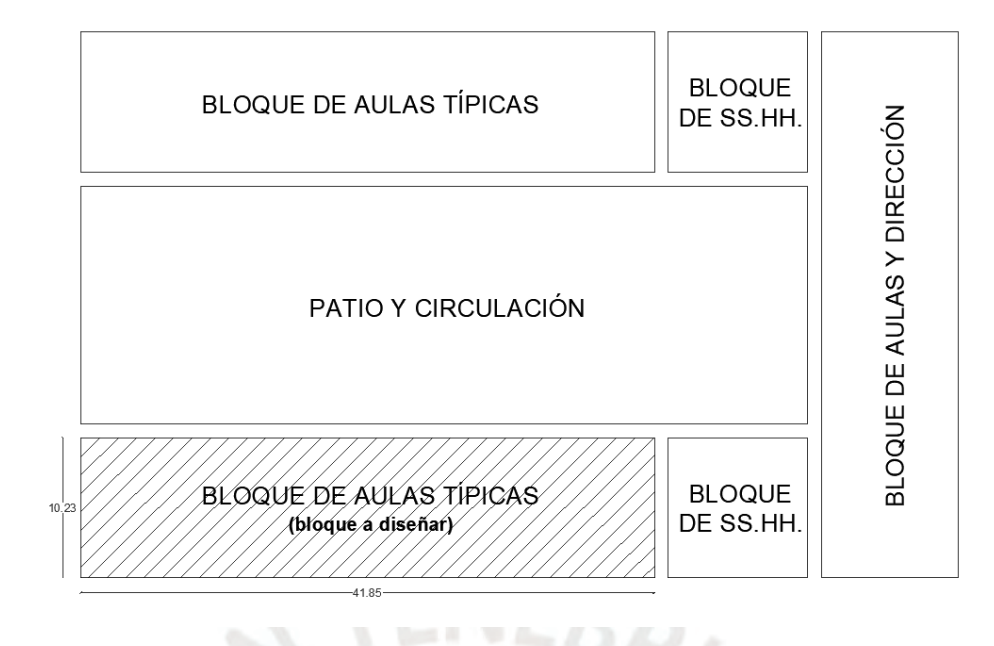

Figura 1.1. Arquitectura – Distribución de bloques

**Section 19 Aug 21** 

<span id="page-11-0"></span>El diseño cuenta con cuatro aulas por piso y dos salidas de escaleras, una en cada extremo de la edificación. La distribución y las fachadas de la arquitectura del proyecto se aprecia en su totalidad en las figuras 1.2, 1.3, 1.4 y 1.5 que se muestran a continuación.

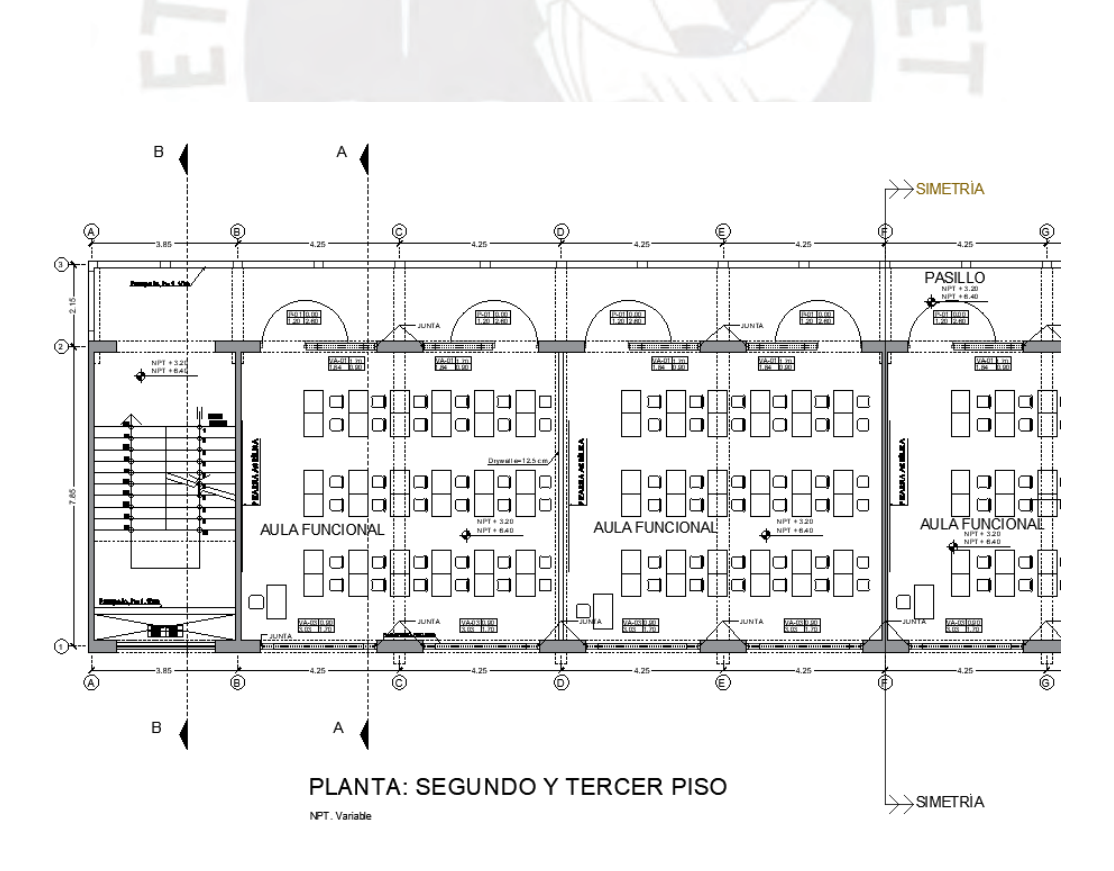

<span id="page-11-1"></span>Figura 1.2. Arquitectura – Planta de Piso típico

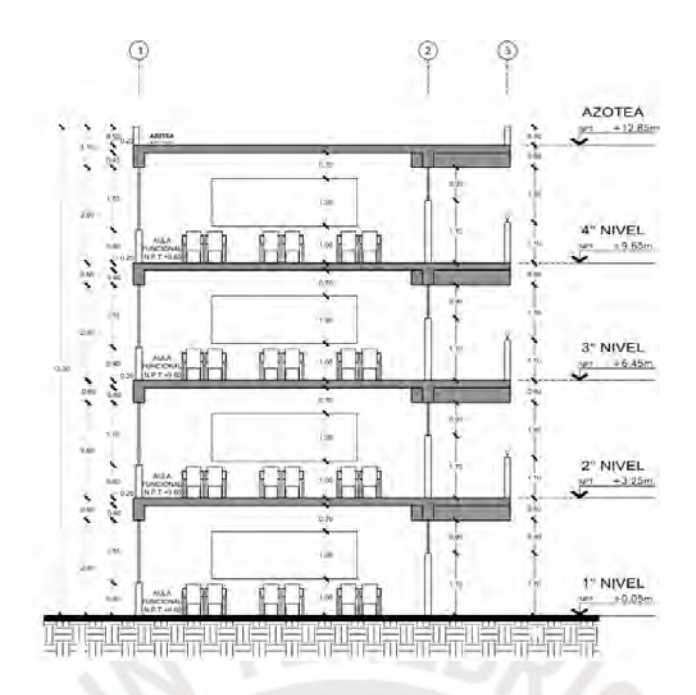

Figura 1.3. Arquitectura – Corte transversal de aula.

<span id="page-12-0"></span>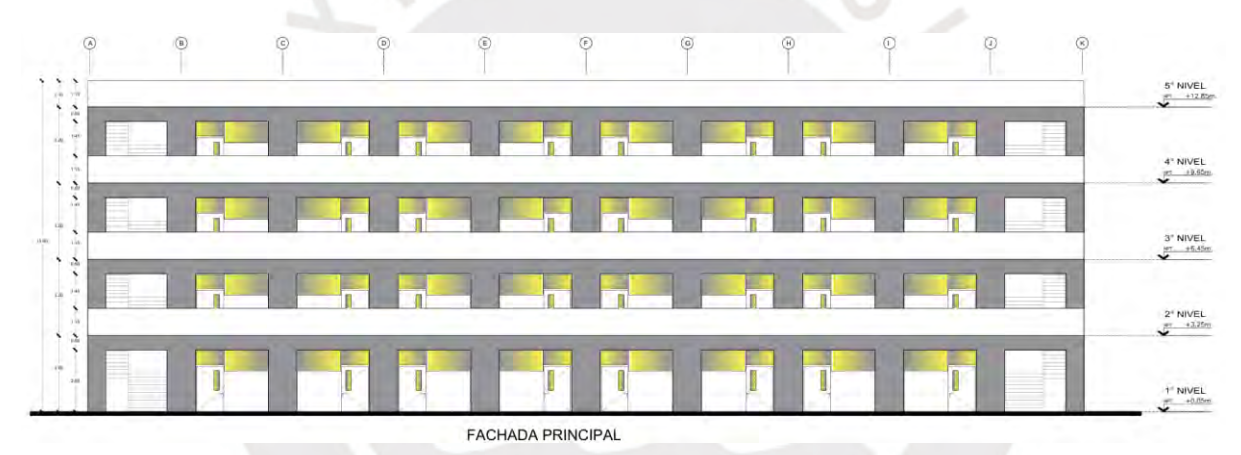

Figura 1.4. Arquitectura – Fachada principal.

<span id="page-12-1"></span>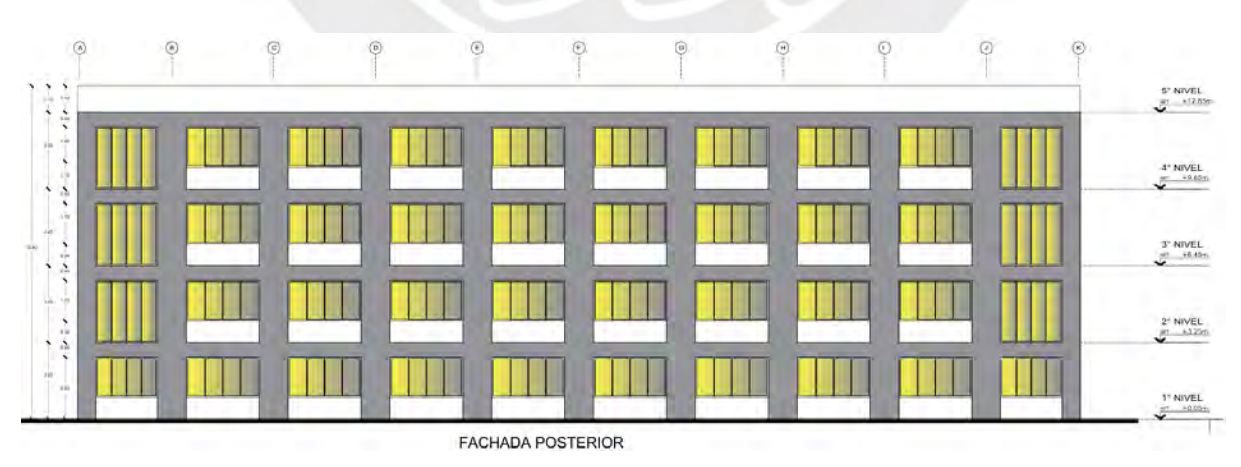

<span id="page-12-2"></span>Figura 1.5. Arquitectura – Fachada posterior.

La distribución de los ambientes del proyecto es la misma en todos los niveles del edificio. No se tiene ninguna restricción por límite de propiedad. La altura de piso a piso es de 3.20 metros. El área de cada una de las aulas es de 62.5 metros cuadrados. Existe un pasadizo que permite el acceso a dos paquetes de escaleras y a las cuatro aulas del piso. El empleo de dos escaleras corresponde a un diseño que contempla la capacidad de evacuación ante emergencias y la regularidad estructural. El diseño arquitectónico de las escaleras se da de tal manera que se genera un tragaluz al costado del descanso, de esta manera no se invade a la fachada posterior, adicionalmente se coloca un parapeto que restringe la posibilidad de caída al tragaluz.

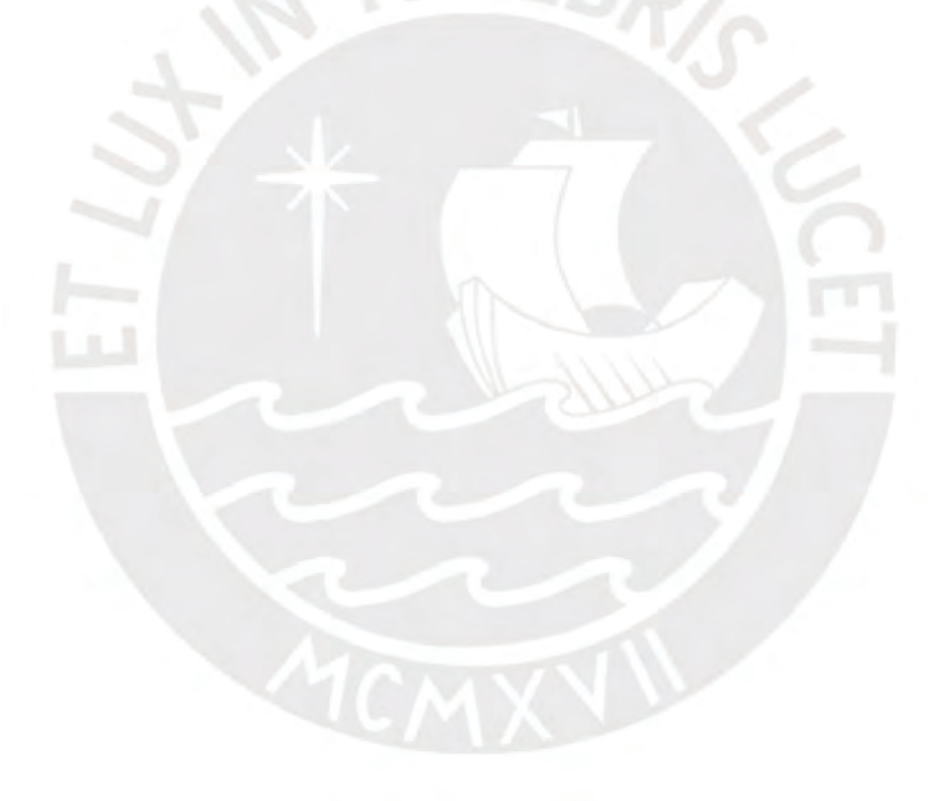

### <span id="page-14-0"></span>**CAPÍTULO 2: Consideraciones estructurales y estructuración**

Para realizar el diseño del proyecto planteado se deben asumir ciertas condiciones ambientales en las cuales se encuentra el proyecto, condiciones que permiten seleccionar el tipo de materiales a utilizar, el tipo de cimentaciones que se utilizarán, la capacidad portante del terreno y las condiciones sísmicas en la ubicación del proyecto.

### <span id="page-14-1"></span>**2.1. Consideraciones estructurales**

El proyecto planteado se ubica en el distrito de Lince, en el departamento de Lima. El sistema estructural utilizado para la construcción del proyecto es la combinación de pórticos estructurales de concreto armado y muros portantes de concreto armado.

En el documento *Microzonificación Sísmica, Distrito de Lince* (Aguilar y Lázares, 2015), se describen los suelos del distrito de Lince como gravas de compacidad media a densa, cuya capacidad portante oscila entre los 2.0 a los 4.0 kg/cm<sup>2</sup> . Para fines de diseño de las cimentaciones se utilizará una capacidad portante de 4.0 kg/cm<sup>2</sup> a una profundidad mínima de 1.5 metros, las cimentaciones se plantean de tal manera que los elementos verticales tengan una profundidad enterrada de 0.9 metros. Del estudio de mecánica de suelos del edificio institucional de Petroperú (Aguilar, 2013) se determinó una cantidad de 596 (0.06%) ppm de cloruros y 1018 (0.10%) ppm de sulfatos. De la Tabla 4.4. de la norma E.060 de Concreto Armado (SENCICO, 2020) se determina que el tipo de exposición a sulfatos es bajo y se puede utilizar cemento Portland Tipo 1 y de la Tabla 4.5. de la norma E.060 de Concreto Armado se determina que no se excede la cantidad máxima de cloruros para la protección contra la corrosión.

Como el material a utilizar para la construcción del proyecto es concreto armado, se debe seleccionar un tipo de concreto y de acero adecuado para las necesidades de durabilidad de la estructura. Según el acápite 21.3.2.1 de la norma E.060 (SENCICO, 2020), la resistencia especificada a la compresión del concreto no debe ser menor que f'c 210 kg/cm<sup>2</sup>, entonces se decide utilizar la resistencia especificada mínima. Según el acápite 21.3.3, se recomienda utilizar acero ASTM A706, sin embargo, se permite el empleo de acero ASTM A615 grado 60 según resultados de ensayos en laboratorio de las varillas empleadas.

Por otro lado, para la estructuración del edificio se consideran las restricciones de regularidad establecidas en la norma E.030 (SENCICO, 2020), que estipulan en la tabla N°5 que las instituciones educativas se clasifican como edificaciones tipo A2 que, según la tabla N°10 de la norma E.030, no se permite la presencia de irregularidades, es por ello que la distribución arquitectónica planteada es conveniente debido a la simetría del proyecto, que evita que la estructura tenga irregularidades estructurales en planta y elevación. Las condiciones de regularidad se analizarán detenidamente en el capítulo de análisis sísmico.

El proyecto tiene un largo de 41.85 metros y un ancho de 10.225 metros, con lo cual se tiene una relación entre el largo y ancho de 4.09. Según la Norma Técnica Peruana E.070 Albañilería (SENCICO, 2020), se podrá considerar que un diafragma es rígido cuando la relación de sus lados no excede de 4. En el presente caso, se excede en un 2.25% de este límite, sin embargo, por los factores de regularidad, simetría y continuidad del diafragma, se considera que se puede continuar con el análisis estructural con la simplificación de diafragma rígido.

Finalmente, cabe mencionar que uno de los problemas estructurales más comunes en instituciones educativas existentes, es la situación de columna corta, que es el caso en el que interactúan las columnas con los alféizares contiguos y se genera una gran distorsión angular (San Bartolomé et. Al, 2007). Para evitar el problema, se propone que las tabiquerías estén separadas de la estructura de concreto armado una distancia que sea superior al desplazamiento de entrepiso inelástico máximo, de tal manera que no lleguen a interactuar estos elementos entre sí. En los planos se muestra que las tabiquerías fueron separadas mediante una junta flexible de poliuretano apoyada sobre un cordón de espuma de polietileno.

#### <span id="page-16-0"></span>**2.2. Planteamiento de la estructuración**

Se realiza el proceso de distribución de los elementos estructurales del edificio. Este proceso es importante para asegurar el adecuado comportamiento del edificio ante solicitaciones sísmicas severas. Se toman en cuenta ciertas consideraciones iniciales para que, siguiendo los planos del proyecto de arquitectura, se planteen las dimensiones de los elementos estructurales.

En primer lugar, se tiene que definir el tipo de techo que se va a utilizar para el proyecto. Se decide utilizar techos aligerados, esto se debe a que el menor peso de las losas aligeradas, en relación con la alternativa de losas macizas permite reducir la magnitud de las fuerzas sísmicas sobre la estructura. Adicionalmente, también se considera que un techo aligerado tiene menor costo en relación con las losas macizas. La dirección del aligerado se define en función del paño con mayor luz libre y se debe orientar el aligerado de tal manera que esta mayor luz libre esté perpendicular a la dirección del aligerado, así se consiguen menores solicitaciones en las viguetas que permiten reducir el peralte de la losa y utilizar una cantidad menor de acero. El aligerado seleccionado en la etapa de predimensionamiento correspondiente se utiliza en todos los paños por simplicidad y facilidades constructivas. El aligerado

Posteriormente, se define la distribución de los elementos estructurales verticales en compatibilidad con la distribución propuesta por el modelo de arquitectura. El modelo de arquitectura propone una distribución de elementos muy simétrica y regular, por lo que se decide que todas las columnas propuestas se dispongan de la manera sugerida. En el sentido transversal (Y-Y) se utilizarán los muros extremos que encierran el bloque de escaleras y el muro central para ser utilizados como placas. En total en el sentido vertical se utilizarán cinco muros. Los otros elementos de separación de ambientes serán tabiques de fibrocemento para facilitar la modificación del tamaño de las aulas durante su uso*.*

Finalmente se define la distribución de las vigas, para ello, se observa que la distribución de columnas permite conectar con vigas que forman pórticos en la dirección horizontal. En la dirección vertical se decide también conectar cada columna para reducir la luz libre de cada paño en la dirección horizontal, y se extienden estas vigas de tal manera que también carguen al pasillo y finalmente se cierra el pasillo con una viga de amarre.

En conclusión, se definen 3 ejes horizontales, que serán los ejes 1, 2 y 3; y 11 ejes verticales definidos por letras de "A" a la "K". En los ejes A, B, F, J y K se disponen los muros anteriormente mencionados. En todos los ejes se coloca una columna en cada intersección con los ejes horizontales 1 y 2. Las vigas conectan todas las columnas y los muros extremos a lo largo de los ejes 1 y 2 y se dispone de una viga de amarre en el eje 3. La estructuración planteada se muestra en la Figura 2.1.

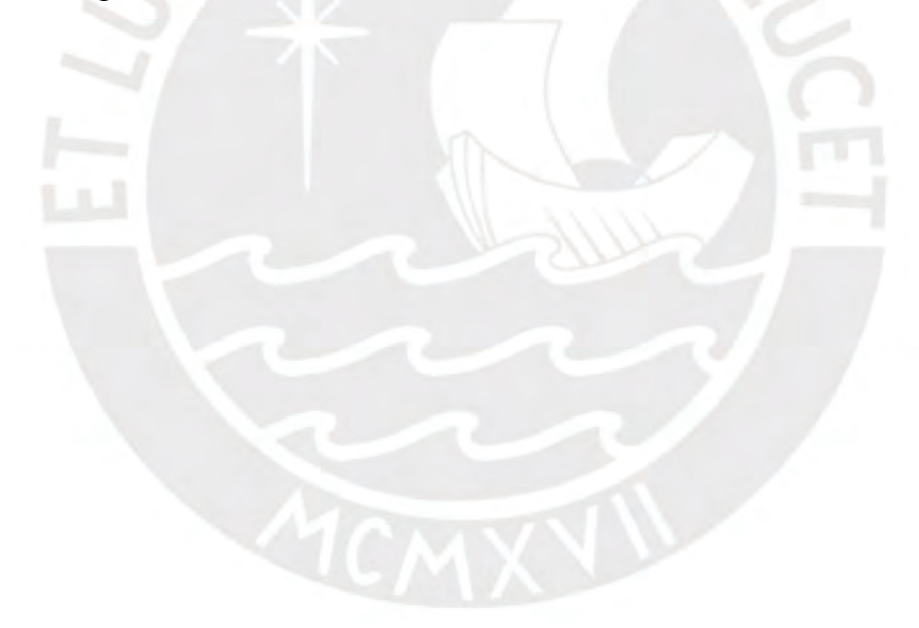

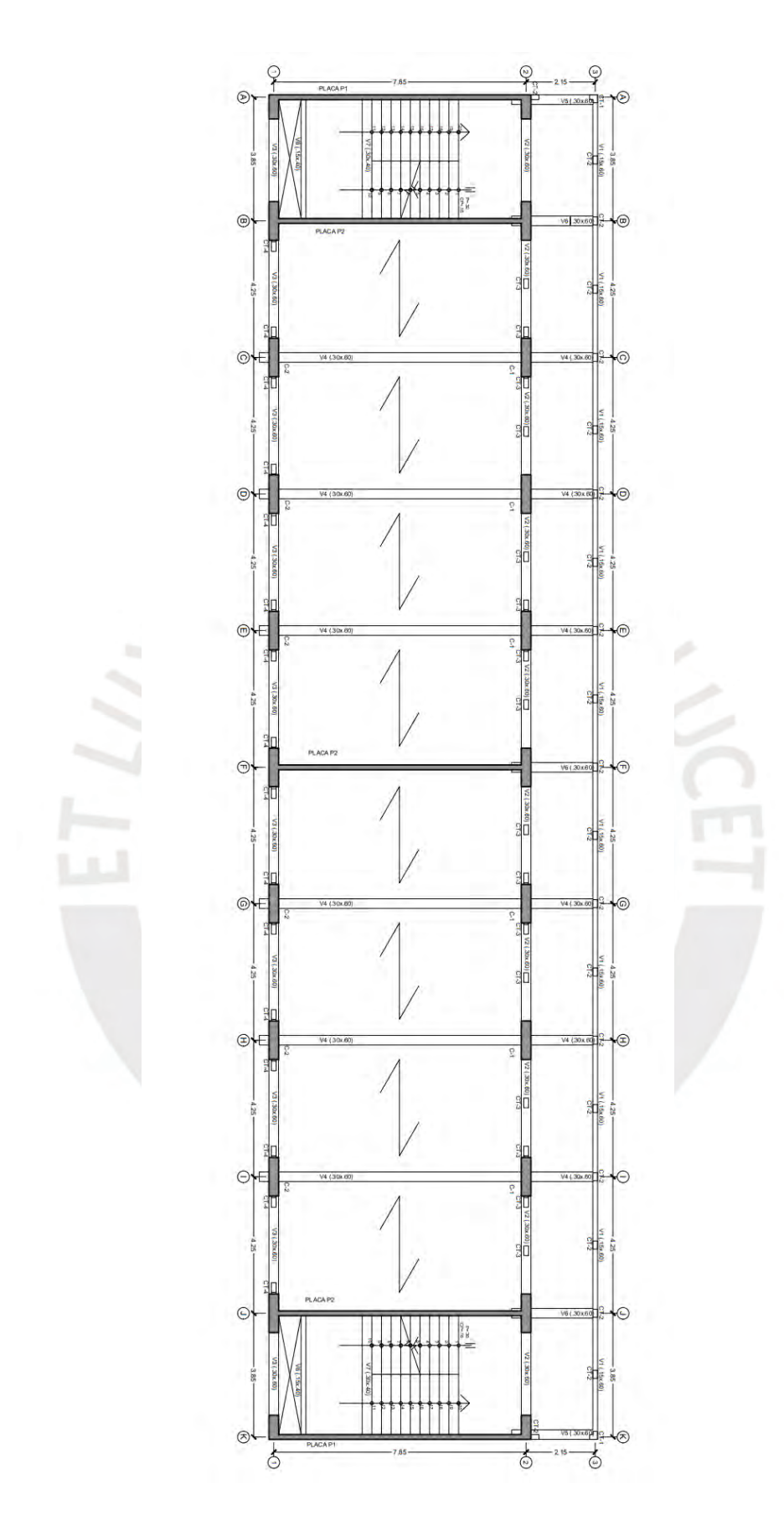

<span id="page-18-0"></span>Figura 2.1 Estructuración planteada

## <span id="page-19-0"></span>**CAPÍTULO 3: Predimensionamiento**

Para determinar las dimensiones a utilizar para la estructura del proyecto se utilizarán ciertas fórmulas y tablas planteadas en el libro *Estructuración y Diseño de Edificaciones de Concreto Armado* (Blanco, 1994) que se mantienen vigentes para realizar un predimensionamiento rápido de los elementos estructurales de un edificio. Adicionalmente se toma en consideración la disposición de los elementos arquitectónicos y los aspectos constructivos del proyecto para completar el predimensionamiento de los elementos estructurales.

## <span id="page-19-1"></span>**3.1. Predimensionamiento de losas**

Para determinar las dimensiones de las losas aligeradas se consideran las longitudes máximas de las luces libres máximas del edificio. A partir de la tabla 3.1 de espesores recomendados (Blanco, 1994) se obtuvo el espesor de la losa y peso propio de los elementos aligerados.

En la arquitectura del proyecto se puede apreciar la luz máxima de 4.05 metros, por lo que se toma la decisión de emplear losas aligeradas de 0.20 m de espesor, que tienen un peso propio de 300 kilogramos por metro cuadrado. Por facilidades constructivas se decide que en todos los paños se utilizarán losas aligeradas de 0.20 m.

| h(cm) |     | Peso propio ( $\text{kg/cm}^2$ )   Luces Recomendadas (m) |
|-------|-----|-----------------------------------------------------------|
| 17    | 280 | L<4                                                       |
| 20    | 300 | 4 < L < 5.5                                               |
| 25    | 350 | 5 < L < 6.5                                               |
| 30    | 420 | 6 < L < 7.5                                               |

Tabla 3.1. Espesores recomendados (Blanco, 1994)

<span id="page-19-2"></span>Para los descansos y entregas de las escaleras se utilizan losas macizas de 0.20 m de espesor debido a que para el diseño de escaleras en instituciones educativas se considera una sobrecarga de 400 kg/m<sup>2</sup>. Para las escaleras propiamente dichas se considera una garganta de 0.20 m, pasos de 0.30 m y contrapasos de 0.16 m. En todos los pisos se considera que se tiene un piso terminado de cinco centímetros, por lo que se incluye una carga adicional de 100 kg/m<sup>2</sup>.

#### <span id="page-20-0"></span>**3.2. Predimensionamiento de vigas**

Para dimensionar el peralte de las vigas se consideraron las recomendaciones de predimensionamiento de utilizar una fracción de la luz libre máxima.

$$
h = \frac{1}{10}L; h = \frac{1}{12}L
$$

$$
L = 7.5 \, \text{metros}
$$

El factor elegido para el dimensionamiento es 1/12, por lo que para el proyecto se considera un peralte de 0.60 m y se decide utilizar un ancho de 0.30 m que permita acomodar adecuadamente las varillas de refuerzo utilizadas. En el sentido X-X se tienen vigas con responsabilidad sísmica, por lo que el ancho mínimo es de 0.25 m, pero se presenta que las columnas en este sentido tienen dimensiones propuestas de 0.30 m, por lo tanto, se decide que las vigas en este sentido sean de ancho de 0.30 m y que se mantenga el peralte uniforme de 0.60 m en este sentido, ya que se requiere de la rigidez de las vigas para la conformación del pórtico resistente a fuerzas laterales. En el eje 3 se cierra el aligerado con una viga de amarre, que no tienen responsabilidad sísmica, por lo que se decide utilizar un ancho de 0.15 m y un peralte de 0.60 m para lograr uniformidad con el peralte de las demás vigas planteadas.

### <span id="page-20-1"></span>**3.3. Predimensionamiento de columnas**

El sistema estructural del edificio es un sistema de pórticos y muros. En la dirección X-X no se cuenta con la presencia de muros estructurales que tomen las fuerzas de sismo, por lo que se debe considerar que la dimensión mayor debe orientarse en este sentido.

Para el predimensionamiento de las columnas se considera la carga axial de servicio y el esfuerzo a compresión que resiste el concreto. Para la carga axial de cada columna se supone que la suma de la carga muerta con la carga viva en servicio es de 1 tonelada por metro cuadrado en cada piso. Se supone que el esfuerzo a compresión que resiste el concreto es de 210 kilogramos por centímetro cuadrado. La expresión utilizada para predimensionar el área de las columnas es:

$$
A = \frac{Ps}{0.45 f'c}
$$

Todas las columnas tienen la misma sección propuesta de 0.30x1.20 m, por ello solo se revisa el dimensionamiento de la columna con más área tributaria, que se le atribuye un área tributaria de 26.14 metros cuadrados de área bruta tributaria.

$$
Ps = 26.14(4)(1) = 104.56 \text{ ton}
$$
\n
$$
Ar = \frac{104.56}{0.45(210)} = 1105 \text{ cm}^2
$$
\n
$$
A = 3600 \text{ cm}^2 \gg 1105 \text{ cm}^2
$$

Se concluye que las dimensiones iniciales propuestas para las columnas son superiores a las requeridas para cargas de gravedad, sin embargo, se justifican las dimensiones empleadas para el análisis de cargas sísmicas en la dirección X-X (Requisitos de resistencia y rigidez), el cual se analizará en capítulos siguientes.

#### <span id="page-21-0"></span>**3.4. Predimensionamiento de placas**

Los elementos estructurales que absorben las fuerzas sísmicas en la dirección vertical son muros de concreto armado. En el capítulo 4 se verifica que los elementos estructurales planteados cumplan con los requisitos planteados en la norma E030 (SENCICO, 2020). Inicialmente se considera el ancho de muros mínimo para placas con responsabilidad sísmica de 0.15 m. En el caso de la edificación planteada no hay inconvenientes con considerar este espesor de muros debido a la presencia de cabezales en cada extremo de las placas, lo cual brinda espacio para el desarrollo de la fuerza en la armadura de acero de las vigas que conectan los muros con el resto de la estructura.

## <span id="page-22-0"></span>**CAPÍTULO 4: Análisis Sísmico**

El análisis de fuerzas sísmicas en nuestro país es necesario debido a la interacción de subducción entre la placa Sudamericana y la placa de Nazca. El proceso de subducción entre las placas anteriormente mencionadas produce una gran cantidad de movimientos sísmicos a lo largo de la costa peruana. En la Figura 4.1 se pueden apreciar las aceleraciones máximas para movimientos sísmicos con una probabilidad de excedencia del 10% en un periodo de retorno de 475 años, en la figura se puede apreciar que las zonas más críticas son las más cercanas a la costa.

En el presente capítulo se realiza el análisis correspondiente a la verificación de los requisitos establecidos en la norma de análisis sismorresistente E.030. Se realizan todas las modificaciones pertinentes para cumplir con los parámetros de seguridad establecidos.

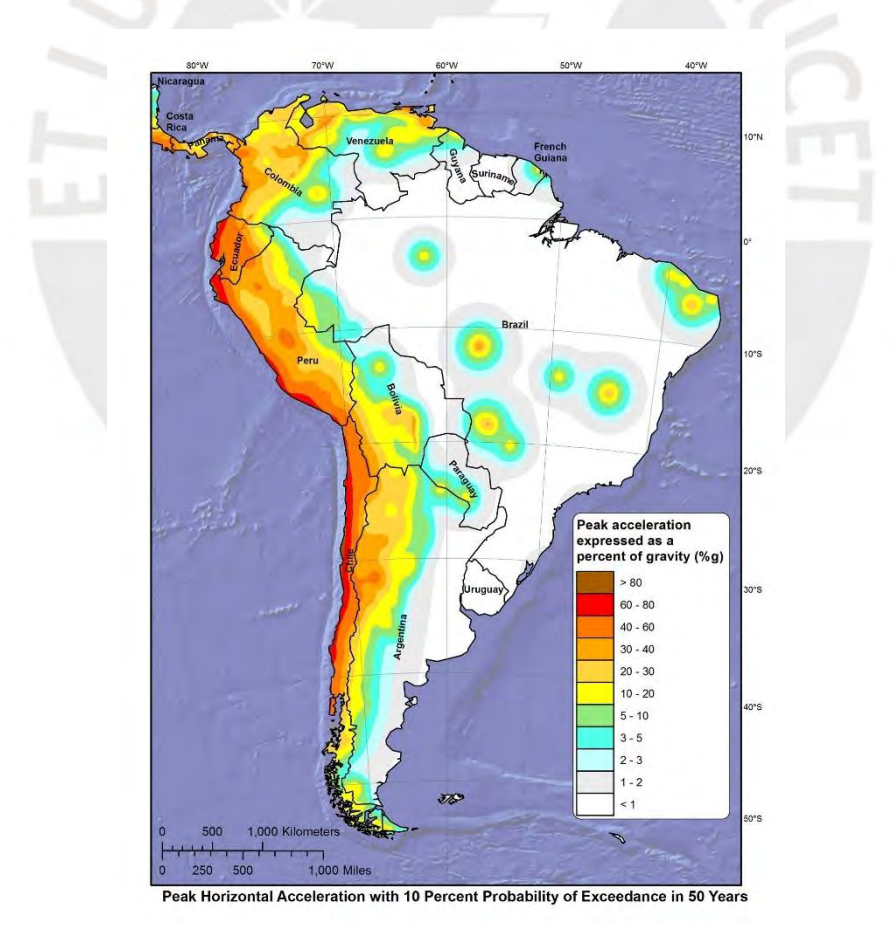

<span id="page-22-1"></span>Figura 4.1. Mapa de Sudamérica con valores pico de aceleración de suelo (Grandi, 2018)

El proyecto cuyo diseño se desarrolla en la presente tesis se encuentra en una zona con alta actividad sísmica, por lo que es necesario realizar un análisis detallado de las fuerzas sísmicas del proyecto para el diseño. Se utilizan los lineamientos establecidos en la norma E.030 de diseño sismorresistente (SENCICO, 2020) para verificar el comportamiento sísmico de la estructura y para el cálculo de las cargas sísmicas con las que se realiza el diseño en concreto armado.

### <span id="page-23-0"></span>**4.1. Consideraciones generales**

Siguiendo los lineamientos establecidos en la norma E.030 (SENCICO, 2020) se deben establecer ciertos parámetros preliminares correspondientes a la zona sísmica en la cual se encuentra localizado el proyecto. La institución educativa se localiza en el distrito de Lince, en el departamento de Lima, por lo que le corresponde una aceleración máxima en suelo rígido de 0.45g. Posteriormente se determina el factor correspondiente al tipo de suelo, que en el caso del presente proyecto corresponde a un suelo rígido S1.

Se determina TL, que es el periodo que define el inicio de la zona del factor C con desplazamiento constante, como 2.5 segundos; y TP, que es el periodo que define la plataforma del factor C, como 0.4 segundos. El factor de amplificación sísmica C representa el cociente entre la aceleración que experimenta la estructura y la aceleración del suelo. El factor C depende del periodo fundamental de la estructura para cada dirección de análisis. Finalmente, el factor de uso de la estructura U depende de la función o uso que cumplirá la estructura, que para el presente proyecto este tiene un valor de 1.5 debido a que la infraestructura está destinada a utilizarse como un centro educativo, por lo que corresponde a una edificación importante tipo A2.

La distribución de los elementos estructurales, según la tabla N°10 de la norma E.030 (SENCICO, 2020), estos deben distribuirse y tener la suficiente rigidez de tal manera que no se generen irregularidades en edificaciones de la categoría A2 en la zona 4. En relación con el sistema estructural utilizado se considera que en la dirección X-X el edificio adopta un sistema de pórticos de concreto armado, y en la dirección Y-Y se adopta un sistema de muros estructurales de concreto armado. Entonces, a la edificación le corresponde un factor R de reducción de 8 en la dirección X-X, y de 6 en la dirección Y-Y. En relación con los factores de irregularidad, no existe irregularidad en planta (Ip) en ninguna dirección por la distribución de los elementos estructurales en planta. Tampoco existe irregularidad en altura (Ia).

En la tabla 4.1 se visualizan los parámetros utilizados para realizar el análisis sísmico correspondiente.  $-$ 

|       |      | Dirección $X-X$ Dirección $Y-Y$ |  |  |
|-------|------|---------------------------------|--|--|
| Z     | 0.45 |                                 |  |  |
| S     |      |                                 |  |  |
| U     | 1.5  |                                 |  |  |
| Tp(s) | 0.4  |                                 |  |  |
| Tl(s) |      | 2.5                             |  |  |
| Ro    | 8    | 6                               |  |  |
| Ia    |      |                                 |  |  |
| Ip    |      |                                 |  |  |

Tabla 4.1. Resumen de parámetros sísmicos.

## <span id="page-24-1"></span><span id="page-24-0"></span>**4.2. Análisis Modal**

Para realizar el análisis sísmico estático y dinámico espectral es necesario realizar el análisis modal que permita determinar los periodos fundamentales en cada dirección de análisis. Los modos de vibración de la estructura dependen de la distribución y rigidez de los elementos estructurales, de la distribución de la masa y de los materiales utilizados.

En el programa de análisis estructural ETABS se realiza el modelo de la estructura planteada. El programa facilita el cálculo de fuerzas internas en estructuras hiperestáticas, el cálculo de los periodos de cada modo de vibración y las envolventes de cargas de las distintas combinaciones de carga aplicables.

En el programa se realiza el siguiente procedimiento:

- ◆ Se definen los materiales utilizados para la estructura (Concreto de f'c 210 kg/cm<sup>2</sup>).
- ❖ Se definen las secciones de los elementos a modelar tales como las vigas, las columnas, el espesor de los muros de corte, etc.
- ❖ Se define al aligerado como un elemento membrana que transmite las cargas en un solo sentido, y los descansos y entregas de las escaleras se modelan como losas macizas que se apoyan en las placas.
- ❖ Las placas se modelan como elementos Wall y se dividen en elementos finitos para mejorar el cálculo de las fuerzas internas de estas placas.
- ❖ Se asigna un diafragma en cada piso. Se tendrán 4 diafragmas y 12 modos de vibración.
- ❖ Los apoyos en la base se considerarán como empotramientos, lo cual restringe el desplazamiento y rotación en los apoyos.
- ❖ Se asignan zonas de brazo rígido en los nudos de manera automática.
- ❖ Se habilita la opción de calcular los centros de rigidez al momento de correr el análisis. En la siguiente Figura 4.1 se muestra el modelo realizado tridimensional planteado en el mencionado programa:

<span id="page-25-0"></span>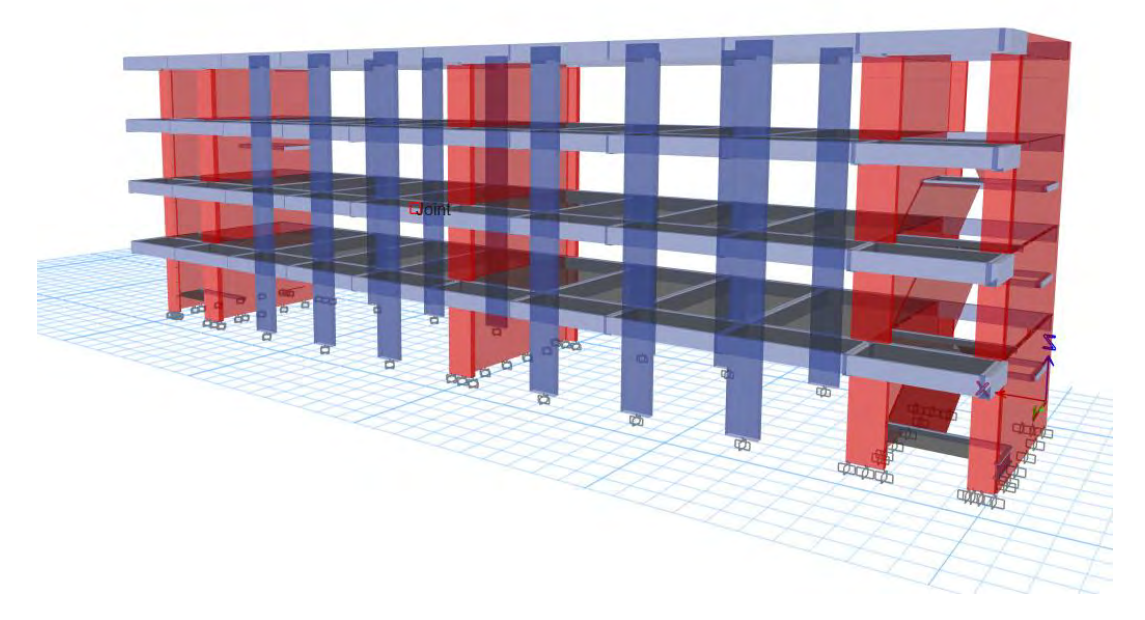

Figura 4.2. Modelo en ETABS, vista frontal.

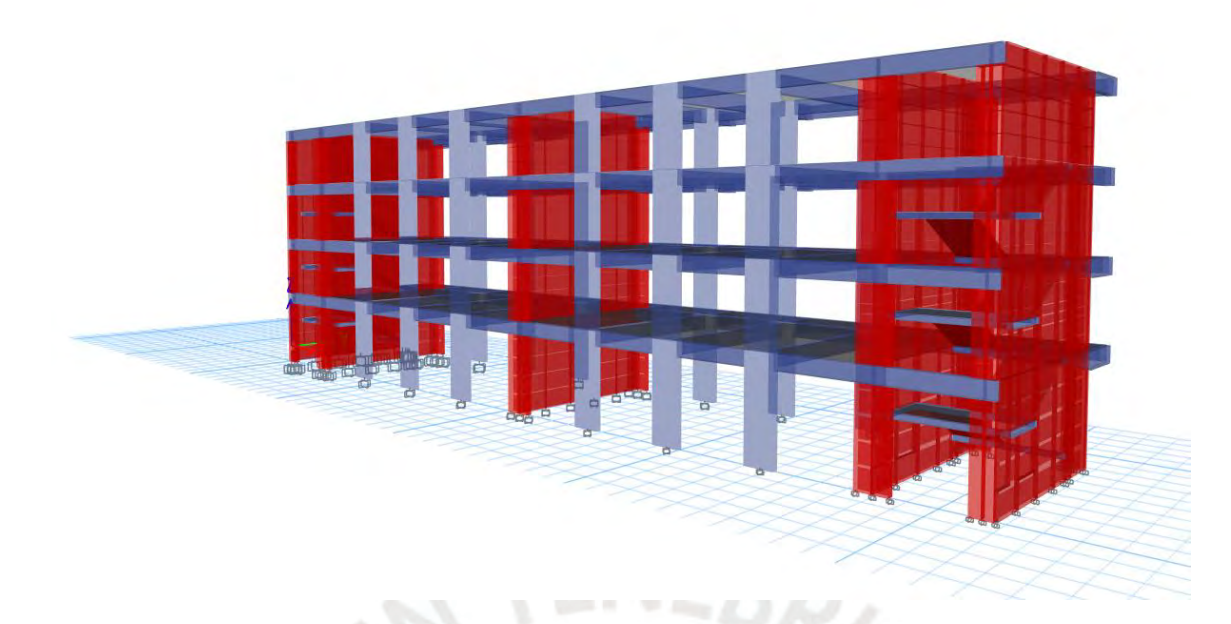

Figura 4.3. Modelo en ETABS, vista posterior.

| <b>Modos</b> | Periodo  | <b>Masa Participante</b> |         |         |        | Masa Acumulada |         |
|--------------|----------|--------------------------|---------|---------|--------|----------------|---------|
|              | segundos | $\mathbf{X}$             | Y       | Z       | X      | Y              | Z       |
| 1            | 0.302    | 87.1%                    | $0.0\%$ | $0.0\%$ | 87.1%  | $0.0\%$        | $0.0\%$ |
| 2            | 0.139    | $0.0\%$                  | 81.6%   | $0.0\%$ | 87.1%  | 81.6%          | $0.0\%$ |
| 3            | 0.11     | $0.0\%$                  | $0.0\%$ | 80.9%   | 87.1%  | 81.6%          | 80.9%   |
| 4            | 0.092    | 10.0%                    | $0.0\%$ | $0.1\%$ | 97.1%  | 81.6%          | 80.9%   |
| 5            | 0.048    | 2.4%                     | $0.0\%$ | $0.0\%$ | 99.6%  | 81.6%          | 80.9%   |
| 6            | 0.042    | $0.0\%$                  | 16.5%   | $0.0\%$ | 99.6%  | 98.1%          | 80.9%   |
| 7            | 0.034    | $0.0\%$                  | $0.0\%$ | 17.2%   | 99.6%  | 98.1%          | 98.1%   |
| 8            | 0.031    | 0.4%                     | $0.0\%$ | $0.0\%$ | 100.0% | 98.1%          | 98.1%   |
| 9            | 0.029    | $0.0\%$                  | $0.0\%$ | $0.0\%$ | 100.0% | 98.1%          | 98.1%   |
| 10           | 0.029    | $0.0\%$                  | $0.0\%$ | $0.0\%$ | 100.0% | 98.1%          | 98.1%   |
| 11           | 0.027    | $0.0\%$                  | $0.0\%$ | $0.0\%$ | 100.0% | 98.1%          | 98.1%   |
| 12           | 0.027    | $0.0\%$                  | $0.0\%$ | $0.0\%$ | 100.0% | 98.1%          | 98.1%   |

<span id="page-26-0"></span>Los resultados del análisis modal se muestran en la Tabla 4.2:

<span id="page-26-1"></span>Tabla 4.2. Características de los modos de vibración considerados, 3GDL por piso (sin excentricidad accidental).

Los resultados obtenidos del análisis modal con tres grados de libertad por piso indican que el periodo fundamental en la dirección X-X es de 0.302 segundos y cuenta con una masa participante del 87.1%. En la dirección Y-Y el periodo fundamental es de 0.139 segundos y cuenta con una masa participante del 81.6%. Se obtuvo que en la dirección Z-Z (rotación) el periodo fundamental es de 0.110 segundos y cuenta con una masa participante del 80.9%.

Para complementar el análisis realizado se utilizan restricciones de movimiento para el análisis en una sola dirección (traslación pura). En las siguientes tablas 4.3 y 4.4 se muestran los resultados al considerar el análisis en traslación pura para los planos X-Z y Y-Z, respectivamente.

| <b>Modos</b>    | Periodo  | <b>Masa Participante</b> |         | <b>Masa Acumulada</b> |         |
|-----------------|----------|--------------------------|---------|-----------------------|---------|
|                 | segundos | X                        | Y       | X                     | Y       |
| 1               | 0.301    | 87.1%                    | $0.0\%$ | 87.1%                 | $0.0\%$ |
| 2               | 0.092    | 10.1%                    | $0.0\%$ | 97.1%                 | $0.0\%$ |
| 3               | 0.048    | 2.4%                     | $0.0\%$ | 99.6%                 | $0.0\%$ |
| 4               | 0.031    | 0.4%                     | $0.0\%$ | 100.0%                | $0.0\%$ |
| 5               | 0.023    | $0.0\%$                  | $0.0\%$ | 100.0%                | $0.0\%$ |
| 6               | 0.023    | $0.0\%$                  | $0.0\%$ | 100.0%                | $0.0\%$ |
| 7               | 0.022    | $0.0\%$                  | $0.0\%$ | 100.0%                | $0.0\%$ |
| 8               | 0.022    | $0.0\%$                  | $0.0\%$ | 100.0%                | $0.0\%$ |
| 9               | 0.021    | $0.0\%$                  | $0.0\%$ | 100.0%                | $0.0\%$ |
| 10              | 0.021    | $0.0\%$                  | $0.0\%$ | 100.0%                | $0.0\%$ |
| <b>Contract</b> |          |                          |         |                       |         |

<span id="page-27-0"></span>Tabla 4.3. Características de los modos de vibración en traslación pura, plano X-Z.

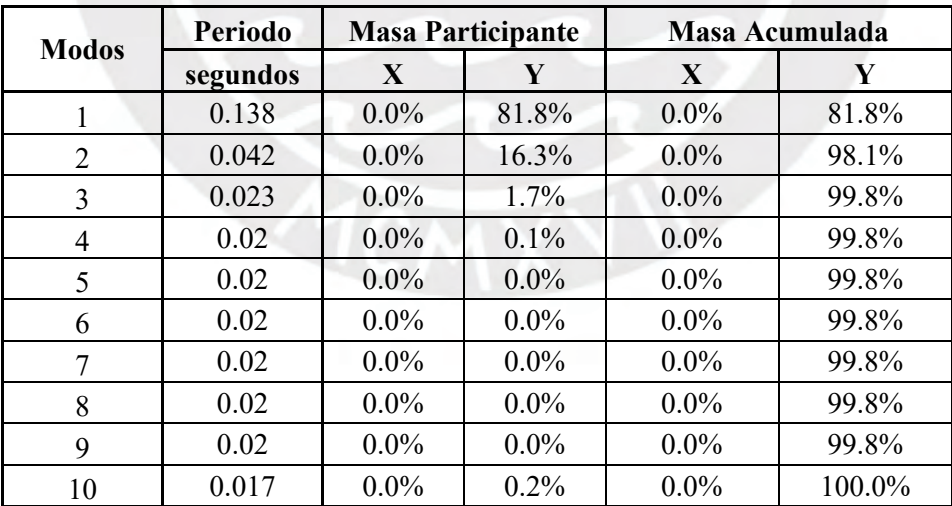

<span id="page-27-1"></span>Tabla 4.4. Características de los modos de vibración en traslación pura, plano Y-Z.

A partir de los resultados obtenidos, se aprecia que el periodo fundamental obtenido del análisis de traslación pura coincide con el análisis realizado al considerar tres grados de libertad por piso. La coincidencia entre ambos análisis se debe a la simetría y regularidad de la estructura.

Para análisis estructural por sismo, el acápite 28.5 de la Norma E.030 (SENCICO, 2020) indica que se debe considerar la excentricidad accidental como el 5% de la dimensión perpendicular a la dirección del sismo; entonces, se considera el análisis modal con tres grados de libertad por piso considerando un desplazamiento del centro de masa de cada diafragma del 5% de la dirección perpendicular al análisis. El desplazamiento del centro de masa genera efectos torsionales que amplifican la influencia de los grados de libertad perpendiculares al modo fundamental. En las siguientes tablas 4.5 y 4.6 se muestran los resultados al considerar las excentricidades accidentales en la dirección X-X y en la dirección Y-Y, respectivamente.

| Periodo<br><b>Modos</b> |          |         | <b>Masa Participante</b> |          |        | Masa Acumulada |         |  |
|-------------------------|----------|---------|--------------------------|----------|--------|----------------|---------|--|
|                         | segundos | X       | Y                        | Z        | X      | Y              | Z       |  |
| 1                       | 0.302    | 87.1%   | $0.0\%$                  | $0.0\%$  | 87.1%  | $0.0\%$        | $0.0\%$ |  |
| 2                       | 0.142    | $0.0\%$ | 77.3%                    | 4.5%     | 87.1%  | 77.3%          | 4.5%    |  |
| 3                       | 0.108    | $0.0\%$ | $4.3\%$                  | 76.4%    | 87.1%  | 81.6%          | 80.9%   |  |
| 4                       | 0.092    | 10.0%   | $0.0\%$                  | 0.1%     | 97.1%  | 81.6%          | 80.9%   |  |
| 5                       | 0.048    | 2.4%    | $0.0\%$                  | $0.0\%$  | 99.6%  | 81.6%          | 80.9%   |  |
| 6                       | 0.043    | $0.0\%$ | 15.6%                    | $1.0\%$  | 99.6%  | 97.2%          | 82.0%   |  |
| 7                       | 0.033    | $0.0\%$ | $0.9\%$                  | $16.1\%$ | 99.6%  | 98.1%          | 98.1%   |  |
| 8                       | 0.031    | $0.4\%$ | $0.0\%$                  | $0.0\%$  | 100.0% | 98.1%          | 98.1%   |  |
| 9                       | 0.029    | $0.0\%$ | $0.0\%$                  | $0.0\%$  | 100.0% | 98.1%          | 98.1%   |  |
| 10                      | 0.029    | $0.0\%$ | $0.0\%$                  | $0.0\%$  | 100.0% | 98.1%          | 98.1%   |  |
| 11                      | 0.027    | $0.0\%$ | $0.0\%$                  | $0.0\%$  | 100.0% | 98.1%          | 98.1%   |  |
| 12                      | 0.027    | $0.0\%$ | $0.0\%$                  | $0.0\%$  | 100.0% | 98.1%          | 98.1%   |  |

<span id="page-28-0"></span>Tabla 4.5. Características de los modos de vibración considerados, excentricidad en dirección

X-X.

| <b>Modos</b> | Periodo  |         | <b>Masa Participante</b> |         |        | Masa Acumulada |         |
|--------------|----------|---------|--------------------------|---------|--------|----------------|---------|
|              | segundos | X       | Y                        | Z       | X      | Y              | Z       |
| 1            | 0.302    | 87.0%   | $0.0\%$                  | $0.0\%$ | 87.0%  | $0.0\%$        | $0.0\%$ |
| 2            | 0.139    | $0.0\%$ | 81.6%                    | $0.0\%$ | 87.0%  | 81.6%          | $0.0\%$ |
| 3            | 0.110    | 0.1%    | $0.0\%$                  | 80.8%   | 87.1%  | 81.6%          | 80.8%   |
| 4            | 0.092    | 10.0%   | $0.0\%$                  | 0.1%    | 97.1%  | 81.6%          | 80.9%   |
| 5            | 0.048    | 2.4%    | $0.0\%$                  | $0.0\%$ | 99.6%  | 81.6%          | 80.9%   |
| 6            | 0.042    | $0.0\%$ | 16.5%                    | $0.0\%$ | 99.6%  | 98.1%          | 80.9%   |
| 7            | 0.034    | $0.0\%$ | $0.0\%$                  | 17.2%   | 99.6%  | 98.1%          | 98.1%   |
| 8            | 0.031    | 0.4%    | $0.0\%$                  | $0.0\%$ | 100.0% | 98.1%          | 98.1%   |
| 9            | 0.029    | $0.0\%$ | $0.0\%$                  | $0.0\%$ | 100.0% | 98.1%          | 98.1%   |
| 10           | 0.029    | $0.0\%$ | $0.0\%$                  | $0.0\%$ | 100.0% | 98.1%          | 98.1%   |
| 11           | 0.027    | $0.0\%$ | $0.0\%$                  | $0.0\%$ | 100.0% | 98.1%          | 98.1%   |
| 12           | 0.027    | $0.0\%$ | $0.0\%$                  | $0.0\%$ | 100.0% | 98.1%          | 98.1%   |
|              |          |         |                          |         |        |                |         |

<span id="page-29-0"></span>Tabla 4.6. Características de los modos de vibración considerados, excentricidad en dirección Y-Y.

Se aprecia que la variación con respecto a los modos de libertad sin considerar la excentricidad accidental es muy baja, ya que la variación entre los modos principales es del orden del 0.3%. La influencia de la excentricidad accidental en la dirección X-X afecta en mayor proporción a la masa participante de los modos para la dirección Z-Z (rotación), debido a que la excentricidad accidental en este sentido es de 2.085 metros, por lo que los efectos rotacionales en este sentido son apreciables y afectan al sentido de análisis rotacional. Sin embargo, esta variación produce variaciones significativas en las fuerzas internas de los elementos más alejados del centro de masa debido a la gran dimensión del edificio en la dirección X-X. A continuación, en la Tabla 4.7 y Tabla 4.8, se muestra la ubicación del centro de masa sin excentricidad, con excentricidad, la ubicación del centro de rigidez y la máxima distancia entre centro de masa y rigidez.

| <b>Piso</b> | XCM(m) | XCR(m) | $\Delta XCM-XCR(m)$ |
|-------------|--------|--------|---------------------|
| Piso 4      | 20.8   | 20.9   | 0.1                 |
| Piso 3      | 20.9   | 20.9   | 0.0                 |
| Piso 2      | 20.9   | 20.9   | 0.0                 |
| Piso 1      | 20.9   | 20.9   | 0 0                 |

<span id="page-30-0"></span>Tabla 4.7. Ubicación de centro de masa, centro de rigidez y distancia entre ambos (Dirección X-X).

| Piso   | YCM(m) | YCR(m) | $\Delta YCM-YCR(m)$ |
|--------|--------|--------|---------------------|
| Piso 4 | 4.9    | 3.9    | 1.0                 |
| Piso 3 | 5.0    | 3.9    | 1.1                 |
| Piso 2 | 5.0    | 3.9    | 1.1                 |
| Piso 1 | 49     | 3.9    |                     |

<span id="page-30-1"></span>Tabla 4.8. Ubicación de centro de masa, centro de rigidez y distancia entre ambos (Dirección

| <b>Excentricidad X-X (m)</b> |
|------------------------------|
| <b>Excentricidad Y-Y (m)</b> |

Tabla 4.9. Ubicación

Se deben considerar aquellos modos de vibración cuya suma de masas efectivas dé por lo menos el 90% de la masa total de acuerdo con los lineamientos establecidos en la norma E.030 (SENCICO, 2020). Por uniformidad de análisis se consideran para el análisis los 12 modos de vibración mostrados en la tabla 4.2. La siguiente tabla 4.7 muestra el resumen de los periodos fundamentales en ambas direcciones de traslación.

| <b>Dirección</b> | Periodo (s) |
|------------------|-------------|
| $X-X$            |             |
| 'V               |             |

<span id="page-30-2"></span>Tabla 4.10. Periodos fundamentales de la estructura

### <span id="page-31-0"></span>**4.3. Análisis Estático**

El método estático se basa en la representación de las fuerzas sísmicas como un juego de fuerzas horizontales equivalentes que actúan en el centro de masa en cada nivel de la estructura. Este método puede emplearse para estructuras regulares con una altura menor de 30 metros y para estructuras de muros portantes de concreto armado con una altura menor de 15 metros de altura, por lo que el método es válido para el presente proyecto que cuenta con una altura de 13.8 metros a partir de la cimentación, sin embargo, posteriormente se realiza el análisis dinámico espectral correspondiente, por lo que el análisis estático se utiliza para establecer un valor mínimo de fuerzas para el método dinámico espectral. Para el análisis se utilizan los periodos fundamentales anteriormente calculados en el análisis modal en traslación pura.

En primer lugar, es necesario calcular el peso correspondiente al análisis, ya que la fuerza cortante en la base es directamente proporcional con el peso de la estructura. Para la determinación del peso para el análisis se considera para edificaciones importantes el 100% de la carga muerta y el 50% de la carga viva, no se considera la totalidad de la carga viva ya que la probabilidad de que el edificio se encuentre al 100% de su capacidad al momento de un movimiento sísmico severo es baja.

De acuerdo con la norma de cargas E.020 (SENCICO, 2020) para las instituciones educativas se debe considerar como mínimo una carga viva de 250 kgf/m<sup>2</sup> para las aulas, 400 kgf/m<sup>2</sup> para los pasillos y escaleras, y para la azotea se considera una carga de 100 kgf/m<sup>2</sup>. La carga muerta corresponde al peso propio de todos los elementos, tanto estructurales como no estructurales, que constituyen a la edificación. Para los elementos de concreto armado, se considera un peso específico de 2.4 toneladas por metro cúbico, para tabiques macizos, 1.8 toneladas por metro cúbico.

Para el cálculo de la masa se realiza un metrado manual de los elementos para contrastarlo con los resultados obtenidos con el programa ETABS.

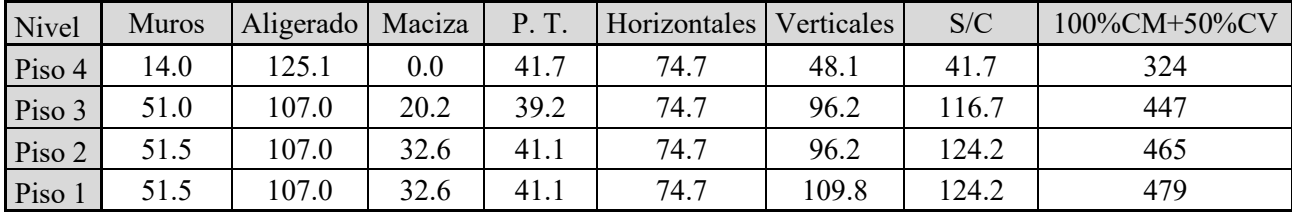

Tabla 4.11. Peso sísmico obtenido del metrado manual (ton).

<span id="page-32-0"></span>Se verifican los resultados obtenidos del programa ETABS, el cual se muestra en la siguiente tabla 4.12.

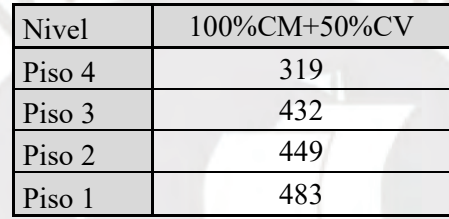

Tabla 4.12. Peso sísmico obtenido de ETABS

<span id="page-32-1"></span>La proximidad de resultados entre ambas formas de determinación del peso sísmico indica que el peso obtenido es adecuado para continuar con el análisis.

Se obtuvo que el peso sísmico del edificio es de 1715 toneladas. En relación con la suposición inicial de considerar una tonelada por metro cuadrado de área techada, se halla la carga distribuida real:

$$
\frac{1715 \text{ ton}}{4 * 10m * 41.7m} = 1.03 \frac{\text{ton}}{m^2}
$$

Por lo que se concluye que la suposición inicial es válida y las dimensiones consideradas en el predimensionamiento de los elementos estructurales son adecuadas en el análisis preliminar.

Posteriormente, se calcula la fuerza cortante inducida por el sismo. La norma E.030 establece la siguiente expresión para calcular la fuerza cortante en la base del edificio:

$$
V = \frac{Z.U.C.S}{R}.P
$$

A continuación, se muestra la Tabla 4.13, en la que se muestra el resumen del análisis estático realizado. Estos resultados son parámetros que permiten determinar el orden de magnitud y coherencia de los resultados que se obtengan del análisis dinámico espectral.

|                | Dirección X-X | Dirección Y-Y |
|----------------|---------------|---------------|
| Tp(s)          | 0.400         | 0.400         |
| Tl(s)          | 2.500         | 2.500         |
| T(s)           | 0.301         | 0.138         |
| Z              | 0.45          | 0.45          |
| U              | 1.5           | 1.5           |
| $\overline{C}$ | 2.5           | 2.5           |
| S              | 1.0           | 1.0           |
| $\mathbf R$    | 8.0           | 6.0           |
| ZUCS/R         | 0.211         | 0.281         |
| P(ton)         | 1715          | 1715          |
| V(ton)         | 362           | 482           |

Tabla 4.13. Resumen de resultados de análisis estático

## <span id="page-33-1"></span><span id="page-33-0"></span>**4.4. Análisis Dinámico Espectral**

El método más adecuado para analizar el comportamiento de una estructura frente a demandas sísmicas corresponde a un análisis dinámico espectral o un análisis dinámico tiempo historia. Para fines de análisis y diseño se desarrolla el análisis dinámico espectral para la presente tesis.

El método dinámico espectral tiene la ventaja frente al análisis estático ya que toma en cuenta los varios modos de vibración que posee la estructura. El método estático al solo considerar el modo fundamental de la estructura brinda resultados muy conservadores.

Se plantea el espectro de aceleración para diseño. Para construir al espectro se consideran los factores de zona, de suelo y de amplificación sísmica. El espectro corresponde a una estructura con un amortiguamiento base de 5%.

Para calcular el factor de amplificación sísmica "C" se utilizan las siguientes expresiones:

$$
Si T < 0.2Tp \rightarrow C = 1 + 7.5 * \left(\frac{T}{Tp}\right)
$$
\n
$$
Si 0.2 Tp < T < Tp \rightarrow C = 2.5
$$
\n
$$
Si Tp < T < Tl \rightarrow C = 2.5 * \left(\frac{Tp}{T}\right)
$$
\n
$$
Si T > Tl \rightarrow C = 2.5 * \left(\frac{Tp * Tl}{T^2}\right)
$$

En el espectro  $\rightarrow$   $Sa(g) = Z * S * C$ 

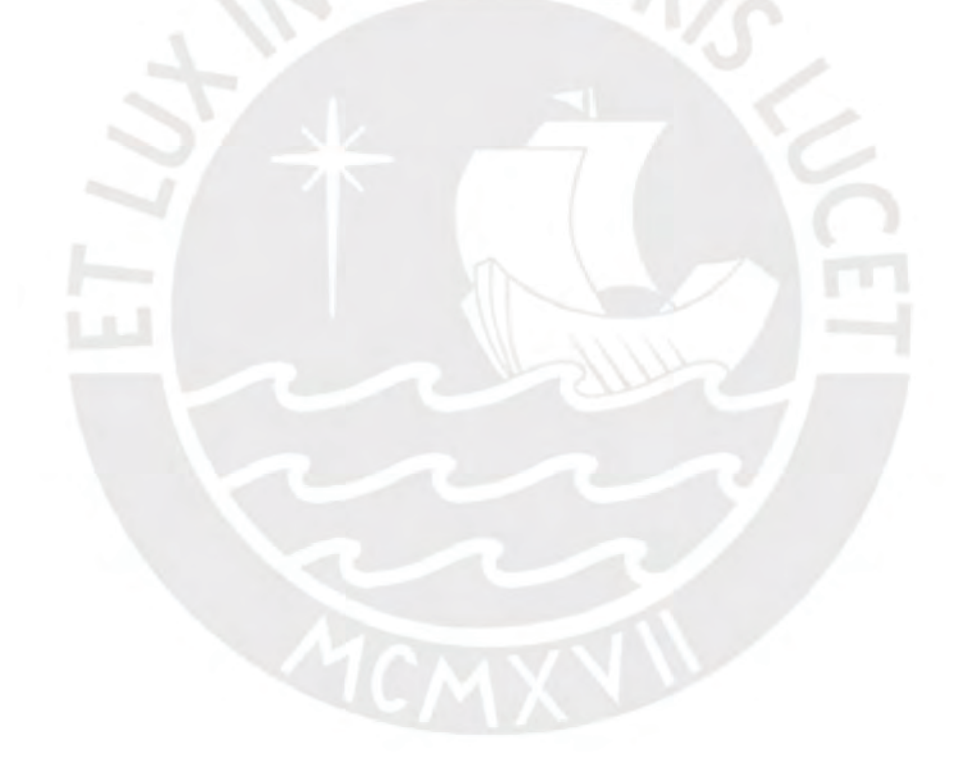

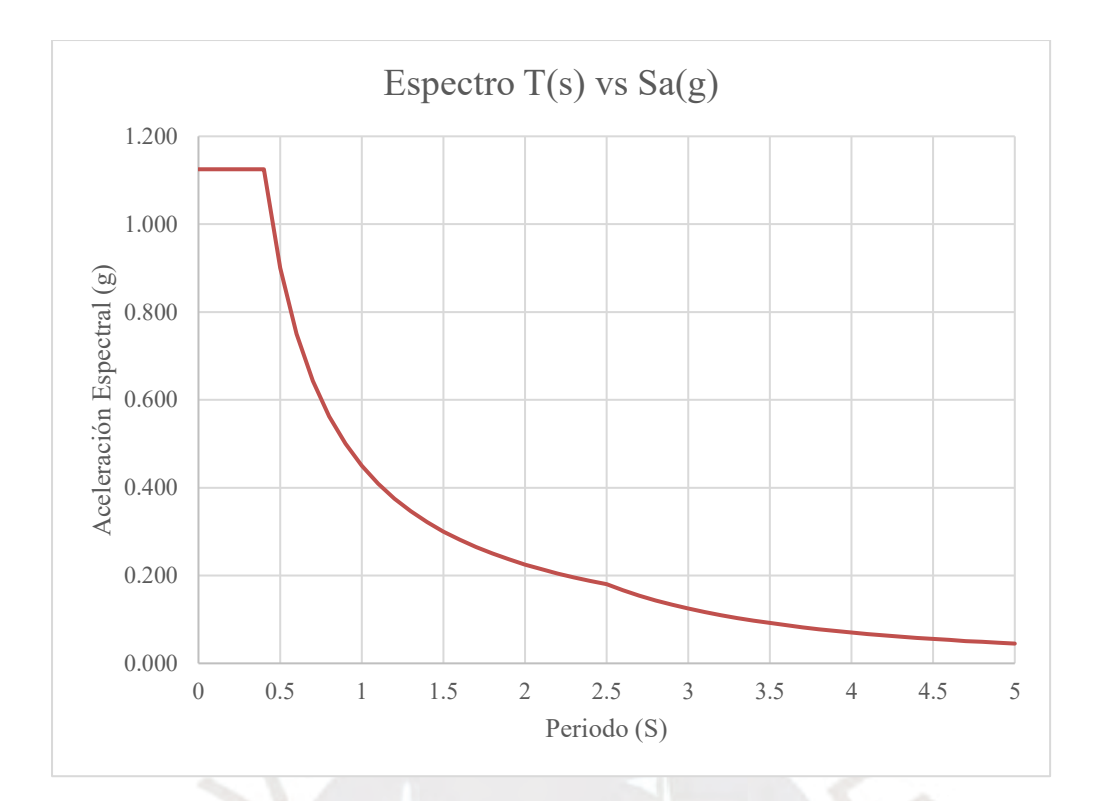

Figura 4.4. Espectro Utilizado.

<span id="page-35-0"></span>Dentro del software ETABS se introducen los demás factores a considerar, tal como el factor de uso U (1.5) y el factor de reducción sísmica R (8 para el análisis horizontal y 6 para el análisis vertical) dentro de los Load Cases. Los resultados de este análisis son los utilizados para realizar las verificaciones que se muestran a continuación. Para el cálculo de desplazamientos y derivas inelásticos se considera un factor de 0.75R debido a que posteriormente se verifica que la estructura es regular.

Con respecto a las irregularidades de la estructura, estos factores de irregularidad en planta y en altura se determinan a partir de los lineamientos propuestos en la norma E.030 (SENCICO, 2020), y se debe tener en consideración la excentricidad accidental del 5% de la mayor dimensión perpendicular a la trayectoria del sismo. A continuación, se realizarán las verificaciones de irregularidad correspondientes debido a que, como se mencionó en la sección 4.1 del presente capítulo, no se permiten irregularidades.

Con respecto a las esquinas entrantes, se puede observar en los planos de planta que no se tienen irregularidades por esquinas entrantes porque no hay ninguna entrada hacia las losas.
Con respecto a las irregularidades torsionales, primero se revisaron las derivas máximas inelásticas en cada caso de excentricidad. Los resultados se muestran en las siguientes tablas 4.14 y 4.15.

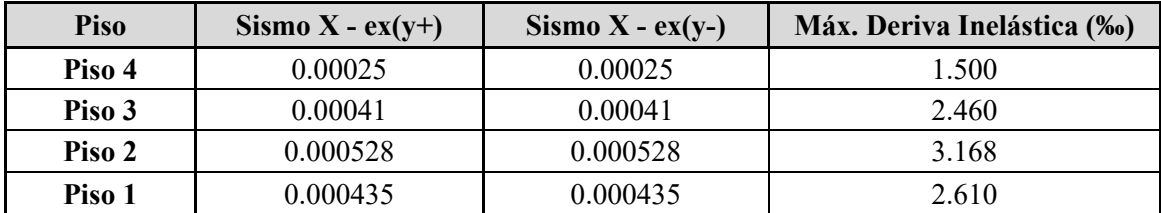

Tabla 4.14. Derivas elásticas y máxima deriva inelástica para Sismo en la dirección X-X.

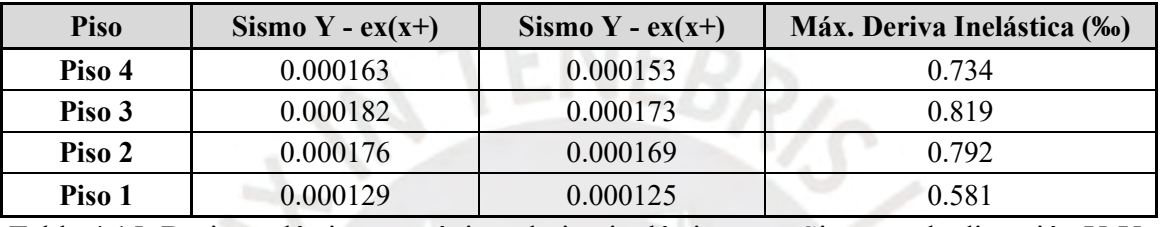

Tabla 4.15. Derivas elásticas y máxima deriva inelástica para Sismo en la dirección Y-Y.

Según la tabla N°9 de la norma E.030, se requiere verificar el ratio de desplazamiento máximo con respecto al desplazamiento promedio cuando el máximo desplazamiento relativo de entrepisos es mayor que 50% del desplazamiento permisible para el concreto armado (7‰). De las tablas anteriormente mostradas se determina que no se excede el límite para que se requiera la verificación de desplazamientos, por lo que se concluye que la estructura no cuenta con irregularidad torsional en ninguna dirección.

Con respecto al análisis de irregularidad de piso blando, se debe verificar que la rigidez de entrepiso debe ser mayor al 70% de la rigidez del piso superior en todos los niveles del edificio y que debe ser mayor al 80% del promedio de los tres pisos inmediatos superiores (SENCICO, 2020). Los resultados de dicho análisis se observan en las tablas 4.16. y 4.17. que se muestran a continuación.

| Piso   | V(ton) | $\delta$ (mm) | Ke(ton/mm) | Ke sup<br><b>X0.7</b> | Ke prom<br><b>X0.8</b> | <b>Irregularidad</b> |
|--------|--------|---------------|------------|-----------------------|------------------------|----------------------|
| Piso 4 | 82.70  | 0.781         | 105.9      |                       |                        | no tiene             |
| Piso 3 | 172.60 | 1.297         | 133.1      | 74.12                 |                        | no tiene             |
| Piso 2 | 240.00 | 1.681         | 142.8      | 93.15                 |                        | no tiene             |
| Piso 1 | 280.30 | 1.781         | 157.4      | 99.94                 | 101.80                 | no tiene             |

Tabla 4.16. Análisis de irregularidad de rigidez en dirección X-X.

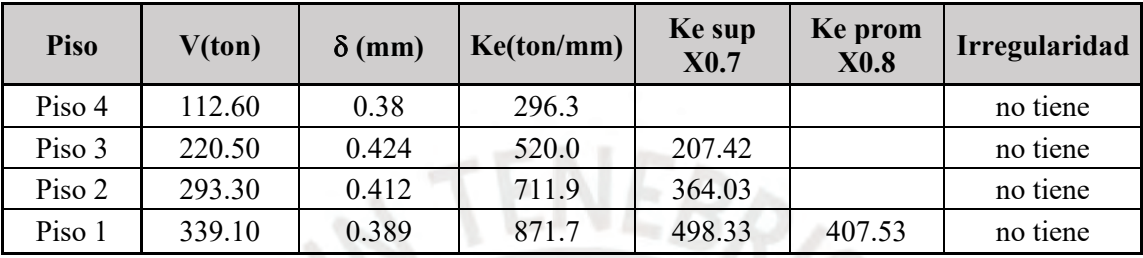

Tabla 4.17. Análisis de irregularidad de rigidez en dirección Y-Y.

Por ello se determina que el proyecto no cuenta con ninguna irregularidad en ningún sentido y que los valores utilizados para los factores de reducción utilizados son correctos.

Para todos los casos la deriva de entrepiso máxima obtenida debe ser menor de 7‰ de acuerdo con los parámetros planteados en la tabla N°11 de la norma E.030, lo cual ya se verificó en la sección de verificación de torsión. En las tablas 4.18 y 4.19 se muestran los resultados de las derivas obtenidas para el caso elástico e inelástico obtenidos a partir del desplazamiento total elástico en uno de los extremos de la estructura (máximos desplazamientos).

| Piso   | Altura de<br>entrepiso (m) | Desplazamiento<br>total elástico<br>$(\mathbf{mm})$ | Desplazamiento<br>total inelástico<br>(mm) | Desplazamiento<br>inelástico de<br>entrepiso (mm) | <b>Deriva</b><br>inelástica de<br>entrepiso (‰) |
|--------|----------------------------|-----------------------------------------------------|--------------------------------------------|---------------------------------------------------|-------------------------------------------------|
| Piso 4 | 3.20                       | 5.565                                               | 33.390                                     | 4.722                                             | 1.476                                           |
| Piso 3 | 3.20                       | 4.778                                               | 28.668                                     | 7.818                                             | 2.443                                           |
| Piso 2 | 3.20                       | 3.475                                               | 20.850                                     | 10.128                                            | 3.165                                           |
| Piso 1 | 4.10                       | 1.787                                               | 10.722                                     | 10.722                                            | 2.615                                           |

Tabla 4.18. Derivas y desplazamientos inelásticos para sismo en X-X.

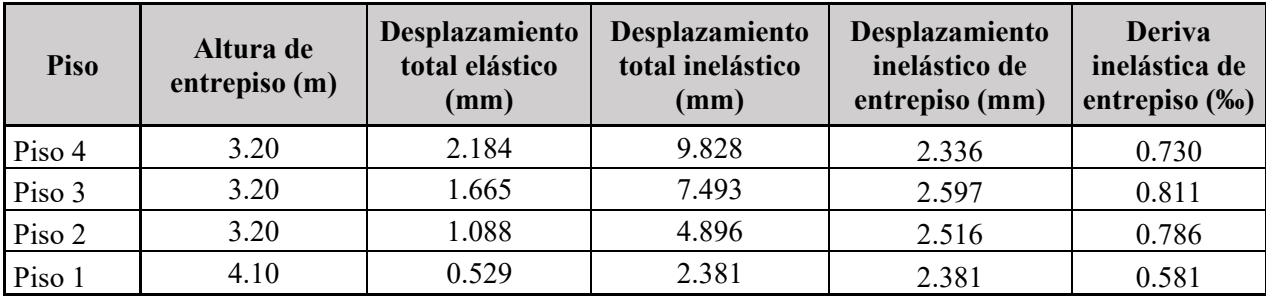

Tabla 4.19. Derivas y desplazamientos inelásticos para sismo en Y-Y.

Se puede apreciar que la deriva máxima en la dirección X-X es de 3.165‰ y en la dirección Y-Y es de 0.811‰, por lo que en ambas direcciones se cumple holgadamente el criterio establecido por la norma.

A continuación, se calculan las fuerzas cortantes en cada nivel del edificio. Se realiza el proceso de combinación modal que toma en cuenta todos los modos de vibración considerados. Para realizar el cálculo el programa ETABS combina las diferentes respuestas obtenidas de cada modo de vibración mediante la combinación cuadrática completa que toma en cuenta la probabilidad de ocurrencia de los eventos simultáneamente. Para realizar esta combinación se utilizan las siguientes expresiones

$$
r = \sqrt{\sum \sum r_i * \rho_{ij} * r_j}
$$

$$
\rho_{ij} = \frac{\xi^2 (1 + \beta_{ij})^2}{(1 - \beta_{ij})^2 + 4\xi^2 {\beta_{ij}}^2}
$$

Siendo β el cociente entre periodos de cada modo de vibración. Los resultados del

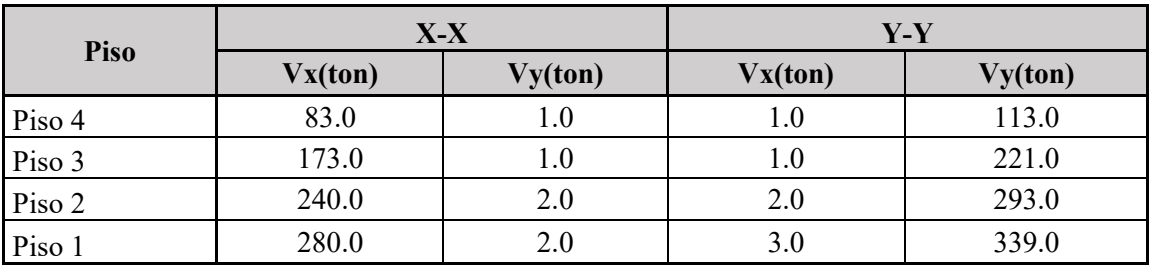

análisis correspondiente se presentan en la tabla 4.20 que se muestra a continuación.

#### Tabla 4.20. Fuerza cortante en cada piso.

Se establece que la fuerza cortante mínima se debe considerar el 80% de la fuerza cortante del análisis estático en ambas direcciones para estructuras regulares, de no cumplir con este aspecto se deben escalar las cargas al valor correspondiente, mas no los desplazamientos, según lo estipula el acápite 29.4.2 de la norma E.030 (SENCICO, 2020). Los factores de amplificación se encuentran en la siguiente tabla 4.21.

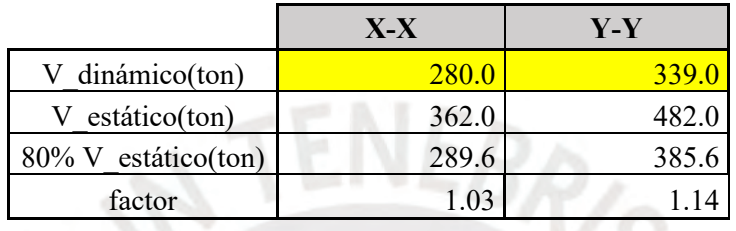

Tabla 4.21. Factor de amplificación por cortante mínima.

Se obtuvo que se deben amplificar las fuerzas internas de los elementos de la estructura. En la dirección X-X se determina que el factor de amplificación es de 1.03, y para la dirección Y-Y se determina que el factor de amplificación es de 1.14. Las fuerzas cortantes y momentos volcantes amplificados se encuentran en la siguiente tabla 4.22.

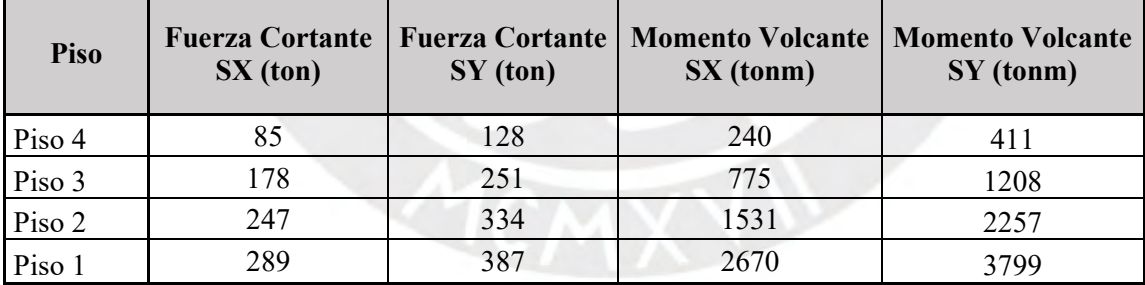

Tabla 4.22. Resultados de análisis dinámico para diseño.

A partir de estas cargas obtenidas se muestran las fuerzas internas generadas por el sismo de diseño en la dirección X-X en el pórtico del eje 1 de la fachada posterior en las siguientes figuras 4.5; 4.6; 4.7 y 4.8, así como los diagramas de fuerzas internas generadas por el sismo en la dirección Y-Y en el pórtico del eje D y en la placa PL3 tal como se muestra en

las figuras 4.9; 4.10;.4.11; 4.12; 4.13 y 4.14. Las fuerzas cortantes y momentos flectores obtenidos en el análisis sísmico se utilizan para obtener la envolvente de diseño.

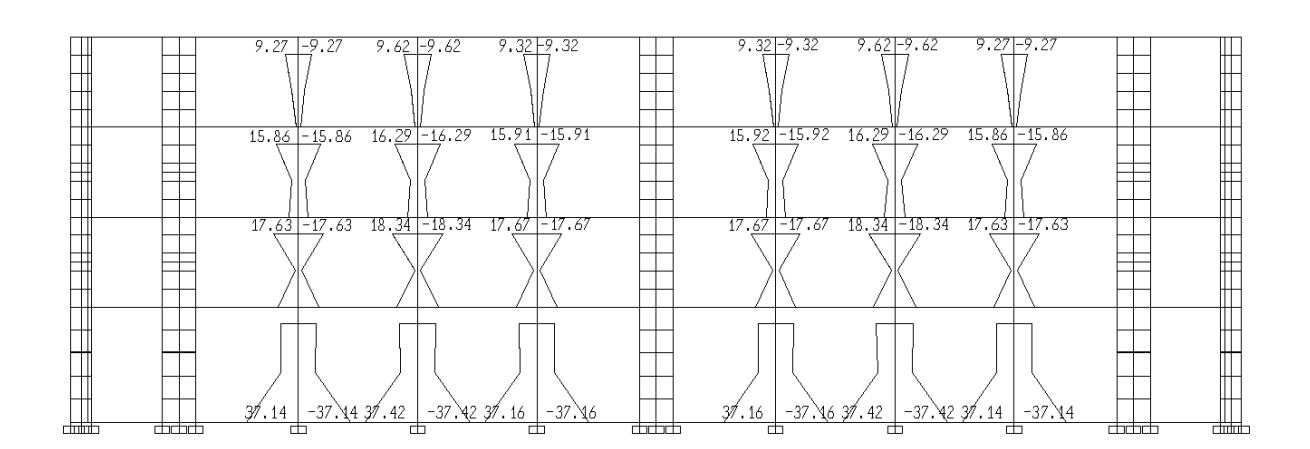

Figura 4.5. Momentos flectores en las columnas del pórtico del eje 1 por sismo en la dirección X-X (tonm).

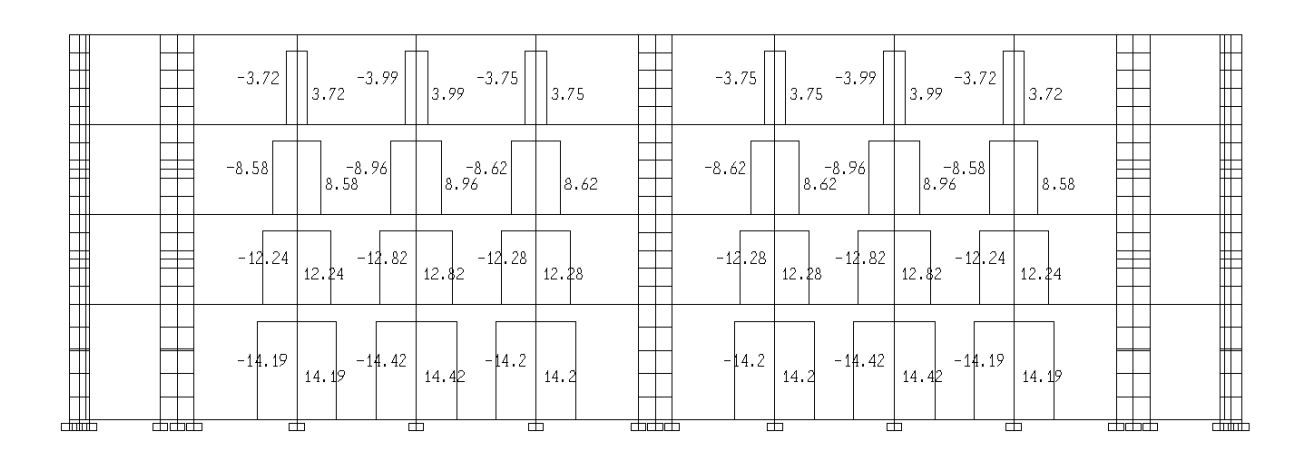

Figura 4.6. Fuerzas cortantes en las columnas del pórtico del eje 1 por sismo en la dirección  $X-X$  (ton).

| $-2.7$            | $-2.8$                                        | $-2.8$  | $-4.0$          | $-4.3$         | $-43$                 | $-4.3$            | $-4.3$          | $-4.1$         | $-3.3$  | $-3.3$  | $-4.1$  | $-4.3$  | $-4.3$   | $-4.3$  | $-4.3$               | $-4.0$             | $-2.8$  | $-2.8$                                                              | $-2.7$  |
|-------------------|-----------------------------------------------|---------|-----------------|----------------|-----------------------|-------------------|-----------------|----------------|---------|---------|---------|---------|----------|---------|----------------------|--------------------|---------|---------------------------------------------------------------------|---------|
| l∓2.7             | $+2.\overline{8}$                             | $+2.8$  | $+4.0$          | $+4.3$         | $+43$                 | $+4.3$            | $+4.3$          | $+4.1$         | $+3.3$  | $+33$   | $+4.1$  | $+4.3$  | $+4.3$   | $+43$   | $+4.3$               | $+4.0$             | $+2.8$  | F2.8                                                                | $+2.71$ |
|                   |                                               |         | $-7.3$          | $-8.0$         |                       | $-8.0$            |                 | $-7.4$         |         |         |         |         |          |         |                      | $-7.3$             |         |                                                                     |         |
| #5.6              | $-5.8$                                        | $-5.8$  |                 |                | $-8.0,$               |                   | $-8.0,$         |                | $-6.4$  | $-6.4$  | $-7.4$  | $-8.0$  | $-8.0$   | $-8.0$  | $-8.0$               |                    | $-5.8$  | 5.8                                                                 | $-5.6$  |
| ₩5.6              | $+5.8$                                        | 45.8    | $+73$           | 48.0           | $+8.0$                | 48.0              | $+8.0$          | $+7.4$         | $+6.4$  | 46.4    | $+7.4$  | $+8.0$  | $+8.0$   | $+8.0$  | $+8.0$               | $+73$              | $+5.8$  | $+5.8$                                                              | $+5.6$  |
| $\mathbb{T}$ -8.8 | $-9.0$                                        | $-9.0$  | $-10.8$         | $\approx$ 11.8 | $-11.87$              | $-11.8$           | $-11.8$         | ~10.8          | $-9.4$  | $-9.4$  | $-10.8$ | $-11.8$ | $-11.84$ | $-11.8$ | $-11.81$             | $-10.8$            | $-9.0$  | $-9.0$                                                              | $-8.8.$ |
| 1.8.8             | $+9.0$                                        | $+9.0$  | $+10.8$         | 411.8          | $+11.8$ <sup>-1</sup> | 411.8             | $+11.8$         | 410.8          | $+9.4$  | $+9.4$  | $+10.8$ | 411.8   | $+11.8$  | 411.8   | $+11.8$ <sup>1</sup> | $^{+10.8}_{-12.2}$ | $+9.0$  | ∫+9.0                                                               | $+8.8$  |
| $H_{10.6}$        | $-11.0$                                       | $-11.0$ | $-12.2$         | 5.13.2         | $-13.24$              | r <sub>13.2</sub> | $-13.2$         | $\approx$ 12.3 | $-11.0$ | $-11.0$ | $-12.3$ | $-13.2$ | $-13.2$  | $-13.2$ | $-13.2$              |                    | $-11.0$ | $-11.0$                                                             | $-10.6$ |
|                   | $\begin{bmatrix} +10.6 & +11.0 \end{bmatrix}$ | $+11.0$ | $+12.2^{\circ}$ | 4132           | $+13.2^{\circ}$       | 413.2             | $+13.2^{\circ}$ | 412.3          | $+11.0$ | $+11.0$ | $+12.3$ | 413.2   | $+13.2$  | 413.2   | $+13.2$              | $+12.2$            | $+11.0$ | $\begin{bmatrix} 4 & 1 & 0 \\ 1 & 1 & 0 \\ 0 & 0 & 1 \end{bmatrix}$ |         |
|                   |                                               |         |                 |                |                       |                   |                 |                |         |         |         |         |          |         |                      |                    |         |                                                                     |         |
| da ta             | ककक                                           |         |                 |                |                       |                   |                 |                | 曲曲曲     |         |         |         |          |         |                      |                    | 面面面     |                                                                     | क्तान   |

Figura 4.7. Momentos flectores en las vigas del pórtico del eje 1 por sismo en la dirección X-

X (tonm).

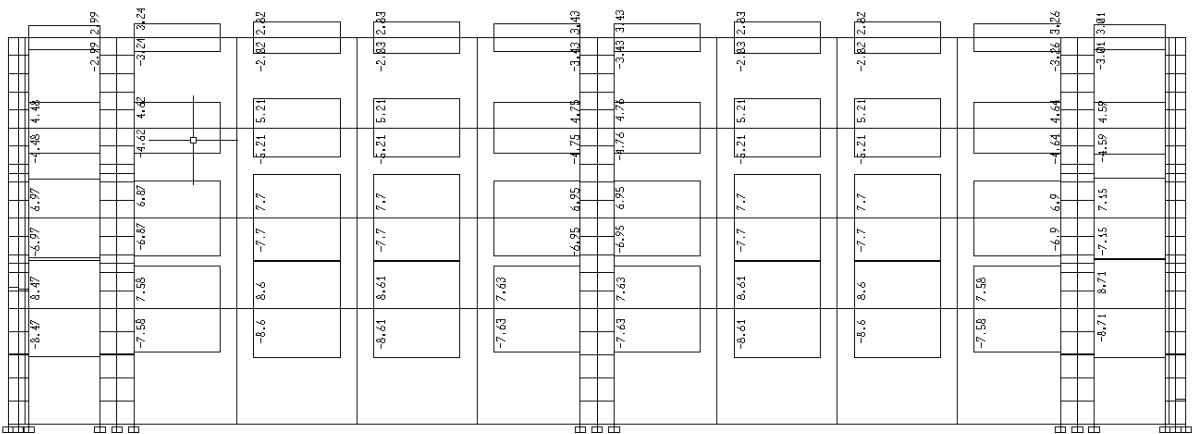

Figura 4.8. Fuerzas cortantes en las vigas del pórtico del eje 1 por sismo en la dirección X-X (ton).

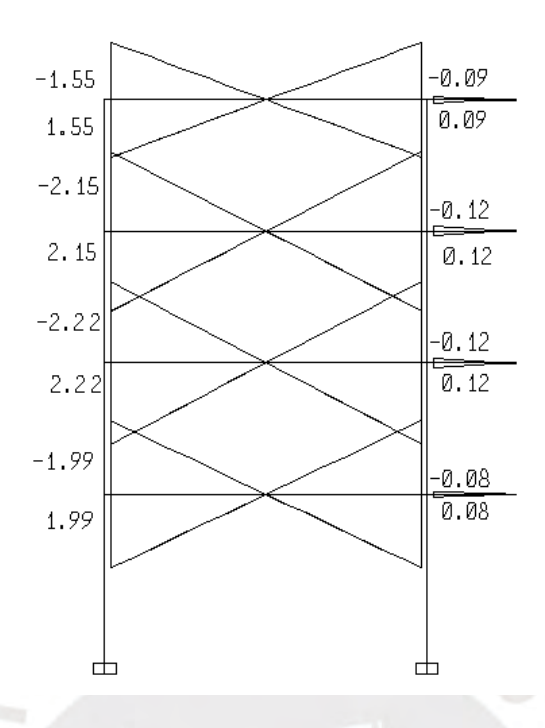

Figura 4.9. Momentos flectores en las vigas del pórtico del eje D por sismo en la dirección Y-

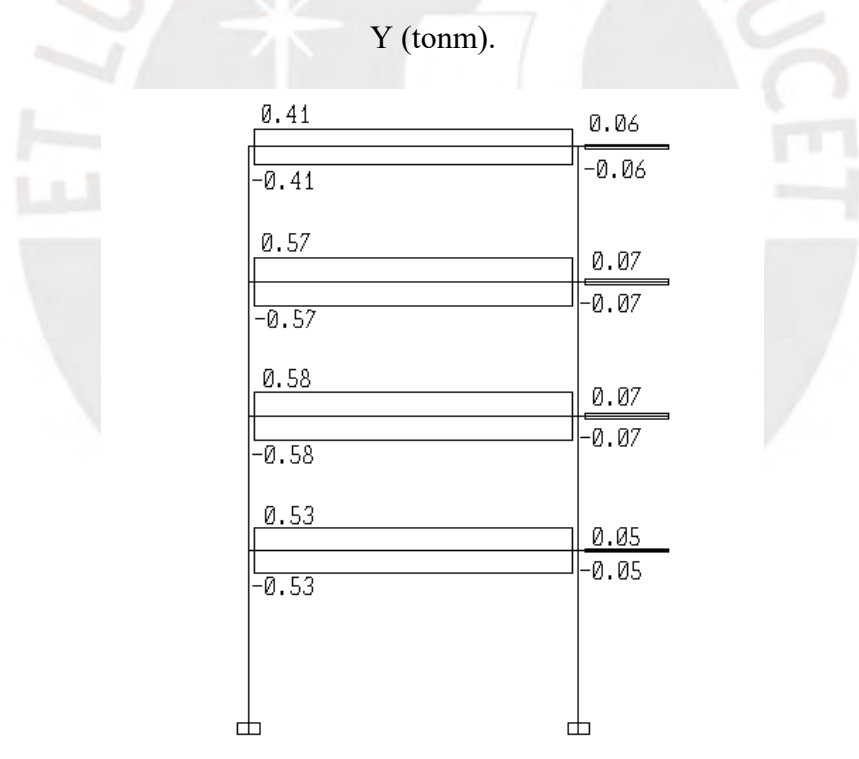

Figura 4.10. Fuerzas cortantes en las vigas del pórtico del eje D por sismo en la dirección Y-Y (ton).

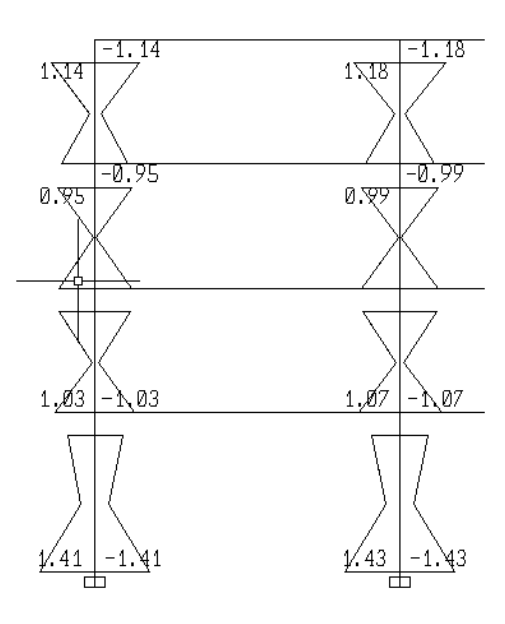

Figura 4.11. Momentos flectores en las columnas del pórtico del eje D por sismo en la

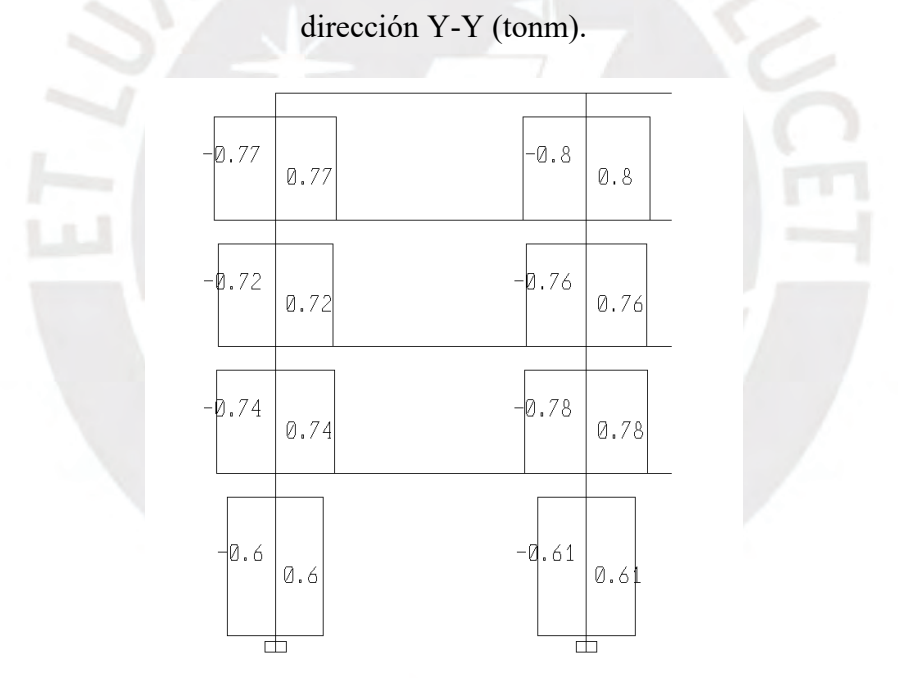

Figura 4.12. Fuerzas cortantes en las columnas del pórtico del eje D por sismo en la dirección Y-Y (ton).

Los diagramas mostrados anteriormente, correspondientes a las fuerzas internas del pórtico del eje D sometido al sismo de diseño en la dirección Y-Y, muestran la poca incidencia en los pórticos orientados en la dirección Y-Y. La mayoría de las fuerzas sísmicas del sismo en la dirección Y-Y son soportadas por las placas, tal como se muestra en las siguientes figuras 4.13 y 4.14.

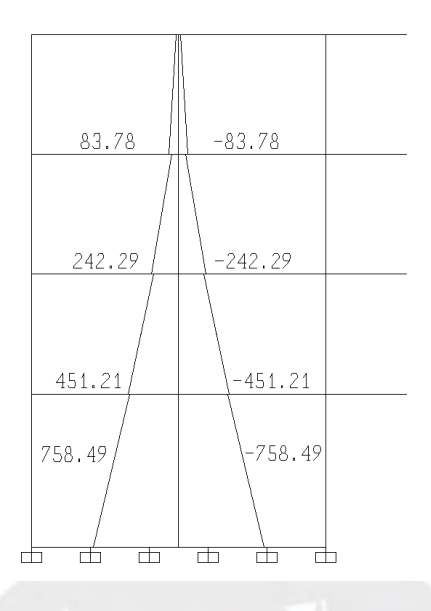

Figura 4.13. Momentos flectores en la placa del eje F por sismo en la dirección Y-Y (tonm).

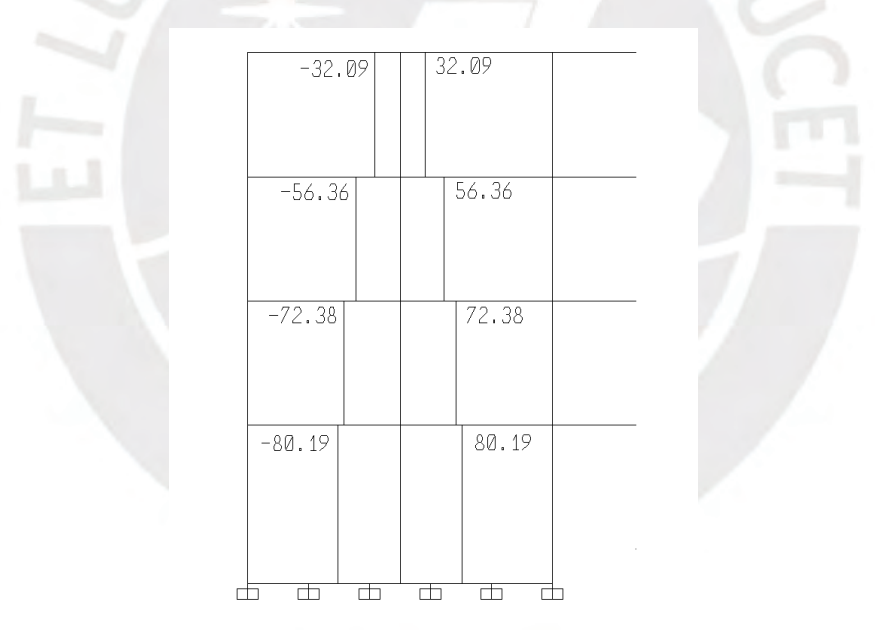

Figura 4.14. Fuerzas cortantes en la placa del eje F por sismo en la dirección Y-Y (ton).

De los diagramas de fuerzas internas obtenidos, se observa que para el caso de sismo en la dirección Y-Y, son los muros de corte los que toman la mayor parte de las fuerzas sísmicas, por lo que los factores de reducción seleccionados son adecuados. Por otro lado, se determina que los pórticos orientados en la dirección Y-Y trabajan principalmente por gravedad.

Finalmente, es necesario determinar la separación entre edificios.

De acuerdo con la norma E.030 se establecen 2 formas de determinar la separación (S) entre estructuras:

- $S = 0.006$  h > 3 cm, siendo h la altura desde el terreno natural hasta el nivel considerado para determinar S.
- La distancia S no es menor que la suma de desplazamientos máximos del edificio evaluado y el edificio adyacente.

De acuerdo con el primer lineamiento, la separación entre edificio adyacentes debe ser mayor que 7.68 centímetros. Como se señaló en la descripción de la arquitectura, se cuenta un bloque de servicios higiénicos

El retiro con respecto al límite del área de piso típico no debe ser menor que 2/3 del desplazamiento máximo obtenido al multiplicar el desplazamiento elástico del análisis espectral con 0.75R, ni menor a S/2. De acuerdo con los lineamientos anteriormente mencionados, el retiro mínimo es de 3.41 centímetros, por lo que, para facilidad para el replanteo, se utiliza un retiro de 5 centímetros. No se tiene más información de los desplazamientos del bloque de baños adyacente, así que se asumirá que se trata de una estructura rígida y que el retiro mínimo es de 5 centímetros, entonces la separación entre ambas estructuras sería de 10 centímetros.

Cabe comentar, con respecto a los elementos no estructurales, que se obtuvo una máxima deriva inelástica del 3.168‰, por lo que se calcula que el máximo desplazamiento de entrepiso es de 1.02 centímetros, por lo que se determina que la separación entre elementos estructurales y no estructurales será de ½" (1.27 centímetros).

#### **CAPÍTULO 5: Análisis por cargas de gravedad**

En el presente capítulo se realiza el análisis de las cargas verticales producidas por carga muerta y carga viva. Se determina la influencia de cada una de estas cargas en los elementos estructurales. Los elementos estructurales se modelan de forma independiente al modelo planteado en el programa ETABS. El trazo de áreas tributarias para el análisis de los elementos estructurales permite obtener resultados confiables y permite verificar los resultados obtenidos en el modelo ETABS.

#### **5.1. Análisis de cargas en losas**

En primer lugar, para el análisis de cargas en losas aligeradas, se considera un ancho tributario típico de 40 centímetros y que las viguetas se encuentran simplemente apoyadas sobre las vigas peraltadas. Se tienen dos viguetas típicas en consideración, las viguetas que se encuentran entre los ejes 1 y 2, correspondientes al interior de aulas, y las viguetas que se encuentran entre los ejes 2 y 3, correspondientes al pasadizo.

Se observa que la longitud de los tramos libres del aligerado ubicado entre el eje 1 y 2 son los mismos, por lo que se realiza la verificación para utilizar el método de coeficientes que se muestra en el acápite 8.3.4 de la norma E.060 (SENCICO, 2020). Para que se pueda utilizar el método mencionado se deben cumplir con ciertas condiciones. La primera condición establece que las cargas sobre los elementos deben ser cargas uniformemente distribuidas. La segunda condición establece que las longitudes de los paños libres no deben diferir uno de otro más del 20%. La última condición establece que el cociente entre la carga muerta y la carga viva debe ser mayor o igual a 0.333.

De las condiciones previamente mencionadas, se determina que las dos primeras condiciones si se cumplen. Con respecto a la tercera condición, la carga muerta considerada sobre el aligerado dentro de las aulas es de 300 kgf/m<sup>2</sup> por el peso propio y 100 kgf/m<sup>2</sup> por el piso terminado correspondiente, la carga viva máxima considerada es de 400 kgf/m<sup>2</sup>, entonces se obtiene un cociente de 1.0 que es mayor que 0.333, por lo que sí es posible utilizar el método de los coeficientes para los aligerados.

En las siguientes tablas se muestra el metrado de cargas correspondiente a los aligerados:

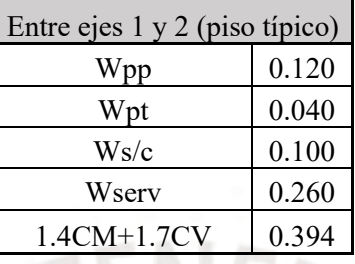

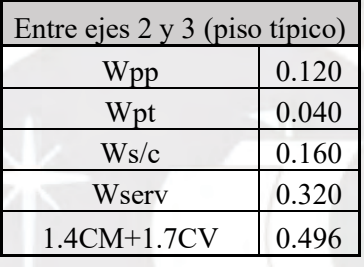

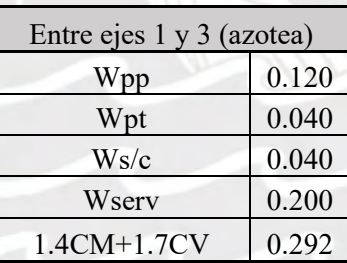

Tabla 5.1. Metrado de cargas para viguetas de aligerados (ton/m).

Para calcular el momento se considera la formula:

$$
Mu = \frac{Wu.Ln^2}{n}
$$

Así se calculan los siguientes momentos últimos de diseño:

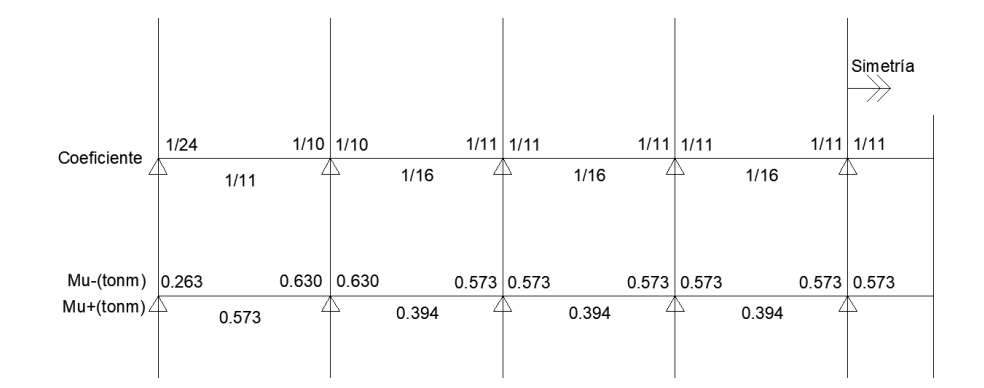

Figura 5.1. Momentos de diseño – Método de coeficientes

Para calcular las fuerzas cortantes se considera la forma:

$$
Vu=\frac{Wu.Ln}{2}
$$

Sin embargo, para los bordes continuos opuestos a bordes discontinuos se considera un incremento del 15% con respecto a la forma anteriormente mostrada.

Así se calcula la fuerza cortante de diseño más crítica:

|          | Entre ejes 2 y 3(piso típico) |         |  |  |
|----------|-------------------------------|---------|--|--|
|          | n                             | Vu(ton) |  |  |
| $Ln=3.6$ |                               | 0.893   |  |  |
|          | 2/1.15                        | 1.027   |  |  |

Tabla 5.2. Cortantes de diseño – Método de coeficientes

## **5.2. Análisis de cargas en vigas**

Las vigas son elementos estructurales que cargan a las losas y transmiten el peso sobre las losas a los elementos verticales. La viga del eje D se modela de tal manera que se consideran empotramientos en los extremos superior e inferior de las columnas del entrepiso inmediato superior e inferior. Esta viga tiene un área tributaria de 4.25 metros, y se considera dentro de esta área tributaria el peso del aligerado, el peso del piso terminado, el peso correspondiente a la carga viva, el peso propio, el peso del tabique de fibrocemento de separación de aulas (35 kg/m<sup>2</sup>), el peso de la viga del eje 3 y el peso del parapeto sobre esta viga. El metrado se muestra en la siguiente tabla 5.5.

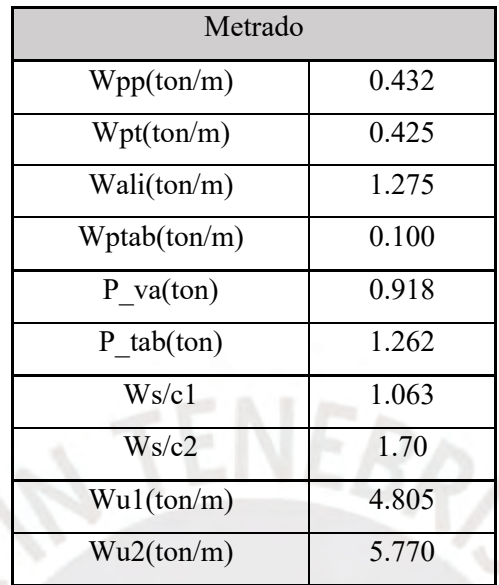

Tabla 5.5. Metrado de cargas sobre viga del eje D.

Se plantea el siguiente modelo:

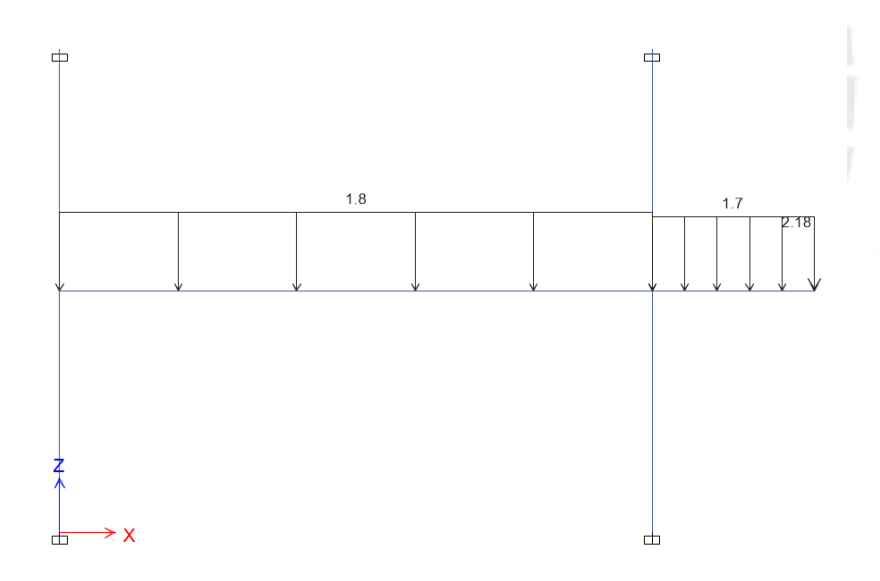

Figura 5.5. Modelo de viga del eje D, cargas muertas (servicio).

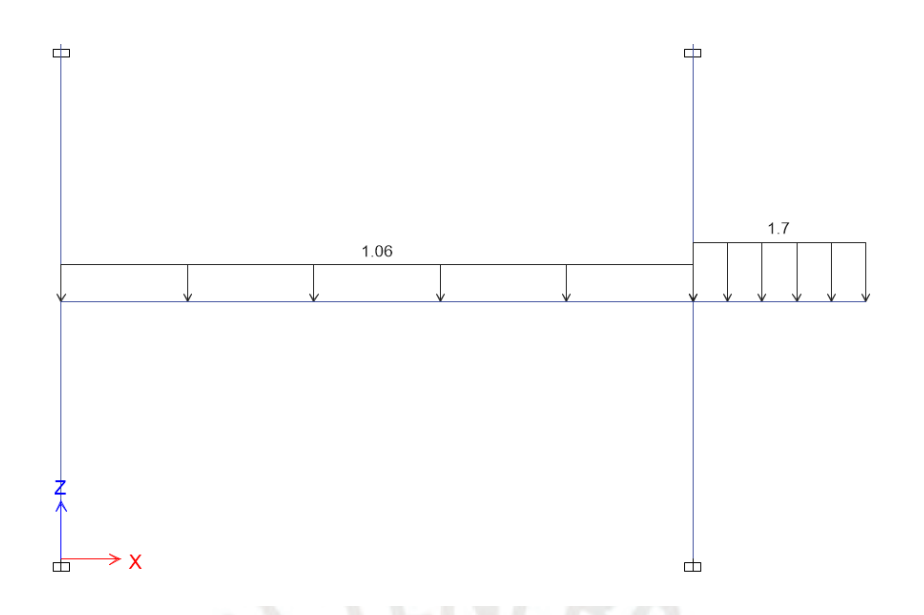

Figura 5.6. Modelo de viga del eje D, cargas vivas (servicio).

En las siguientes figuras 5.7 y 5.8 se muestran los diagramas de momento flector de los casos de carga muerta y carga viva.

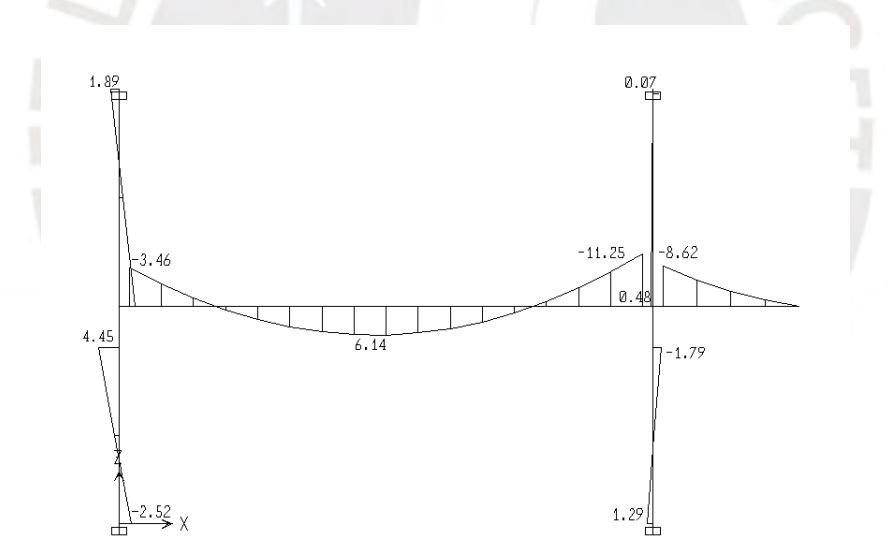

Figura 5.7. Diagramas de momento flector de viga del eje D por carga muerta (servicio).

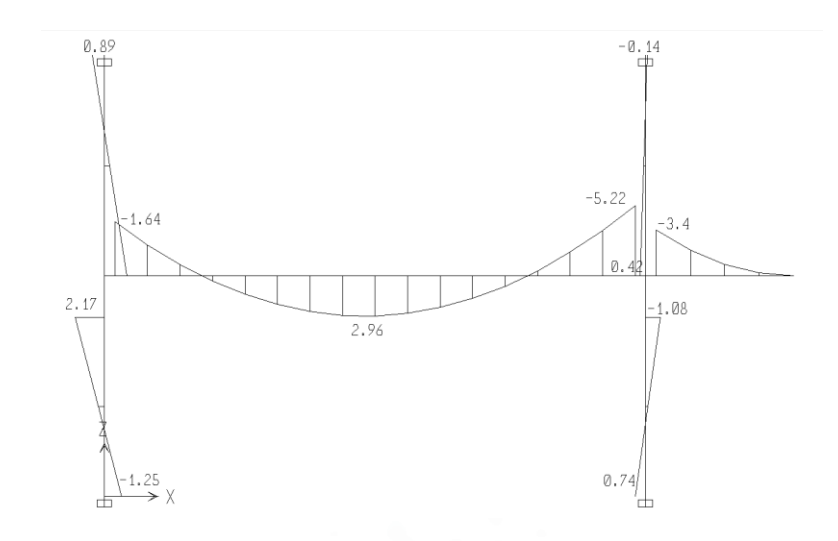

Figura 5.8. Diagramas de momento flector de viga del eje D por carga viva (servicio).

Con los diagramas obtenidos se puede plantear la envolvente de cargas, tanto para la fuerza cortante y el momento flector, en conjunto con el diagrama de fuerzas sísmicas obtenido en el capítulo 4 para realizar el diseño en concreto armado de las vigas.

## **5.3. Análisis de cargas en columnas**

Para el análisis de cargas en las columnas se considera que para las cargas de gravedad se considera que cada columna carga los pesos que se encuentren dentro de una determinada área tributaria.

En las figuras 5.9 y 5.10 se muestran las áreas tributarias las columnas planteadas. Se aprecia que el área tributaria representada en la figura 5.9 caracteriza el área tributaria de las columnas ubicadas en el eje 2; y que el área representada en la figura 5.10 caracteriza el área tributaria de las columnas ubicadas en el eje 1.

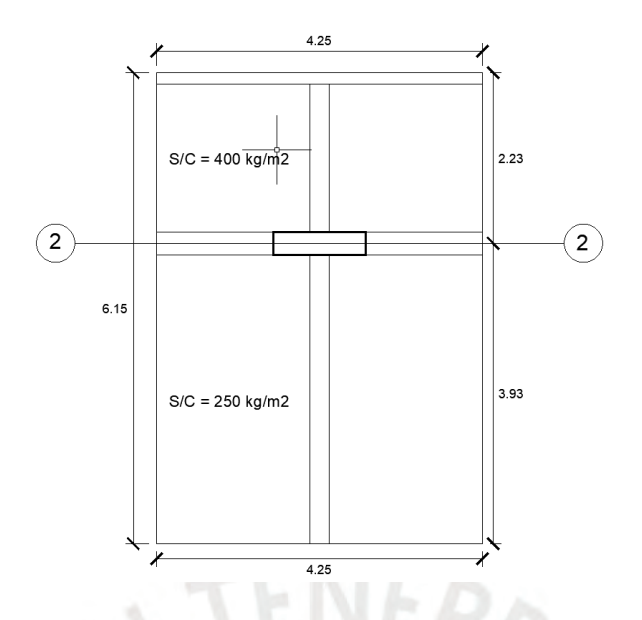

Figura 5.9. Área tributaria típica de columnas del eje 2.

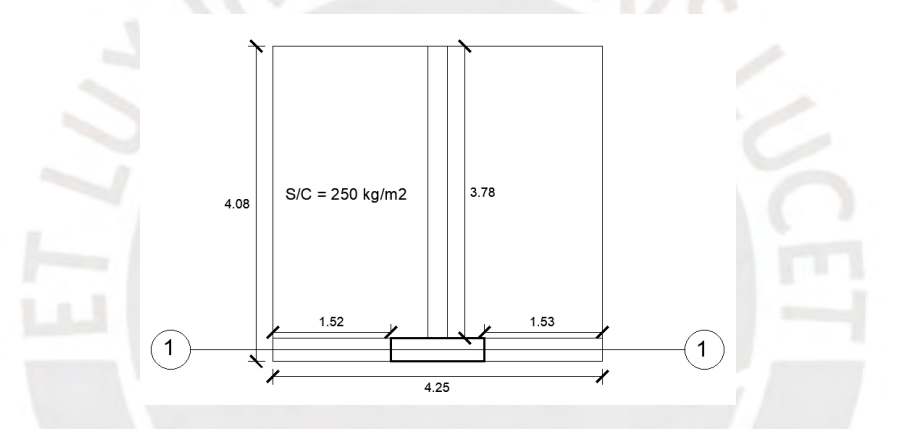

Figura 5.10. Área tributaria típica de columnas del eje 1.

A partir de las áreas tributarias planteadas se pueden calcular las cargas dentro del área tributaria correspondiente. Se registran de forma tabulada las cargas de cada piso en cada columna.

Así mismo, la norma E.020 (SENCICO, 2020) establece en su artículo 10 que se puede realizar una reducción de la carga viva que afecta a las columnas con el uso de la siguiente expresión:

$$
L_r = L_o \left( 0.25 + \frac{4.26}{\sqrt{A_i}} \right) \le L_o
$$

Donde:

L<sub>r</sub> es la carga viva reducida.

- $\bullet$  L<sub>o</sub> es la carga viva sin reducir.
- A<sub>i</sub> es el área de influencia  $(m^2)$ .

 $A_i = 2A_t$ 

• A<sub>t</sub> es el área tributaria (m<sup>2</sup>).

Así se obtuvo los siguientes cuadros de cargas para columnas:

|        | Columnas eje 2  |               |                       |                       |        |        |        |            |
|--------|-----------------|---------------|-----------------------|-----------------------|--------|--------|--------|------------|
| Nivel  | Carga<br>Muerta | Carga<br>Viva | C.M.<br>Acumulad<br>a | C.V.<br>Acumulad<br>a | At(m2) | Ai(m2) | factor | $Lr$ (ton) |
| Piso 4 | 16.40           | 2.61          | 16.40                 | 2.61                  | 26.14  | 52.28  | 0.839  | 2.19       |
| Piso 3 | 21.35           | 7.95          | 37.75                 | 10.57                 | 52.28  | 104.55 | 0.667  | 7.04       |
| Piso 2 | 21.35           | 7.95          | 59.10                 | 18.52                 | 78.41  | 156.83 | 0.590  | 10.93      |
| Piso 1 | 22.13           | 7.95          | 81.23                 | 26.47                 | 104.55 | 209.10 | 0.545  | 14.42      |

Tabla 5.6. Metrado de cargas para las columnas D-2 y H-2.

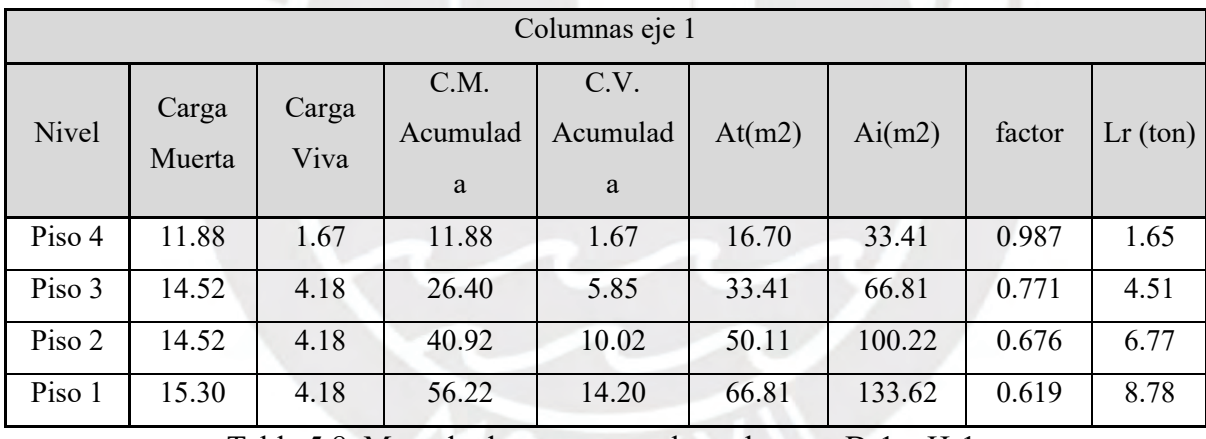

Tabla 5.8. Metrado de cargas para las columnas D-1 y H-1.

Posteriormente se realizan las combinaciones de carga definidas en la norma E.060 de Concreto Armado (SENCICO, 2020) para realizar el diseño por flexocompresión y capacidad, que se muestra en el capítulo 8 de la presente tesis.

## **5.4. Análisis de cargas en placas**

Para el análisis de cargas de gravedad en placas se realiza el mismo procedimiento que para las columnas. En la siguiente figura 5.11 se muestran las áreas tributarias de las placas del eje A y del eje F.

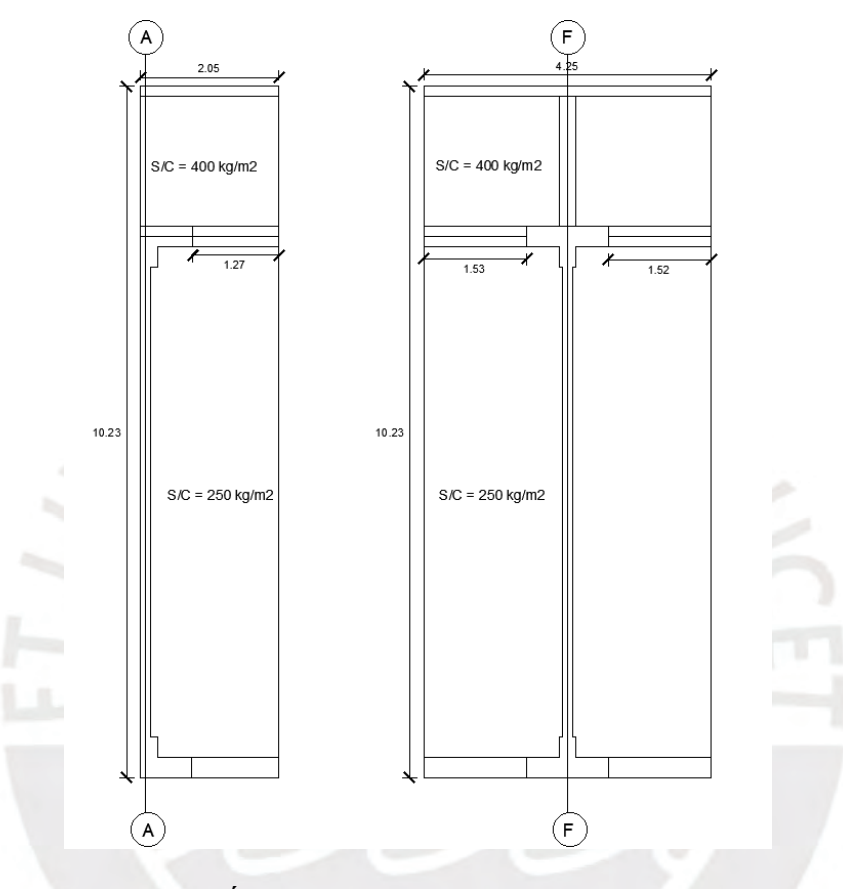

Figura 5.11. Áreas tributarias de las placas del proyecto.

A partir de las áreas tributarias planteadas se pueden calcular las cargas dentro del área tributaria correspondiente. Se registran de forma tabulada las cargas de cada piso en cada placa.

Debido a la gran magnitud del área transversal de las placas, se considera innecesario realizar la reducción de carga viva, por lo que se obtuvo los siguientes cuadros de cargas del edificio por piso:

| Placas PL1 y PL5 |              |            |                |                |  |  |  |
|------------------|--------------|------------|----------------|----------------|--|--|--|
| Nivel            | Carga Muerta | Carga Viva | C.M. Acumulada | C.V. Acumulada |  |  |  |
| Piso 4           | 26.1         | 2.1        | 26.1           | 2.1            |  |  |  |
| Piso 3           | 30.4         | 8.2        | 56.6           | 10.3           |  |  |  |
| Piso 2           | 30.4         | 8.2        | 87.0           | 18.5           |  |  |  |
| Piso 1           | 34.1         | 8.2        | 121.           | 26.7           |  |  |  |

Tabla 5.9. Metrado de cargas para placas PL1 y PL5.

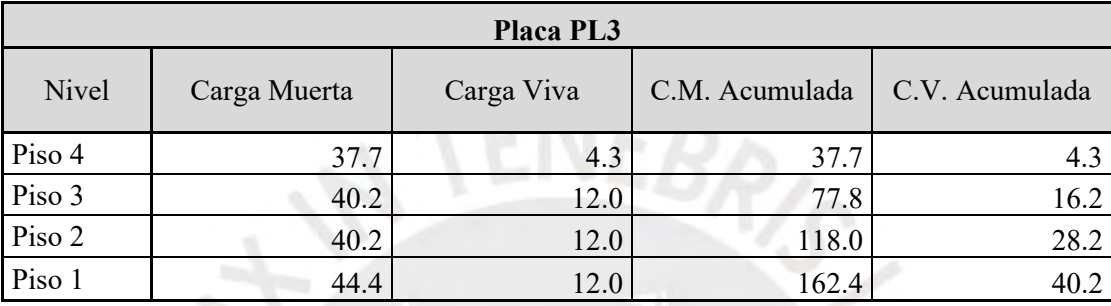

Tabla 5.10. Metrado de cargas para placa PL3.

Posteriormente se realizan las combinaciones de carga definidas en la norma E.060 de Concreto Armado (SENCICO, 2020) para realizar el diseño por flexocompresión y capacidad.

## **CAPÍTULO 6: Diseño de losas**

El caso más crítico para el diseño de losas aligeradas se produce por cargas de gravedad. El diseño comienza desde el planteamiento del espesor del aligerado en la etapa de predimensionamiento, etapa en la que se plantea que el espesor del aligerado sea de 20 centímetros y se determina el peso propio de la estructura.

Para el diseño en concreto armado se considera la variación probable de la magnitud de las cargas, y la variación de falta de resistencia de los elementos estructurales. Para considerar estas variaciones, la Norma E.060 (SENCICO, 2020) introduce los factores de amplificación de cargas y los factores de reducción de resistencia.

Según la norma anteriormente mencionada, se tienen los siguientes valores como factores de amplificación de cargas y de reducción de resistencia para estructuras con refuerzo con estribos:

- Factores de carga para carga muerta y carga viva:  $U = 1.4 CM + 1.7 CV$
- para fuerza cortante:
- $\phi = 0.85$
- para momento:

 $\phi = 0.90$ 

• fuerza axial:

$$
\phi=0.70
$$

Para del diseño en concreto armado para elementos que fallan por flexión, se requiere que la falla sea dúctil. Para ello se requiere colocar la cantidad de acero necesaria para que este entre en fluencia antes de que el concreto alcance la deformación máxima.

Para calcular la cantidad de acero de las secciones requeridas se utilizarán las siguientes expresiones que se deducen a partir de las ecuaciones de equilibrio estático, la hipótesis de bloque equivalente de compresiones, y de asumir que el acero se encuentra en fluencia:

$$
a = \frac{A_s f_y}{0.85 f'_c b_w}
$$

$$
Mn = A_s f_y \left( d - \frac{a}{2} \right)
$$

$$
Mu \le \phi Mn
$$

Donde:

- "a" es la profundidad de la profundidad de bloque de compresión equivalente.
- "A<sub>s</sub>" es el área de acero de refuerzo de la sección.
- "fy" es el esfuerzo de fluencia del acero utilizado.
- "f'c" es el esfuerzo nominal del concreto.
- "bw" es el ancho de la parte en compresión.

Con las expresiones anteriormente descritas, se puede determinar la resistencia nominal de las secciones de concreto armado. Se debe verificar que para el cálculo de acero positivo el bloque de compresiones tenga una profundidad menor a cinco centímetros. Se deben verificar los límites mínimos y máximos de acero. No es necesario cumplir con el acero mínimo si el acero colocado es 1.3 veces mayor que el acero requerido calculado. La siguiente expresión determina el acero mínimo requerido para secciones rectangulares según la norma E.060.

$$
As_{min} = \frac{0.7\sqrt{f'c} b_w d}{f y}
$$

Donde:

• "d" es el peralte efectivo de la sección.

El acero máximo se define como el 75% del acero necesario para que el tipo de falla sea balanceada.

$$
As_{max} = 75\% \ As_{balanceado}
$$

El refuerzo por flexión puede optimizarse al realizar cortes de las varillas de acero. Para el corte de varillas se utilizan los criterios establecidos en la norma E.060 (SENCICO, 2020). Estos lineamientos se visualizan mejor en la imagen 6.1 que se muestra a continuación:

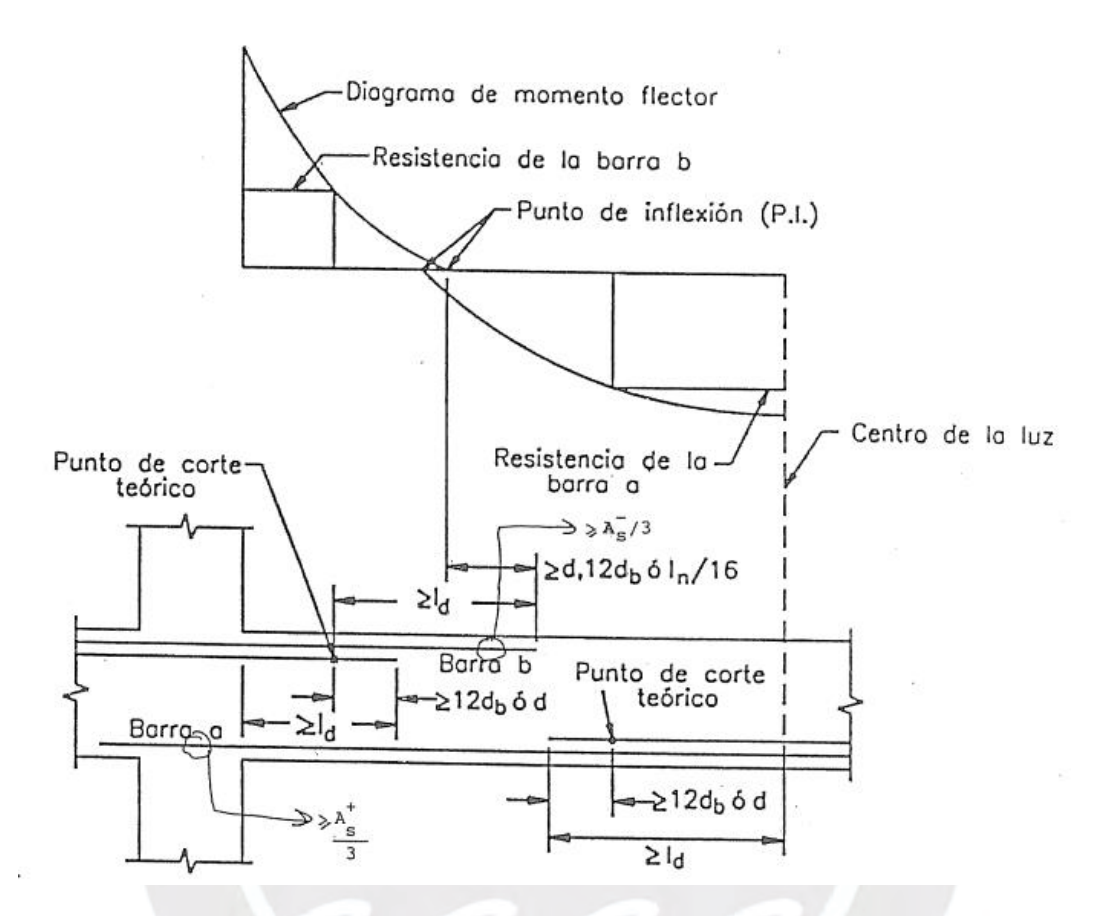

Figura 6.1. Criterios para corte de varillas (Ottazzi, 2016)

Para acero negativo, a partir del punto de corte teórico se debe extender el refuerzo una

distancia mayor que:

- El peralte efectivo "d".
- 12 veces el diámetro de la varilla utilizada.
- La luz libre del tramo dividida entre 16.

Para acero positivo, a partir del punto de corte teórico se debe extender el refuerzo una

distancia mayor que:

- El peralte efectivo "d".
- 12 veces el diámetro de la varilla utilizada.

Se debe verificar que el concreto de las viguetas resistan la fuerza cortante. Para verificar esta condición se tiene la siguiente expresión:

$$
\phi Vc = 1.1. \phi. 0.53. \sqrt{f'c. bw. d}
$$

$$
\phi = 0.85
$$

$$
\phi Vc \geq Vu
$$

Si la vigueta no tiene la capacidad de tomar toda la fuerza cortante se deberán utilizar ensanches. Para el cálculo de capacidad de viguetas con ensanches ya no se utiliza el factor de 1.1.

Para las viguetas es necesario definir un refuerzo por contracción y temperatura en la dirección perpendicular al acero principal. Se utiliza una cuantía de 0.002 y la distancia entre aceros debe ser menor que tres veces el espesor de la losa y menor que 40 centímetros.

La norma peruana E.060 estipula en la tabla 9.1 de dicha norma el peralte mínimo de las losas reforzadas en una dirección para no realizar la verificación de deflexiones. En el proyecto de interés de la presente tesis, se tienen tramos con un extremo continuo y con ambos extremos continuos. La luz libre máxima para el aligerado considerado es de 3.60 metros para un extremo continuo, y de 3.95 metros para dos extremos continuos. Así, según la tabla 9.1 de la norma E.060, el peralte mínimo para no considerar deflexiones es de 19.2 cm, por lo que para ningún aligerado del proyecto es necesario calcular las deflexiones.

La última verificación pertinente para el diseño de losas aligeradas es la fisuración de las viguetas. Para la verificación se tienen ciertos parámetros calculables según el acápite 9.9 de la norma E.060, que establece que el parámetro Z de verificación de fisuraciones debe ser menor a 26000 kg/cm.

$$
Z = fs \sqrt[3]{dcAct}
$$

$$
fs = \frac{Ms}{0.9dAs}
$$

$$
Act = \frac{2 * ys * b}{Nbarras}
$$

Donde:

- Ms es el momento en servicio.
- fs es el esfuerzo en servicio del acero en MPa.
- dc es el espesor del recubrimiento medido desde la fibra extrema en tracción del concreto, al centro de la barra de refuerzo más cercana.

#### **6.1 Vigueta típica.**

A continuación, se muestra el proceso de diseño para una de las viguetas típicas planteadas. Para el diseño se considera que solo se necesita analizar una mitad de todos los paños ya que se trata de una estructura simétrica en geometría y cargas.

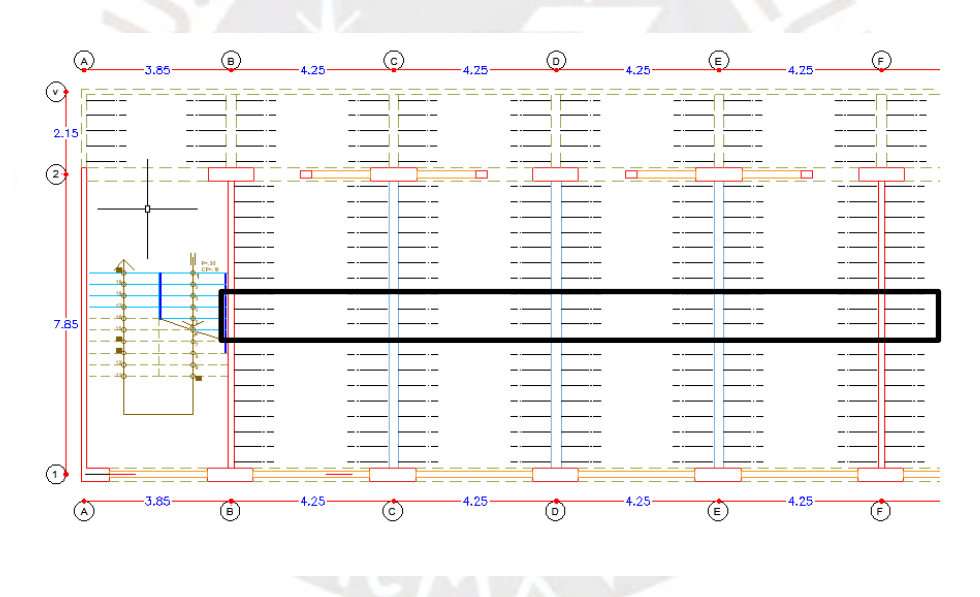

Figura 6.2. Vigueta típica seleccionada.

Para la vigueta seleccionada ya se realizó el análisis por cargas de gravedad correspondiente. Las fuerzas internas obtenidas para el diseño se encuentran en las tablas 5.2 y 5.3 dentro del capítulo de análisis por cargas de gravedad. Se considera que, para momento positivo, el ancho (b) es de 40 centímetros, y para momento negativo, se considera que el ancho es de 10 centímetros. Los resultados del análisis de acero de las opciones de armado se muestran en lastablas 6.2; 6.3 y 6.4, para cada tramo se selecciona la primera opción que supere la demanda o que cumpla con los criterios de acero mínimo señalados previamente. Los resultados se comparan con los requisitos de acero máximo y mínimo, cuyos valores se aprecian en la tabla 6.5. que describe dichos requisitos para una vigueta típica de 20 centímetros de peralte.

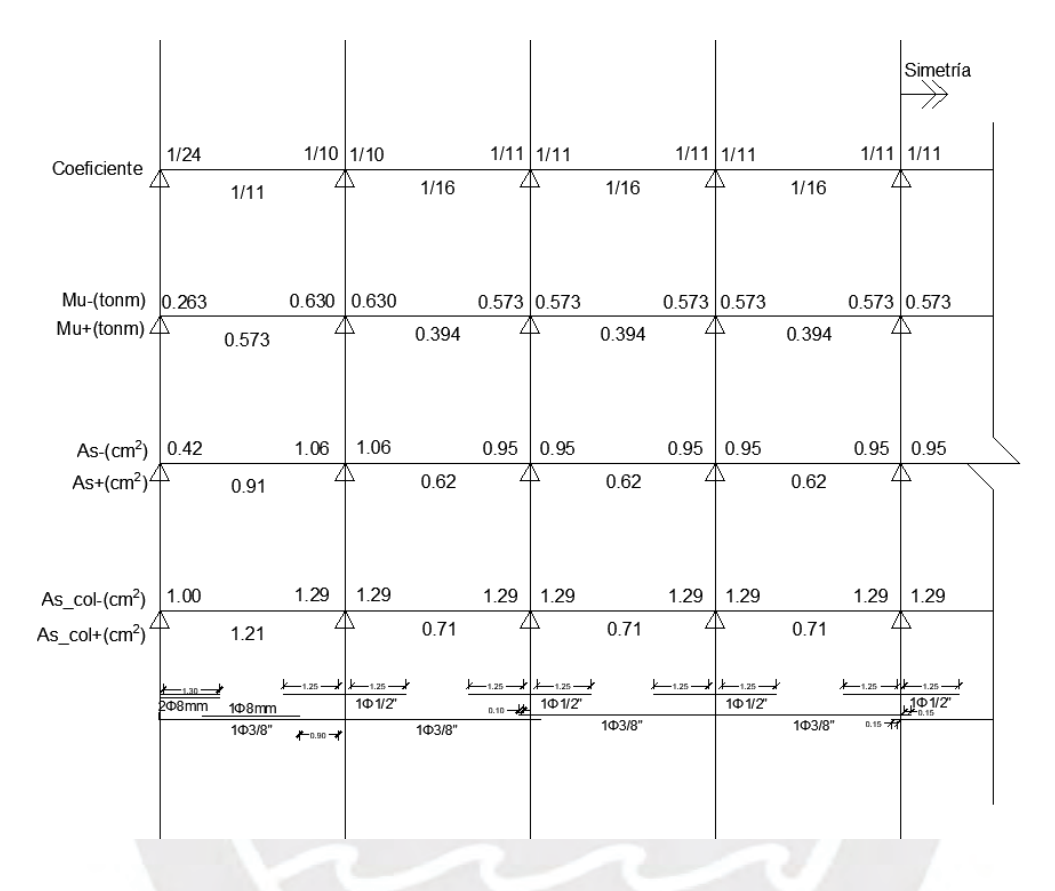

Figura 6.3. Resumen de diseño, aligerado entre ejes 1-2, piso típico.

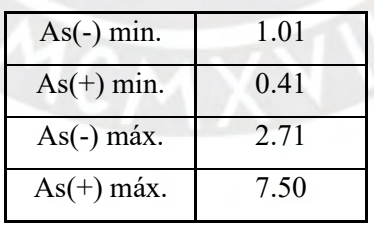

Tabla 6.2. Acero mínimo y máximo para aligerados de 20 centímetros según tabla 11-2 de Apuntes del Curso Concreto Armado 1 (Ottazzi, 2016).

A continuación, en la tabla 6.3, se muestra la longitud de las varillas después de realizar el análisis de corte de varillas.

| Corte de acero |       |            |                |            |                |            |      |
|----------------|-------|------------|----------------|------------|----------------|------------|------|
| Tramo 1        |       | Tramo 2    |                | Tramo 3    |                | Tramo 4    |      |
| Ln             | 4     | Ln         | $\overline{4}$ | Ln         | $\overline{4}$ | Ln         | 4    |
| p.c.t.1(m)     | 0.656 | p.c.t.1(m) | 0.96           | p.c.t.1(m) | 0.96           | p.c.t.1(m) | 0.96 |
| p.c.t.2(m)     | 0.96  | p.c.t.2(m) | 0.96           | p.c.t.2(m) | 0.96           | p.c.t.2(m) | 0.96 |
| lvl(m)         | 0.906 | lvl(m)     | 1.21           | lvl(m)     | 1.21           | lvl(m)     | 1.21 |
| lv2(m)         | 1.21  | lv2(m)     | 1.21           | lv2(m)     | 1.21           | lv2(m)     | 1.21 |

Tabla 6.3. Análisis de corte de varillas.

La longitud de anclaje para barras superiores de 1/2" es de 60 centímetros, por lo que se determina que los cortes de varilla son adecuados. Las longitudes de las varillas se ajustarán a números redondos en el dibujo de la vigueta sobre el plano.

Posteriormente se realiza la verificación por fuerza cortante.

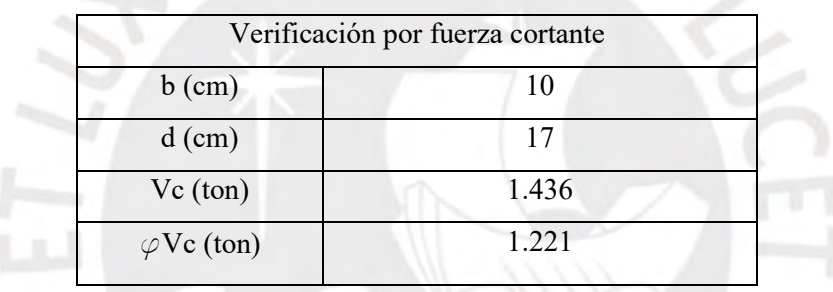

Tabla 6.3. Resistencia a fuerza cortante nominal.

De la Tabla 5.2 se obtuvo que la fuerza máxima inducida es de 0.906 toneladas, por lo que se concluye que las dimensiones del aligerado si son adecuadas en relación con las cargas cortantes y no se requiere ningún tipo de ensanche adicional.

En la dirección perpendicular a la armadura principal se coloca el acero de temperatura. Para el acero de temperatura se considera la losa maciza de cinco centímetros de peralte. La norma E.060 establece una cuantía de 0.0020 para barras corrugadas. En la tabla 6.4. se observan los resultados y la distribución escogida para el acero por temperatura.

| Acero de temperatura                  |                                            |  |  |  |  |
|---------------------------------------|--------------------------------------------|--|--|--|--|
| Cuantía                               | 0.0020                                     |  |  |  |  |
| Peralte (cm)                          | 5                                          |  |  |  |  |
| Ancho (cm)                            | 100                                        |  |  |  |  |
| As requerido $\text{(cm}^2/\text{m})$ | 1.00                                       |  |  |  |  |
| As colocado $(cm2)$                   | $\varnothing$ 1/4" (0.31 cm <sup>2</sup> ) |  |  |  |  |
| Espaciamiento (cm)                    | 25                                         |  |  |  |  |
| Distribución                          | $1/4$ " $@25$ cm $(1.24$ cm <sup>2</sup> ) |  |  |  |  |

Tabla 6.4. Determinación del refuerzo por temperatura.

Para la verificación de fisuraciones en aligerados, se toma en cuenta el máximo momento positivo y el máximo momento negativo en servicio de los aligerados. En las siguientes tablas 6.11 y 6.12 se muestran los resultados del análisis de fisuras en aligerados.

| $Ms(+)$ (kgfcm) | 32000 |
|-----------------|-------|
| $b$ (cm)        | 10    |
| $d$ (cm)        | 17    |
| As $(cm2)$      | 0.71  |
| ys (cm)         | 2.5   |
| N               | 1     |
| fs $(kg/cm2)$   | 2946  |
| Act $(cm2)$     | 50    |
| $dc$ (cm)       | 2.5   |
| $Z$ (kgf/cm)    | 14729 |

Tabla 6.10. Análisis de fisuración para momento positivo en viguetas.

| $Ms(-)$ (kgfcm) | 51200          |
|-----------------|----------------|
| $b$ (cm)        | 40             |
| $d$ (cm)        | 17             |
| As $(cm2)$      | 1.42           |
| ys (cm)         | 2.5            |
| N               | $\overline{2}$ |
| fs $(kg/cm2)$   | 2357           |
| $Act$ (cm2)     | 100            |
| $dc$ (cm)       | 2.5            |
| $Z$ (kgf/cm)    | 14846          |

Tabla 6.11. Análisis de fisuración para momento negativo en viguetas.

Se verifica que las viguetas planteadas tienen un comportamiento adecuado ante fisuraciones debido a que los valores del parámetro Z obtenido en ambos casos es menor que 26000 kgf/cm.

Finalmente, se realiza el dibujo de la vigueta típica en el tramo correspondiente, el plano mostrado en la Figura 6.4. plasma los análisis realizados en un diseño tangible. Se definen las longitudes de las varillas de acero. En los extremos de cada vigueta se colocan varillas que se extienden un metro y treinta cetímetros a partir de la cara del apoyo, las demás varillas se extienden un metro con veinticinco centímetros de la cara del elemento sobre el cual se apoyan. En la siguiente figura 6.6 se muestra el diseño de pisos aligerados en niveles típicos.

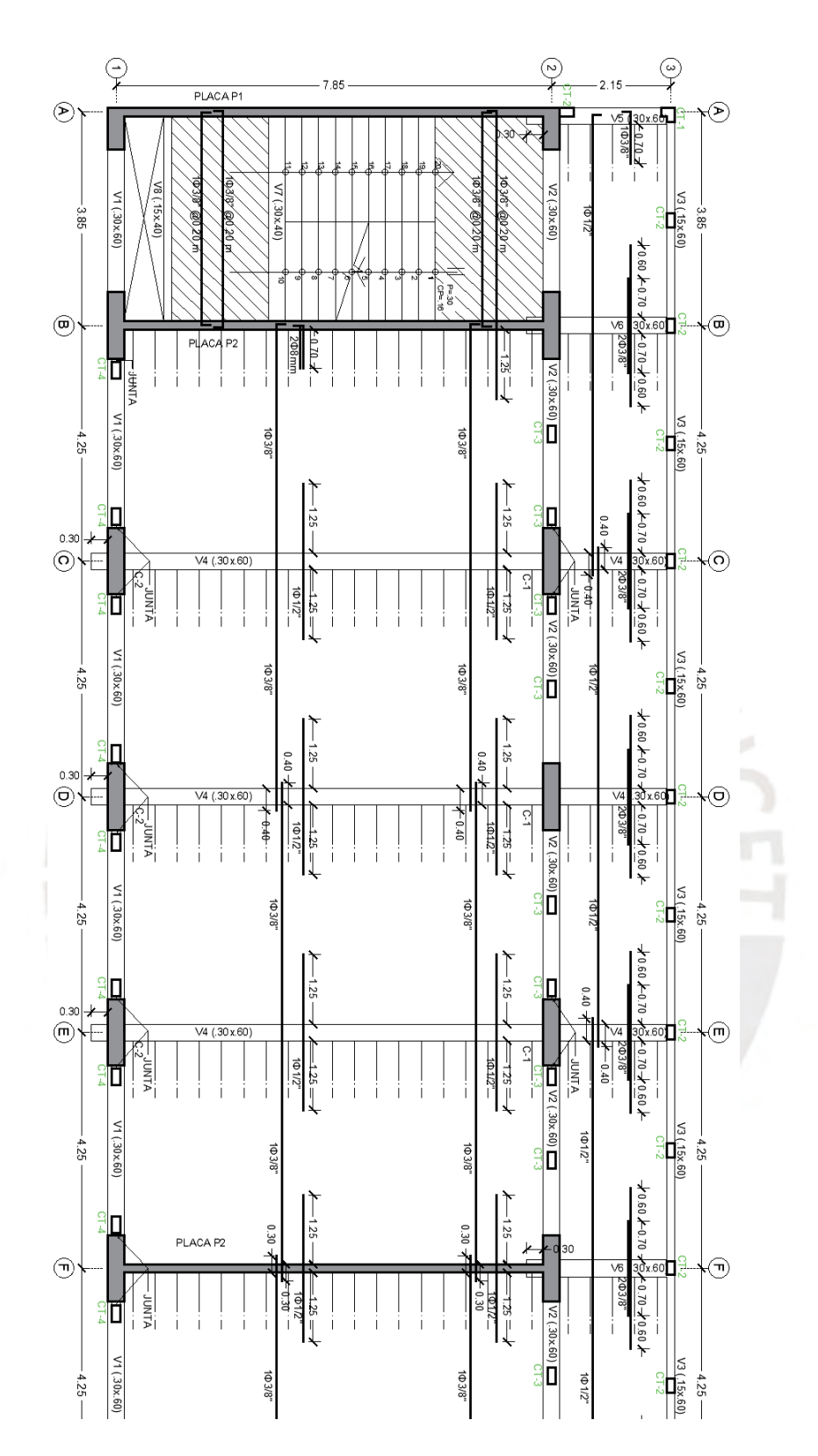

Figura 6.6. Mitad de planta de encofrado de piso típico (reflejo simétrico).

## **CAPÍTULO 7: Diseño de vigas**

Las vigas son los elementos que transmiten cargas de las losas hacia las columnas, y también funcionan como elementos que forman pórticos estructurales que resisten las fuerzas sísmicas que se producen durante un movimiento sísmico y ayudan a controlar los desplazamientos que se producen por estos mismos. Para vigas que soportan cargas sísmicas se establecen especificaciones particulares en la norma E.060. Se utilizan los siguientes factores de amplificación de cargas en adición a los factores anteriormente mencionados en el capítulo de diseño de losas:

• Factores de carga para cargas sísmicas:  $U = 1.25(CM + CV) \pm 1.0S$ 

# $U = 0.9 CM \pm 1.0 S$

Las vigas deben diseñarse para efectos de momentos flectores y fuerzas cortantes, ya que la fuerza axial en las vigas suele despreciarse. Las vigas también pueden ser elementos que tengan cierto nivel de responsabilidad sísmica, por ello, se deben considerar las combinaciones de carga mostradas en el capítulo anterior que incluyen a las cargas sísmicas y trazar la envolvente de momentos respectiva. En las vigas suele suceder que los momentos más críticos se producen en los extremos de las vigas y al centro, por lo que se debe realizar el procedimiento de corte de varillas para optimizar el diseño realizado. Finalmente, se realiza el diseño de los estribos en las vigas, en las que se debe verificar el diseño por capacidad para las vigas con responsabilidad sísmica.

Se presenta el diseño de las vigas del eje D, del eje 1 y del eje 2.

#### **7.1. Viga del eje D**

Para el diseño de esta viga, se toma en consideración lo presentado en el capítulo 4 de la presenta tesis, en el que se menciona que los efectos de las cargas sísmicas sobre los pórticos orientados en la dirección Y-Y son despreciables. Para el diseño por flexión de vigas se plantea la resistencia de las diferentes propuestas de armado que se pueden utilizar para el armado de la viga. Para vigas de 30 centímetros de ancho se pueden colocar en la fila inferior hasta 4 varillas de ¾'', por lo que se plantean secciones de 6 varillas de ¾'' como máximo, y 2varillas de ¾'' como mínimo. En la siguiente tabla 7.1 se muestra la resistencia de las distintas propuestas de armado.

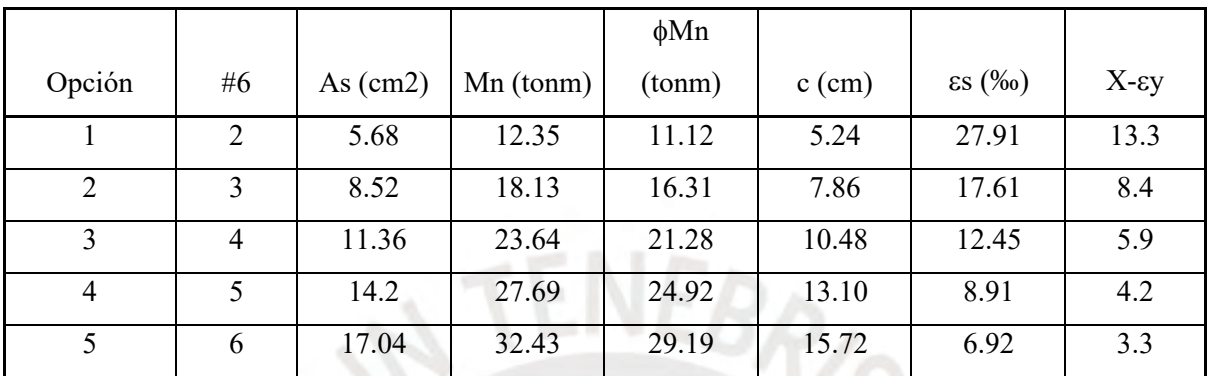

Tabla 7.1. Propuestas de armado para vigas de 30x60.

El acero mínimo para secciones rectangulares está dado por la siguiente expresión:

$$
A_{s\ min} = \frac{0.7\sqrt{f_c'}}{f_y}bd = 3.90cm^2
$$

El acero máximo se calcula como el 75% del acero necesario para que se dé la falla balanceada. Se plantean las siguientes relaciones basadas en la geometría de la sección y la simplificación de bloque uniforme de compresiones:

$$
c = \frac{\varepsilon_{cu} d}{\varepsilon_{cu} + \varepsilon_y}
$$

$$
a = \beta_1 c \left( \beta_1 = 0.85 \text{ para } f_c' = 210 \frac{kg}{cm^2} \right)
$$

$$
Asb = \frac{ab(0.85f_c')}{f_y} = 34.43 \text{ cm}^2 \rightarrow A_{s \text{ max}} = 25.8 \text{ cm}^2
$$

A partir de la tabla anteriormente mostrada se puede determinar la cantidad de acero a utilizar en la viga por simple inspección del modelo planteado en el software de análisis estructural empleado, de darse déficits menores del 3% de la demanda no se incrementará la cantidad de varillas para compensar ese déficit. En las siguientes figuras 7.1 y 7.2 se muestran las envolventes de diseño de la viga para los diferentes estados de carga planteados, que se obtuvieron con el apoyo de una hoja de cálculo y los resultados del análisis estructural por gravedad.

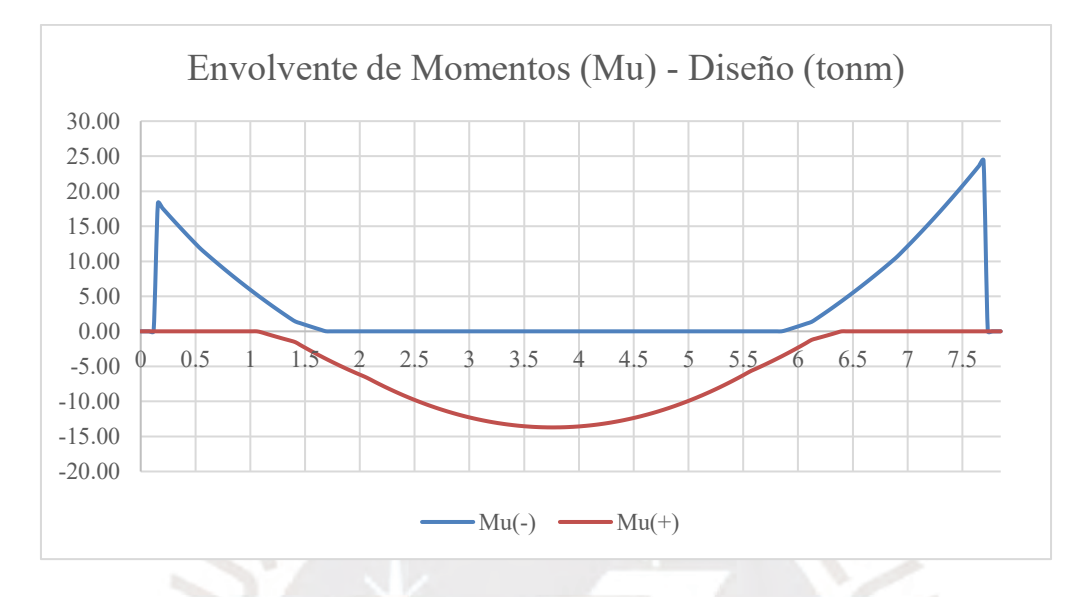

Figura 7.1. Envolvente de momentos para diseño de viga D.

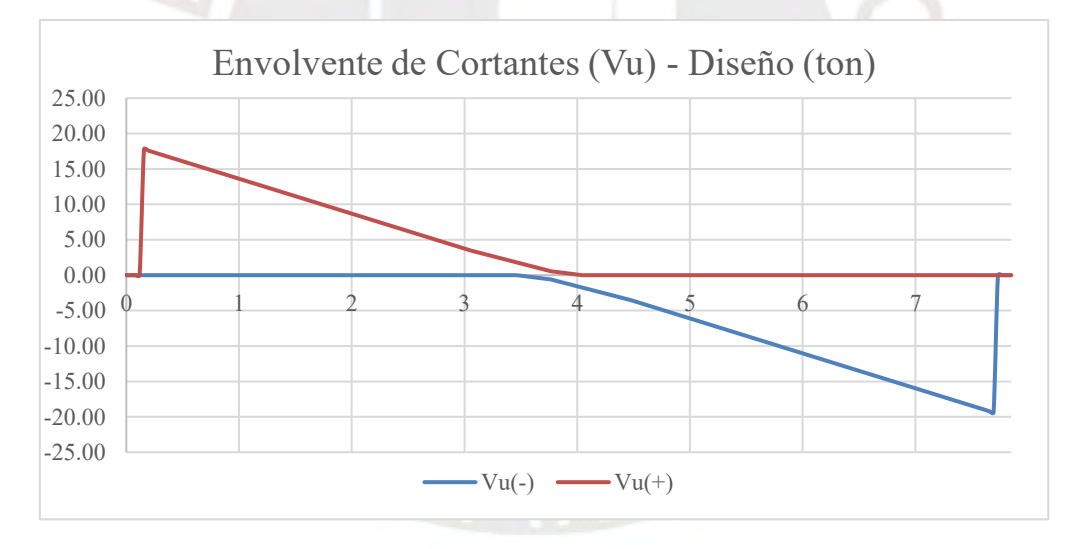

Figura 7.2. Envolvente de cortantes para diseño de viga D.

Como se menciona en el capítulo de análisis sísmico, las cargas de gravedad son las que controlan el diseño de la viga del eje D. Se aprecia que se puede agrupar el diseño de la viga del eje D de los primeros 3 niveles, y se debe plantear un diseño diferente para el techo del cuarto piso.

Para la viga D de los pisos típicos, se plantea que se utilizará la sección de 3 varillas para refuerzo positivo, y se utilizará la sección de 5 varillas para refuerzo negativo.

Posteriormente se realiza el diseño por fuerza cortante. Para el diseño se debe considerar el diseño por capacidad, por lo que se haya la cortante última a partir de los momentos nominales en los extremos del primer tramo, ya que el segundo tramo al encontrarse en voladizo no tendrá responsabilidad sísmica considerable.

 $Vu (ton) = 1.25(Wm + Wl) * Ln/2 + (Mni + Mnd)/Ln = 20.35 ton$ 

El valor anteriormente obtenido se compara con 2.5 veces la cortante máxima obtenida por el análisis sísmico realizado, que es de 0.6 toneladas, por lo que la fuerza máxima de capacidad es de 1.5 toneladas fuerza, que es mucho menor que las fuerzas cortantes obtenidas a partir del análisis de cargas estáticas. Sin embargo, los detalles de refuerzo del pórtico deben satisfacer con los requisitos estipulados en el acápite 21.4.4.

$$
Vs = \frac{Vu}{\varphi} - Vc
$$

$$
s = \frac{Av * fy * d}{Vs}
$$

$$
Vslim = 1.1\sqrt{f'c * b * d}
$$

De las expresiones anteriormente mostradas se obtuvo:

| $d$ (cm)     | 52    |
|--------------|-------|
| $Vc$ (ton)   | 11.98 |
| phi Vc (ton) | 10.18 |
| Vu (ton)     | 20.4  |
| Vs (ton)     | 12.02 |
| Av $(cm2)$   | 1.42  |
| $s$ (cm)     | 25.80 |
| Vslim (ton)  | 24.87 |

Tabla 7.2. Diseño por fuerza cortante de la viga del eje D.

Como Vs< Vslim entonces Smáx=52/2=26 cm.

Para cumplir con lo estipulado en el acápite 21.4.4, se define una zona de confinamiento hasta una distancia igual a dos veces el peralte de la viga, medida desde la columna de apoyo hacia el centro de la luz (SENCICO, 2020). En esta zona se utiliza un espaciamiento definido en el acápite 21.4.4.4. En el presente caso, el menor espaciamiento está definido por la expresión:

$$
S = \frac{d}{4} \ge 15 \text{ cm} \to S = 15 \text{ cm}
$$

Fuera de la zona de confinamiento se utiliza un espaciamiento no mayor que 0.5d, por lo que fuera de la zona de confinamiento se utiliza un espaciamiento de 25 centímetros.

Se utilizarán estribos de 3/8''(1@0.05+8@0.15+resto@0.25) en cada extremo de la viga. En la Figura 7.3 se muestra la distribución de estribos y selección de refuerzo longitudinal.

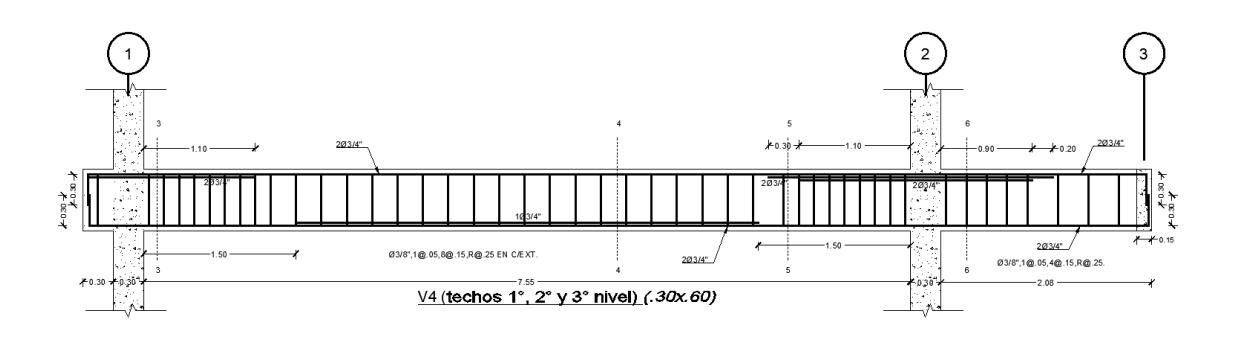

Figura 7.3. Diseño de viga del eje D en piso típico.

Se debe verificar el desempeño de las vigas ante fisuraciones. Se calcula el parámetro Z como referencia del control de fisuras de manera similar al cálculo para verificar fisuración en losa aligerada. Del análisis se obtuvo los siguientes resultados:

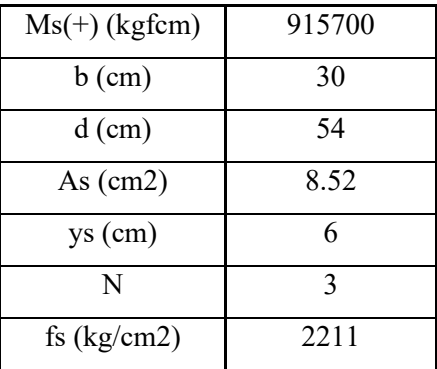

| $Act$ (cm2)  | 120   |
|--------------|-------|
| $dc$ (cm)    |       |
| $Z$ (kgf/cm) | 19821 |

Tabla 7.3. Análisis de fisuración para momento positivo en servicio en viga del eje D.

| $Ms(-)$ (kgfcm) | 1632000 |
|-----------------|---------|
| $b$ (cm)        | 30      |
| $d$ (cm)        | 52      |
| As $(cm2)$      | 14.2    |
| $ys$ (cm)       | 8       |
| N               | 5       |
| fs $(kg/cm2)$   | 2456    |
| $Act$ (cm2)     | 96      |
| $dc$ (cm)       | 4       |
| $Z$ (kgf/cm)    | 17850   |
|                 |         |

Tabla 7.4. Análisis de fisuración para momento negativo en servicio en viga del eje D.

Se cumple que la sección propuesta no exceda los límites establecidos, por lo que sí se cumplen las condiciones de control de fisuraciones.

Con respecto a las deflexiones, se verifica las condiciones para no realizar el cálculo de deflexiones a partir de la tabla 9.1 de la norma E.060. Se observa que para el tramo entre los ejes 1 y 2, la viga corresponde al caso de un extremo continuo, por lo que el peralte mínimo para no verificar deflexiones es de 40.8 centímetros, por lo que no se requiere el cálculo de deflexiones en este tramo. En el tramo en voladizo el peralte mínimo es de 26.9 centímetros, por lo que no se requiere el cálculo de deflexiones en la viga del eje D, sin embargo, se realiza el análisis de deflexiones en esta viga debido a las cargas vivas de diseño utilizadas.
Para determinar las deflexiones de la viga, se verifica que se alcance el momento de agrietamiento en condición de servicio. Se tienen las siguientes expresiones de la norma E.060 (SENCICO, 2020):

$$
Mcr = \frac{I_g f_r}{Y_t}
$$

$$
f_r = 2\sqrt{f_c'}
$$

Donde:

• f<sup>r</sup> es la resistencia del concreto a tracción por flexión.

Se determina la profundidad del eje neutro a partir del cálculo de centroide en sección transformada, y se considera una relación de módulos de elasticidad entre concreto y acero de 9.2. En la Tabla 7.5 se muestran los resultados del cálculo de momento de agrietamiento.

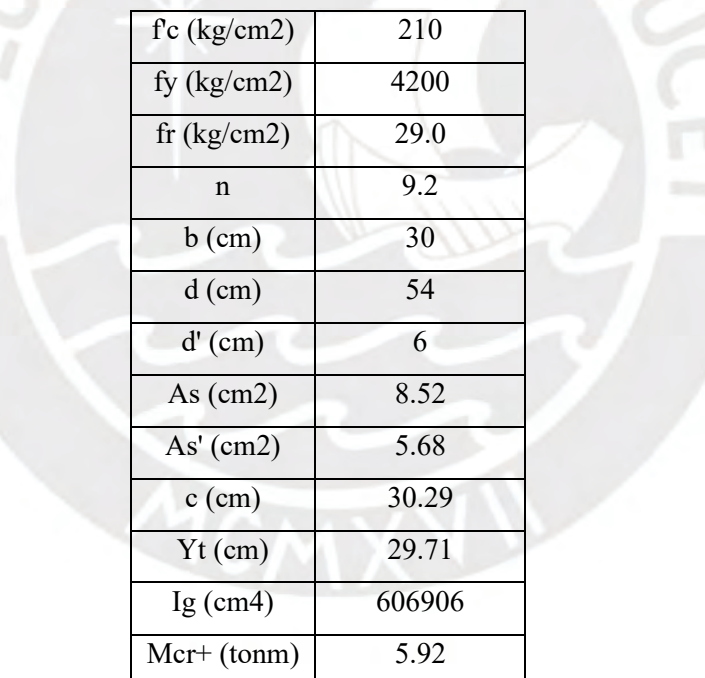

Tabla 7.5. Análisis de deflexiones en viga del eje D, momento de agrietamiento para tramo interior.

Se observa que el momento de agrietamiento obtenido es menor que los momentos de demanda en condición de servicio, entonces, se requiere realizar el cálculo del momento de inercia de la sección agrietada. Se utiliza la siguiente expresión para calcular la profundidad del eje neutro a partir de la compatibilidad de deformaciones, relaciones constitutivas y el equilibrio de la sección:

$$
k = \sqrt{(\rho + \rho')^2 n^2 + 2\left(\rho + \rho'\frac{d'}{d}\right)n} - (\rho + \rho')n
$$

$$
c = kd
$$

En la siguiente tabla 7.6 se muestran los resultados del cálculo de inercia de la sección agrietada y el factor de conversión de inercia considerada en el análisis estático de elementos.

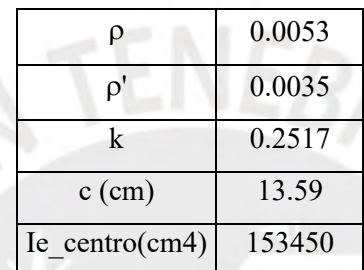

Tabla 7.6. Factores de Inercia para deflexión en tramo central.

De manera similar se calcula la inercia de la sección agrietada en el extremo con tramo continuo y se obtiene una rigidez en flexión del elemento promedio:

$$
I_{e\ prom} = \frac{(I_{e\ ext} + 2I_{e\ centro})}{3} = 189\ 550\ cm^4
$$

Se obtiene un factor de inercia que permite determinar las deflexiones en consideración con la sección agrietada:

$$
f = \frac{I_g}{I_{e\ prom}} = 2.85
$$

La deflexión máxima al considerar este factor es de 9.12 milímetros.

Se deben considerar los efectos del flujo plástico del concreto y la retracción de los elementos. Estas consideraciones se pueden estimar al multiplicar la deflexión inmediata por cargas sostenidas (se asume el 100% de la carga muerta y el 100% de la carga viva) por el fator

 $\lambda \Delta$ .

$$
\lambda \Delta = \frac{\xi}{1 + 50 \rho'}
$$

Donde:

•  $\zeta$  es el factor de tiempo de cargas sostenidas.

Finalmente, la deflexión calculada para la viga D es de 24.4 milímetros. Este resultado se compara con los valores de deflexiones máximas admisibles que se encuentran en la tabla 9.2 de la norma E.060 (SENCICO, 2020). Como el ambiente en el cual se encuentra la viga del eje D es un aul, los pisos no soportan elementos susceptibles de sufrir daños por deflexiones, entonces, el límite de deflexión es de 31.5 milímetros, por lo que se concluye que sí se cumplen con los requerimientos de servicio.

# **7.2. Viga del eje 2**

La viga 2 solo soporta el peso de tabiques, puertas, ventanas y su peso propio, que en conjunto se estima que ejercen una carga distribuida uniforme de 0.324 toneladas por metro lineal por carga muerta, además, los tramos extremos cargar con parte de la cara viva de la escalera, que es cercana a 0.400 toneladas por metro lineal sobre estos tramos extremos. El diseño de esta viga está definido por las cargas sísmicas obtenidas en el capítulo 4 de la presente tesis. En el análisis sísmico realizado, se determina que los efectos del sismo en la dirección Y-Y son insignificantes, por lo que se realiza el análisis con la consideración de solo los efectos del sismo en la dirección X-X.

Para el análisis por cargas de gravedad de la viga se plantea un modelo simplificado para el análisis de la viga que se muestra en la siguiente figura 7.5.

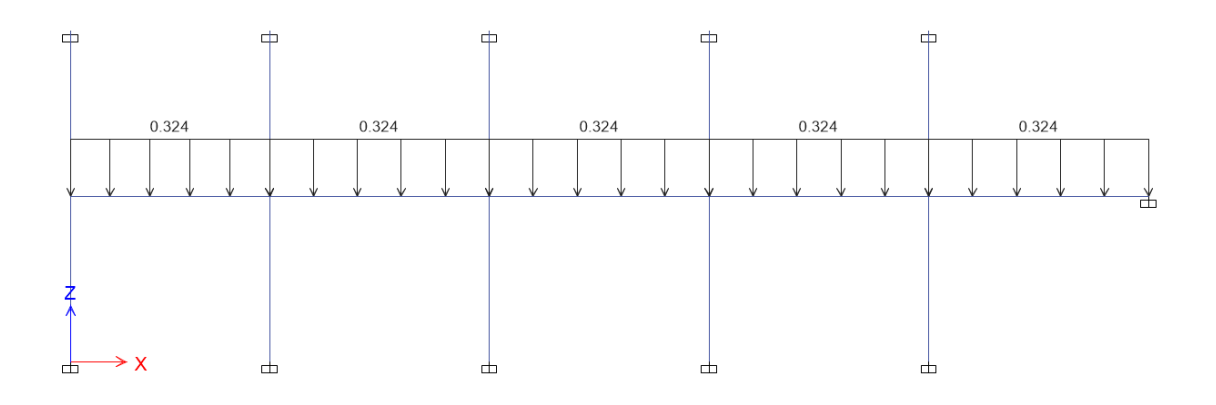

Figura 7.4. Modelo planteado para análisis de cargas de gravedad de la viga del eje 2. Se muestra la envolvente de cargas para el diseño de la viga del eje 2.

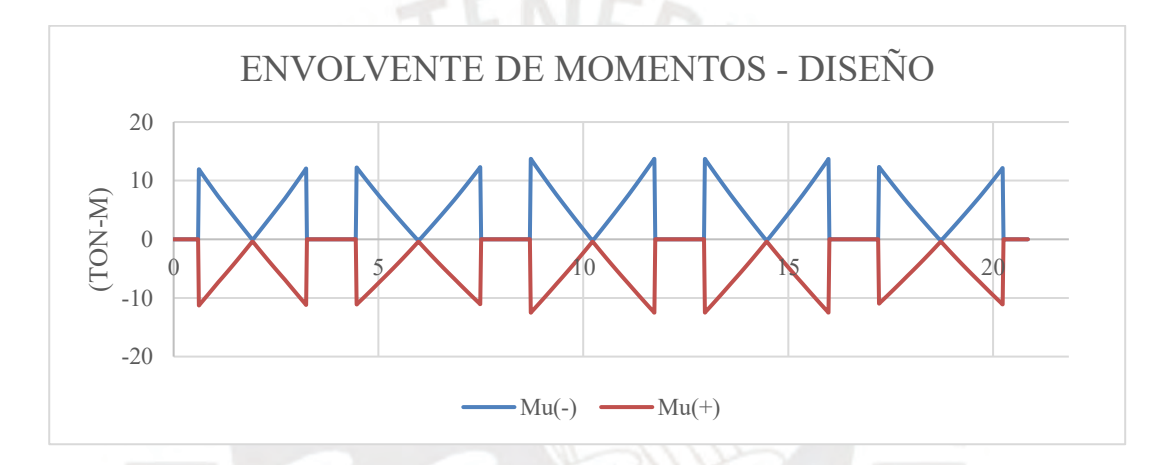

Figura 7.5. Envolvente de momentos para diseño de viga 2.

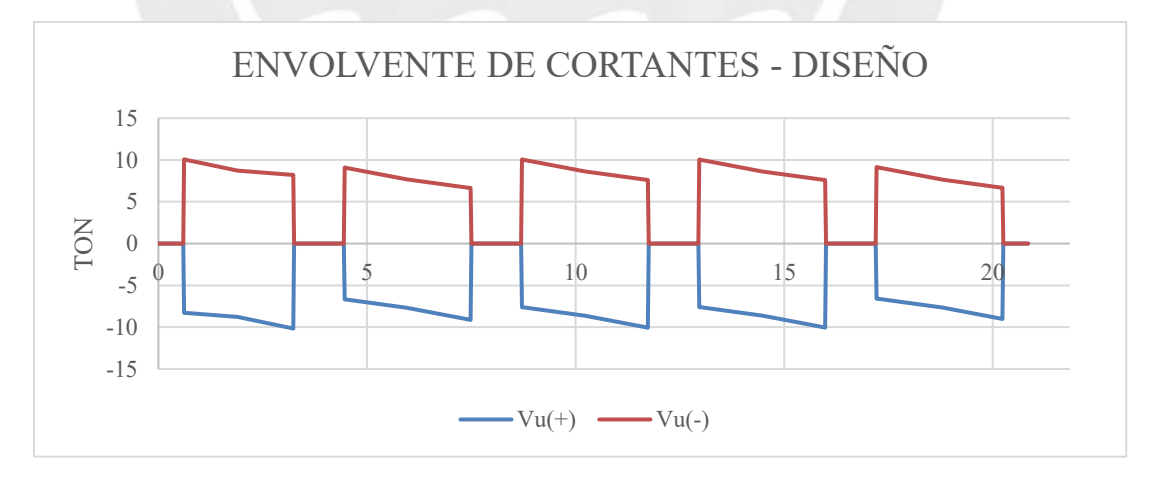

Figura 7.6. Envolvente de cortantes para diseño de viga 2.

Se observa que las mayores cargas se producen en el techo del primer nivel, lo cual es consistente con los resultados obtenidos de las fuerzas cortantes de entrepiso que se obtuvo del capítulo de análisis sísmico. Se utilizan secciones de 3 varillas de ¾'', por lo que se deben determinar el corte de varilla correspondiente.

Para el diseño por cortante se debe considerar el diseño por capacidad, según lo establecido en el acápite 21.5.4 de la norma E.060 de concreto armado, por lo que se determina la fuerza cortante última a partir de los momentos nominales en los extremos, que para secciones con 3 varillas de ¼" es de 18.13 tonm. En la siguiente tabla 7.7 se muestran las cortantes últimas de capacidad en los 5 tramos analizados.

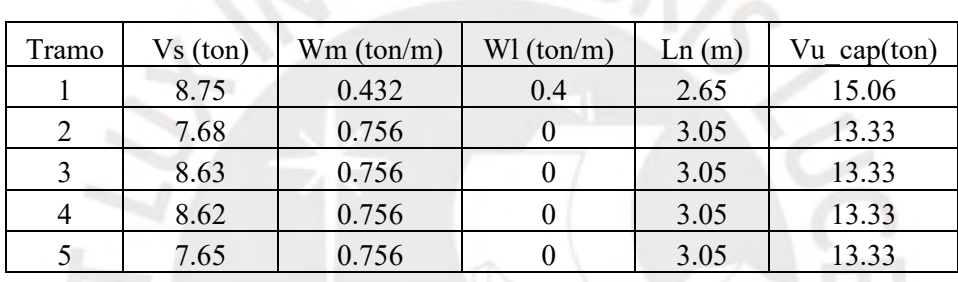

 $\sqrt{TENEBo}$ 

Tabla 7.7. Cortantes de capacidad en viga del eje 2.

De manera análoga al procedimiento realizado en el diseño de la viga D, se obtuvo:

| $Vc$ (ton)      | 12.67 |
|-----------------|-------|
| $\phi$ Vc (ton) | 10.77 |
| $Vu$ (ton)      | 15.06 |
| Vs (ton)        | 5.04  |
| $Av$ (cm2)      | 1.42  |
| $S$ (cm)        | 65.02 |
| Vslim (ton)     | 26.30 |

Tabla 7.8. Diseño por fuerza cortante de la viga del eje 2.

Se obtuvo que se requiere bajo refuerzo para soportar las fuerzas cortantes. Se plantea el refuerzo en base a los lineamientos del acápite 21.5.3 del capítulo 21 de la norma E.060 (SENCICO, 2020).

$$
S_{max} = \frac{d}{4} = 13.75 \text{ cm} \rightarrow S = 12.5 \text{ cm}
$$

El espaciamiento en la zona de confinamiento se determina como el menor valor de los resultados obtenidos anteriormente (12.5 cm). La zona de confinamiento se extiende hasta 2 veces el peralte de la viga (1.20 metros). Finalmente, la distribución de estribos (tramos 1 y 2) será el siguiente:  $1(\partial 0.05 + 9(\partial 0.125 + \text{resto}(\partial 0.25))$  (en cada extremo).

Los momentos de servicio de la viga 2 son mucho menores que los momentos de servicio de la viga D, que debe tener un momento de agrietamiento con un orden de magnitud similar, por lo que se concluye que no presenta problemas de fisuración.

Con respecto a las deflexiones, se observa que el peralte mínimo para no verificar deflexiones para vigas con un extremo no continuo, que es el caso más crítico que se presenta en la viga, es de 4.25/18.5=22.3 centímetros, por lo que no se requiere verificar las deflexiones de la viga analizada.

#### **7.3. Otras Consideraciones para las Vigas en Sistemas Resistentes a Fuerzas Laterales**

En esta sección se verifican los requisitos listados en el acápite 21.5 de la norma E.060 de Concreto Armado (SENCICO, 2020) para las vigas 1 y 2, debido a que estas vigas componen sistemas de pórticos resistentes a fuerzas laterales:

- La fuerza amplificada de compresión máxima amplificada en cualquier viga de los pórticos resistentes a fuerzas laterales es de una tonelada. El límite establecido en el acápite 21.5.1.1 es de 0.1f'cAg, que para las vigas 1 y 2 da un resultado de 37.8 toneladas, por lo que se determina que sí se cumple con el requisito.
- La luz libre mínima de cualquiera de las dos vigas listadas es de 2.65 metros, el acápite 21.5.1.2 establece una luz libre mínima de cuatro veces el peralte de la viga (h=0.60 m), por lo que se determina que sí se cumple con el requisito.
- El ancho de los elementos es mayor que 25 centímetros y no es mayor que el ancho del elemento de apoyo, por lo que se determina que cumplen con los requisitos 21.5.1.3 y 21.5.1.4.
- Se verifica que se cumple que la cuantía de refuerzo en tracción no excede de 0.025, ya que la cuantía de refuerzo en tracción real máxima es de 8.52/1800=0.0047 (3Ø3/4").
- El refuerzo en las vigas no tiene variaciones mayores al 50% en cualquiera de las secciones, por lo que se cumple el acápite 21.5.2.2.

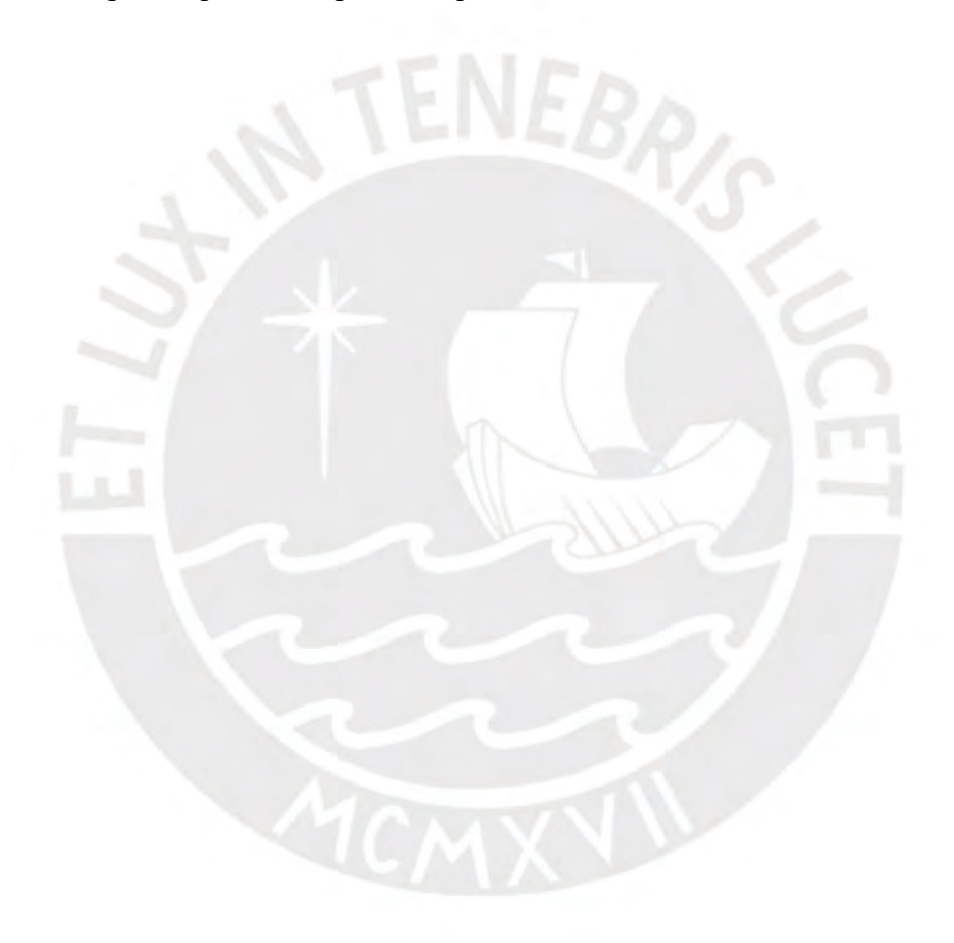

### **CAPÍTULO 8: Diseño de columnas**

Para el diseño de columnas se debe realizar el diseño flexocompresión, se debe tener en cuenta las cargas axiales para determinar si la sección planteada para las columnas es adecuada para resistir todas las combinaciones de carga estipuladas en la norma E.060 (SENCICO, 2020).

Debido a que todas las columnas tienen las mismas dimensiones, se realizará el análisis de todas las columnas en la presente sección.

Se plantea el acero mínimo de las secciones de las columnas (1%):

$$
A_{s\,min} = 120x30x1\% = 36 \text{ cm}^2
$$

El acero colocado es de 14 varillas de  $\frac{3}{4}$ " (39.76 cm<sup>2</sup>), distribuidas en 2 filas tal como se muestra a continuación en la figura 8.1.

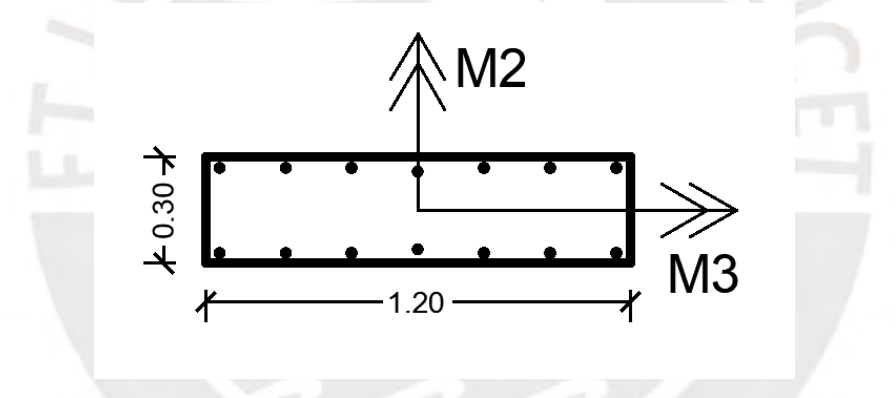

Figura 8.1. Distribución de acero longitudinal y ejes locales.

A partir de la sección propuesta, se construyen los diagramas de interacción para momentos en la dirección 2-2 y 3-3, los cuales se muestran en las siguientes figuras 8.2 y 8.3.

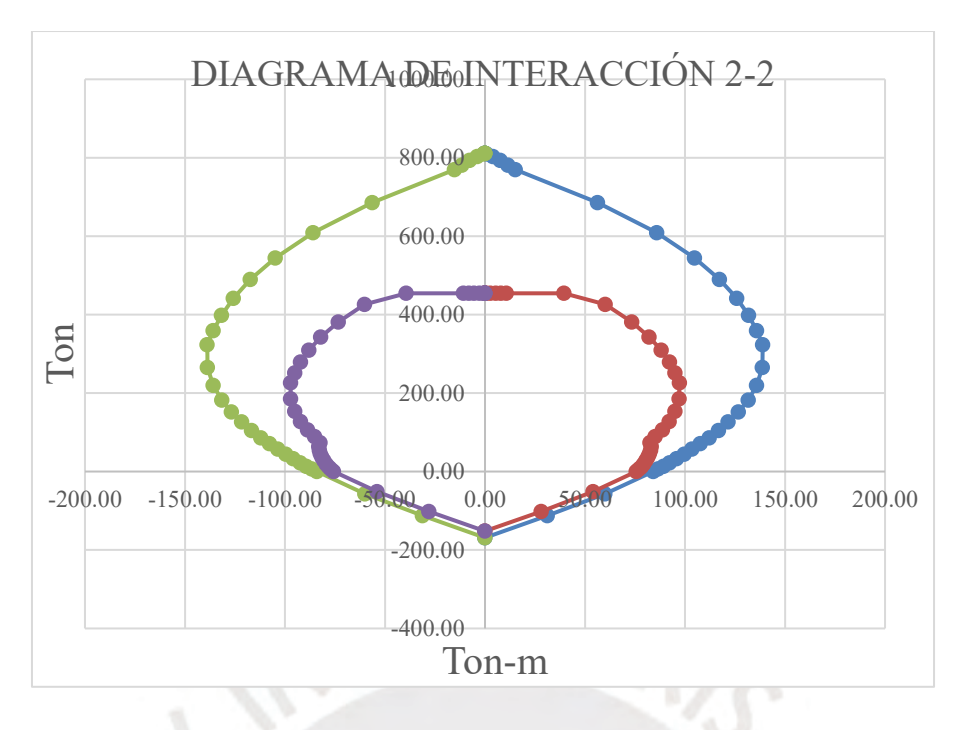

Figura 8.2. Diagrama de interacción nominal y reducido para momentos en la dirección 2-2

### de la sección.

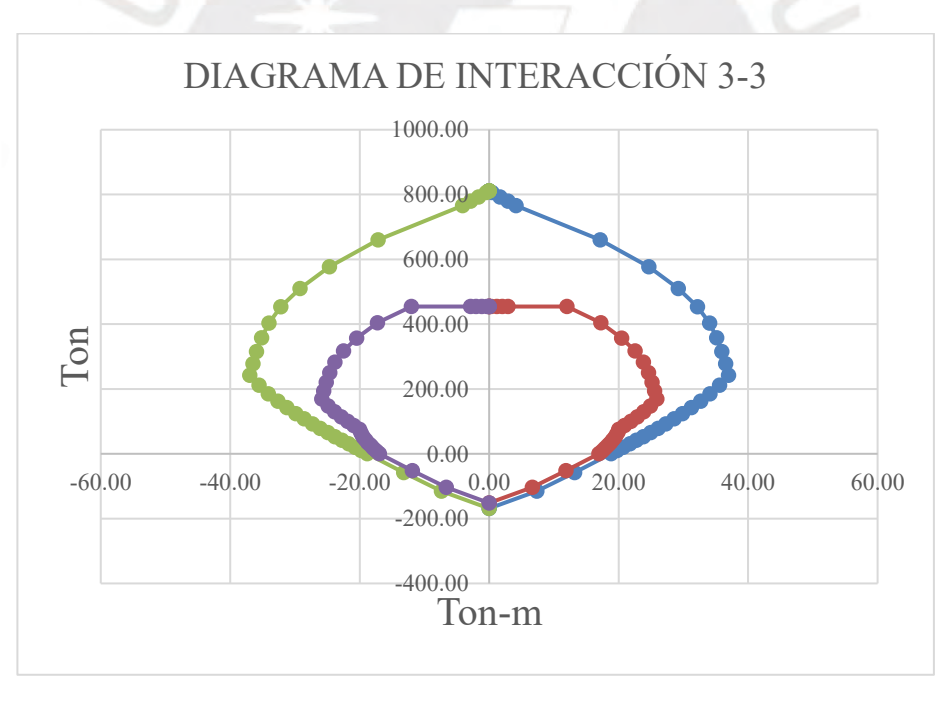

Figura 8.3. Diagrama de interacción nominal y reducido para momentos en la dirección 3-3 de la sección.

A continuación, en la tabla 8.1 se registra las cargas últimas de las columnas, y, en las figuras 8.4, 8.5, 8.6 y 8.7 se observa la representación gráfica de las cargas últimas en los diagramas de interacción obtenidos.

| <b>CARGAS</b>   |                    | P (ton) | $M_2$ (tonm) | $M_3$ (tonm) |
|-----------------|--------------------|---------|--------------|--------------|
| <b>SISMO XX</b> | $1.4CM+1.7CV$      | 161.0   | $-1.7$       | 0.3          |
|                 | $1.25CM+1.25CV+SX$ | 137.0   | $-1.4$       | 38.5         |
|                 | 1.25CM+1.25CV-SX   | 137.0   | $-1.4$       | $-38.5$      |
|                 | $0.9CM + SX$       | 75.0    | $-0.6$       | 38.5         |
|                 | $0.9CM-SX$         | 75.0    | $-0.6$       | $-38.5$      |
| <b>SISMO YY</b> | 1.4CM+1.7CV        | 161.0   | $-1.7$       | 0.3          |
|                 | 1.25CM+1.25CV+SY   | 137.0   | 0.0          | 0.2          |
|                 | 1.25CM+1.25CV-SY   | 137.0   | $-2.9$       | 0.2          |
|                 | $0.9CM + SY$       | 75.0    | 0.8          | 0.1          |
|                 | $0.9CM-SY$         | 75.0    | $-2.1$       | 0.1          |

Tabla 8.1. Cargas últimas Para columnas más críticas (D-2 y H-2).

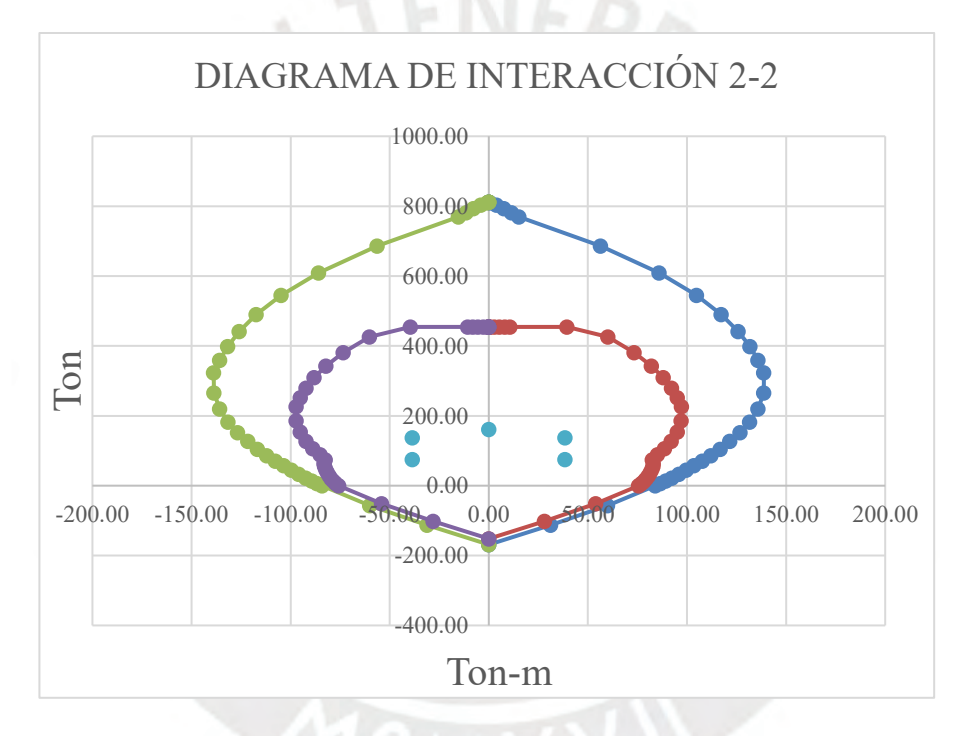

Figura 8.4. Cargas últimas y momentos para sismo en XX para momentos en la dirección 33.

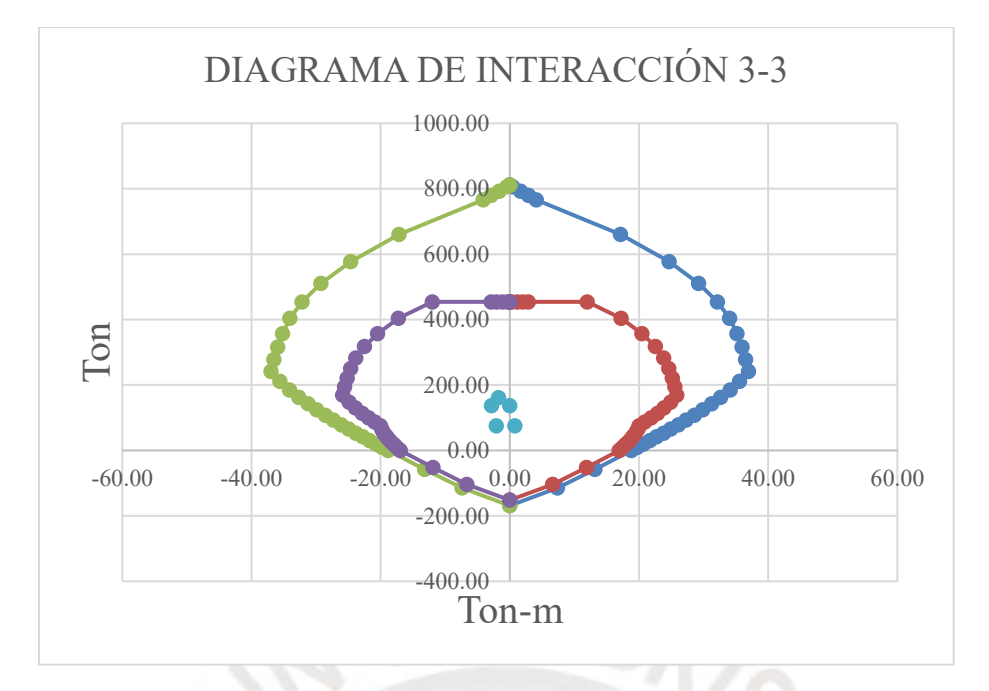

Figura 8.7. Cargas últimas y momentos para sismo en YY para momentos en la dirección 22.

Se observa que las cargas últimas son soportadas por la sección planteada de manera holgada, por lo que se puede plantear reducir la sección de estas columnas bajo el criterio de cargas últimas, sin embargo, se considera que las secciones planteadas para columnas son necesarias bajo el criterio de rigidez en la dirección X-X. La magnitud de los momentos en la dirección Y-Y es mucho menor que los momentos obtenidos en la dirección X-X, por lo que se considera que no se requiere realizar la verificación de flexión biaxial.

Se determina que bajo criterios de flexocompresión, la sección propuesta es adecuada.

Para el diseño por fuerza cortante es necesario calcular la cortante última de diseño, para lo cual se realiza el diseño por capacidad correspondiente. Se utiliza el diagrama de interacción para determinar el caso de fuerza axial que genera la cortante de capacidad mayor. Para el caso 1.25(CM+CV) + S en la dirección X-X se obtuvo:

$$
Vuc = \frac{Mni + Mns}{hi} = \frac{110 + 110}{2.6} = 84.5 \text{ ton}
$$

Para el caso 0.9CM + S en la dirección X-X se obtuvo:

$$
Vuc = \frac{Mni + Mns}{hi} = \frac{97 + 97}{2.6} = 74.6 \text{ ton}
$$

El caso más desfavorable en capacidad es el caso 1.25(CM+CV) + S, a continuación, se muestran las verificaciones de diseño correspondientes.

Se calcula la resistencia a fuerza cortante de la sección de concreto:

$$
\varphi Vc = 0.85(0.53)\sqrt{210}(1 + \frac{137(1000)}{140(30)(114)}) (30)(114) = 24.7 \text{ ton}
$$

$$
Vs = \frac{Vuc}{\varphi} - Vc = 65.6 \text{ ton}
$$

$$
s = \frac{A_v f_y d}{Vs} = 10.36 \text{ cm} \rightarrow S = 10 \text{ cm}
$$

Así mismo, se realiza el análisis para el sentido Y-Y:

$$
Vuc = \frac{Mni + Mns}{hi} = \frac{30.5 + 30.5}{2.6} = 27.3 \text{ ton}
$$

Se calcula la resistencia a fuerza cortante de la sección de concreto:

$$
\varphi Vc = 0.85(0.53)\sqrt{210}(1 + \frac{137(1000)}{140(26)(120)})(26)(120) = 24.20 \text{ ton}
$$

$$
Vs = \frac{Vuc}{\varphi} - Vc = 65.6 \text{ ton}
$$

$$
s = \frac{A_v f_y d}{Vs} = 39 \text{ cm}
$$

Para el diseño por fuerza cortante, el capítulo 21 la norma E.060 indica que se debe espaciar los estribos en las columnas de tal manera que se genere una zona de confinamiento adecuada. La zona de confinamiento está determinada por la longitud mayor entre las siguientes:

- $Hn/6 = 0.53m$
- Lado mayor  $= 1.20$  m
- $\bullet$  0.50 m

Entonces la longitud de confinamiento es de 1.20 metros en cada extremo.

Y el espaciamiento dentro de la zona de confinamiento está definido por el menor valor de los siguientes:

- 8db=15.2 cm
- 0.5b=15cm
- $\bullet$  10cm

El espaciamiento determinado en el análisis de capacidad coincide con el espaciamiento mínimo de la zona de confinamiento, por lo que se determina que el espaciamiento de los estribos en todas las columnas será de 10 centímetros a lo largo de todas las columnas. La cantidad de acero (Ash) en los nudos está definida por las expresiones listadas en el acápite 21.6.4 de la norma E.060 (SENCICO, 2020):

$$
Ash_{X-X} = 0.3 \frac{s \ b \ f'_c}{f_y} \left(\frac{Ag}{Ach} - 1\right) = 1.42 \ cm^2
$$
\n
$$
Ash_{X-X} = 0.09 \frac{s \ b \ f'_c}{f_y} = 1.35 \ cm^2
$$
\n
$$
Ash_{Y-Y} = 0.3 \frac{s \ b \ f'_c}{f_y} \left(\frac{Ag}{Ach} - 1\right) = 5.68 \ cm^2
$$
\n
$$
Ash_{Y-Y} = 0.09 \frac{s \ b \ f'_c}{f_y} = 5.40 \ cm^2
$$

En la siguiente Figura 8.8 se muestra la distribución de estribos utilizada.

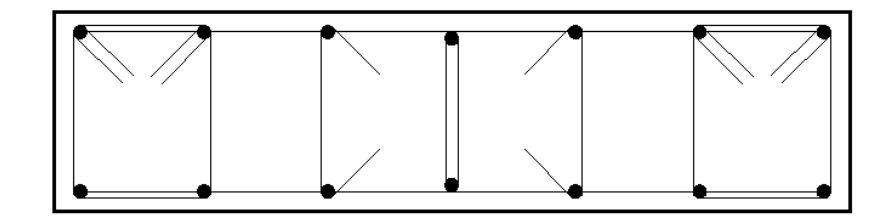

Figura 8.8. Distribución de estribos de columnas.

$$
Ash_{X-X} = 1.42 \, \text{cm}^2
$$
\n
$$
Ash_{Y-Y} = 7.10 \, \text{cm}^2
$$

En los nudos se deben considerar las mismas consideraciones señaladas anteriormente, por lo que se utiliza el refuerzo y espaciamiento seleccionado para columnas.

# **7.4. Otras Consideraciones para las Columnas en Sistemas Resistentes a Fuerzas Laterales**

En esta sección se verifican los requisitos listados en el acápite 21.5.6 de la norma E.060 de Concreto Armado (SENCICO, 2020) para columnas, debido a que son consideradas parte de un sistema de pórticos resistentes a fuerzas laterales.

- La fuerza amplificada de compresión mínima es de 75.6 toneladas, por lo que en el primer nivel se cumple que los elementos son considerados a flexocompresión.
- La dimensión menor de la sección transversal es de 30 centímetros, por lo que se excede la dimensión mínima de 25 centímetros.
- La relación entre el la dimensión menor y la dimensión perpendicular es exactamente 0.25, por lo que no se excede el límite establecido en el acápite 21.6.1.3.
- La suma de los momentos nominales de las columnas, en el caso en el que los momentos nominales son mínimos, es de 210 tonm; la suma de los momentos nominales de las vigas es de 37 tonm, por lo que se verifica que se cumple con el requisito establecido en el acápite 21.6.2.
- La cuantía de refuerzo longitudinal es 1.10%, se verifica que se excede la cuantía mínima del 1%.
- Los nudos, en la dirección que forma un sistema resistente a fuerzas laterales de pórticos, no se encuentran restringidos. Se debe mantener la distribución de estribos de la zona de confinamiento (10 cm).
- Los nudos se encuentran confinados en dos caras opuestas, por lo que su resistencia al cortante está definida por la siguiente expresión:

$$
Vn = 1.2\sqrt{f'c}Aj = 62.6 \text{ ton}
$$

• La fuerza cortante de diseño para los nudos está definida por la siguiente expresión:

$$
Vu = 1.25fy(As1 + As2) - \text{Vcol}_{sis}
$$

En el presente caso, el área de acero de refuerzo de las vigas As1 y As2 es de 5.68 cm2, y la fuerza cortante de la columna es la fuerza obtenida con el análisis de fuerzas sísmicas en la dirección X-X.

$$
Vu=46.9\;ton
$$

 $\varphi V n = 53.2 \text{ ton} \leq 46.9 \text{ ton} (0K)$ 

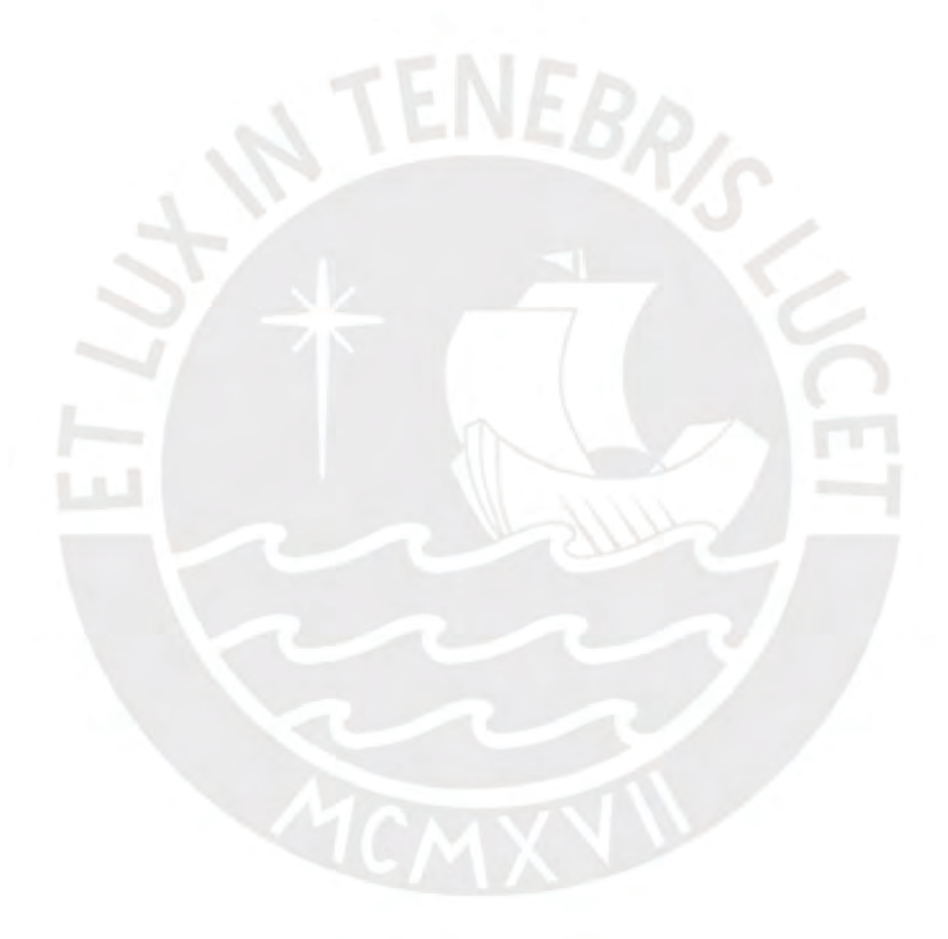

### **CAPÍTULO 9: Diseño de placas**

Para el diseño de las placas también se realiza el diseño por flexocompresión, pero, a diferencia del diseño de columnas, se tienen consideraciones particulares para el diseño por fuerza cortante, ya que las placas resisten la mayor parte de fuerza sísmica.

## **9.1. Placa P1**

Para el diseño de la placa P1 se propone un refuerzo transversal tentativo inicial, considerando dimensiones iniciales y el refuerzo longitudinal de los núcleos. Para los núcleos, que tienen un área bruta de 2250 cm2, se considera que se utilizan 10 varillas de 5/8'' (20.0 cm2). En la siguiente figura 9.1 se muestra el modelo a partir del cual se construye el diagrama de interacción inicial, se considera que el resto de la sección tiene un refuerzo de doble malla con varillas de 3/8'' cada 30 centímetros.

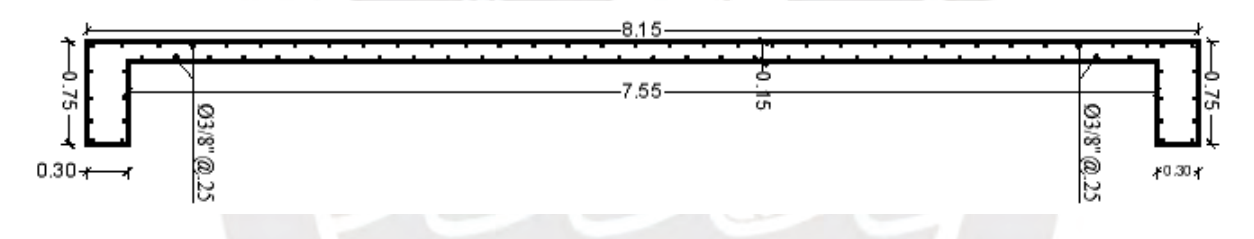

Figura 9.1. Refuerzo inicial planteado para placa P1

A partir de la sección propuesta, se construye el diagrama de interacción para momentos en la dirección 3-3 con el apoyo de una hoja de cálculo, el cual se muestra en la siguiente Figura 9.2.

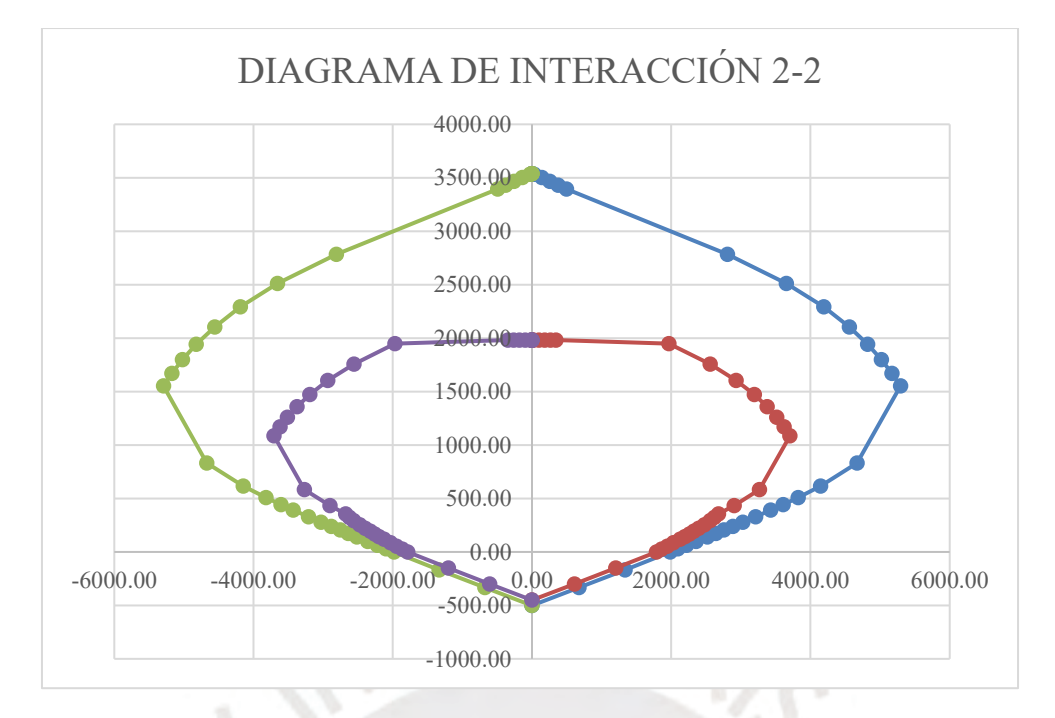

Figura 9.2. Diagrama de interacción para momentos en la dirección 2-2 de la sección inicial propuesta.

Se calculan las cargas últimas, considerando las respectivas cargas axiales, y se verifica que la representación gráfica de estas cargas se encuentre dentro del área del diagrama de interacción reducido. A continuación, en la tabla 9.1 se registran las cargas últimas de las placas, y, en las figuras 9.3 y 9.4 se observa la representación gráfica de las cargas últimas en los diagramas de interacción obtenidos.

| <b>CARGAS</b>   |                  | P     | M <sub>2</sub> | M <sub>3</sub> |
|-----------------|------------------|-------|----------------|----------------|
|                 | 1.4CM+1.7CV      | 211.9 | 0.0            | 275.3          |
|                 | 1.25CM+1.25CV+SX | 229.3 | 43.0           | 267.9          |
| <b>SISMO XX</b> | 1.25CM+1.25CV-SX | 134.9 | $-43.0$        | 193.5          |
|                 | $0.9CM + SX$     | 154.3 | 43.0           | 152.7          |
|                 | $0.9CM-SX$       | 59.9  | $-43.0$        | 78.3           |
| <b>SISMO YY</b> | 1.4CM+1.7CV      | 211.9 | 0.0            | 275.3          |
|                 | 1.25CM+1.25CV+SY | 182.1 | 2.5            | 1085.7         |
|                 | 1.25CM+1.25CV-SY | 182.1 | $-2.5$         | $-624.3$       |
|                 | $0.9CM + SY$     | 107.1 | 2.5            | 970.5          |
|                 | $0.9CM-SY$       | 107.1 | $-2.5$         | $-739.5$       |

Tabla 9.1. Cargas últimas para placa P1

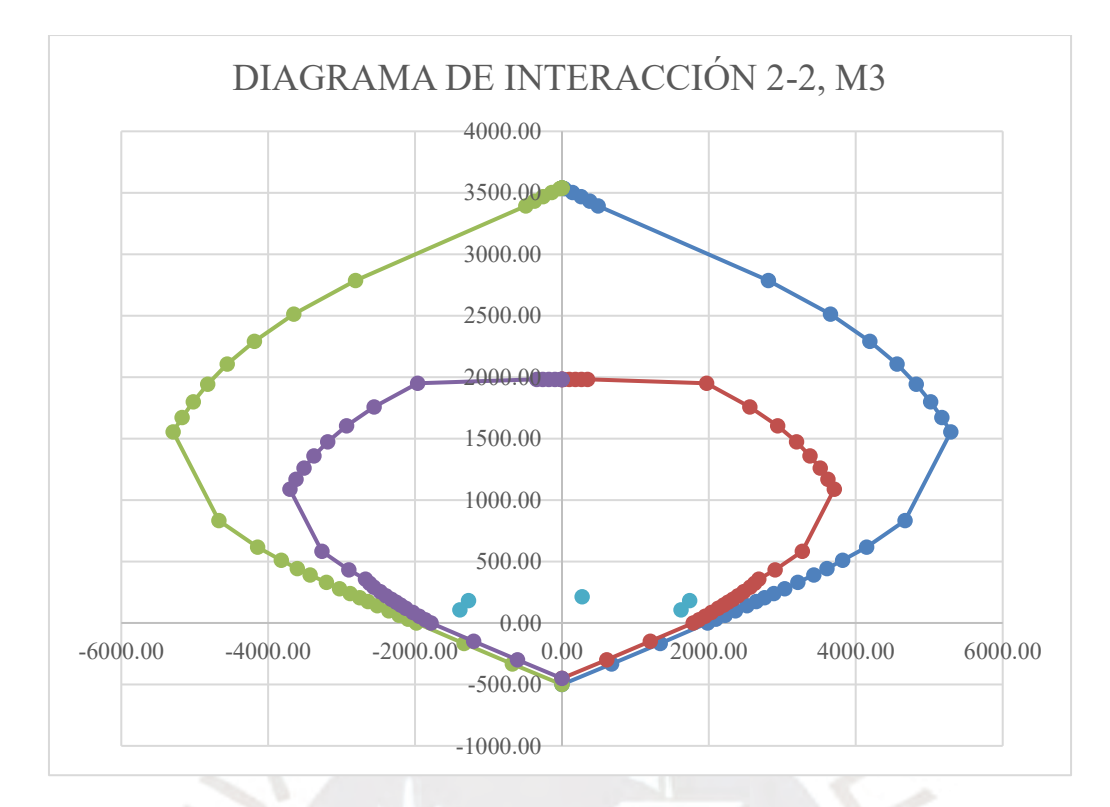

Figura 9.4. Cargas últimas y momentos para sismo en YY, momentos en la dirección 22.

Se observa que la representación gráfica de las cargas últimas en cada caso se encuentra dentro del diagrama de interacción. Se determina que bajo criterios de flexocompresión, la sección propuesta es adecuada. Se considera pertinente señalar que las placas, al tener una sección con área tan importante, el diseño está limitado no por la carga axial, sino por las fuerzas cortantes y los momentos flectores.

Para el diseño por fuerza cortante se tienen consideraciones que tienen ciertas diferencias a las planteadas en el capítulo de columnas.

Primero, se determina la cortante última amplificada por capacidad mediante la amplificación por un factor determinado por el momento nominal correspondiente a la condición crítica de momento último.

$$
Vu(dise\|o) \geq Vu\left(\frac{Mn}{Mu}\right)
$$

Donde el factor de amplificación debe ser menor a factor de reducción R utilizado para la determinación de las fuerzas sísmicas. Esta consideración se contempla desde la base del muro hasta la longitud mayor entre las siguientes:

- Longitud del muro *lm*.
- $Mu/(4Vu)$
- La altura de los dos primeros pisos.

Para la placa PL1 la fuerza cortante de diseño por capacidad es la misma por las características de la simetría de estos elementos estructurales.

$$
Vu(dise\|o) = 95.9 * \frac{2000}{1085} = 176.7 \text{ ton}
$$

Se verifica que la cortante de diseño obtenida sea menor que el valor límite de cortante:

$$
\varphi Vn = 0.85x2.6\sqrt{f'c}xbx0.8l = 0.85x2.6x\sqrt{210}x0.15x815 = 396 \text{ ton}
$$

Se determina el valor de cortante que determina las cuantías mínimas para refuerzo horizontal:

$$
0.27x\sqrt{f'c}xbxl = 47.8 \text{ ton}
$$

Como la fuerza cortante última es mayor que el valor obtenido anteriormente, la cuantía horizontal es de 0.0025 como mínimo. Para determinar la cuantía vertical se debe determinar la cuantía horizontal.

Para determinar el aporte del concreto a la resistencia de corte. Se determina la esbeltez como Hm/L=1.68, por lo que se utiliza un valor del factor Alpha de 0.6277.

$$
Vc = \alpha x \sqrt{f'c} x b x l = 111.2 \text{ ton}
$$

Entonces, se puede calcular la resistencia que debe aportar el acero, con su respectivo espaciamiento y cuantía:

$$
Vs = \frac{Vu}{\varphi} - Vc = 96.7 \text{ ton}; s = \frac{Ashxfyxd}{Vs} = 40.1 \text{ m} \rightarrow s = 25 \text{cm (minimo)}
$$

$$
\rho h = \frac{Ash}{sxb} = 0.0038
$$

Así se utilizaron doble malla de 3/8'' con espaciamientos de 25 centímetros. La cuantía vertical mínima se determina con la expresión:

$$
\rho v = 0.0025 + 0.5 \left( 2.55 - \frac{hm}{lm} \right) (\rho h - 0.0025) = 0.0031
$$

Para muros bajos (hm/lm < 2), la cuantía vertical debe ser mayor o igual que la cuantía horizontal, por lo que se determina que se utiliza un espaciamiento de 30 centímetros.

Finalmente, se verifica que la longitud de confinamiento de las placas mediante la comparación de longitud del eje neutro con respecto a la siguiente expresión:

$$
\frac{lm}{600\left(\frac{\delta u}{Hm}\right)}; \left(\frac{\delta u}{Hm}\right) \ge 0.005
$$

El desplazamiento lateral inelástico de las placas es de 0.02 metros, así que el valor de comparación corresponde a 270 centímetros. El valor del eje neutro se determina que es de 40 centímetros en el caso más crítico, por lo que no se tienen que colocar zonas de confinamiento. El diseño contempla que en los extremos se tendrán núcleos que funcionen de manera similar a las columnas, de tal manera que se transmitan las cargas sísmicas en todo el pórtico, por lo que los extremos de las placas se mantienen con el refuerzo vertical de varillas de 5/8''. Los estribos en estos extremos siguen la secuencia utilizada para el refuerzo horizontal.

#### **9.2. Placa PL2**

Para el diseño de las placas PL2 se propone un refuerzo transversal tentativo inicial, considerando dimensiones iniciales y el refuerzo longitudinal de los núcleos. Para los núcleos, que tienen un área bruta de 3600 cm2, se considera que la cuantía mínima es 1%, entonces, se utilizan 14 varillas de ¾'' (40.18 cm2). En la siguiente Figura 9.5 se muestra el modelo a partir del cual se construye el diagrama de interacción inicial.

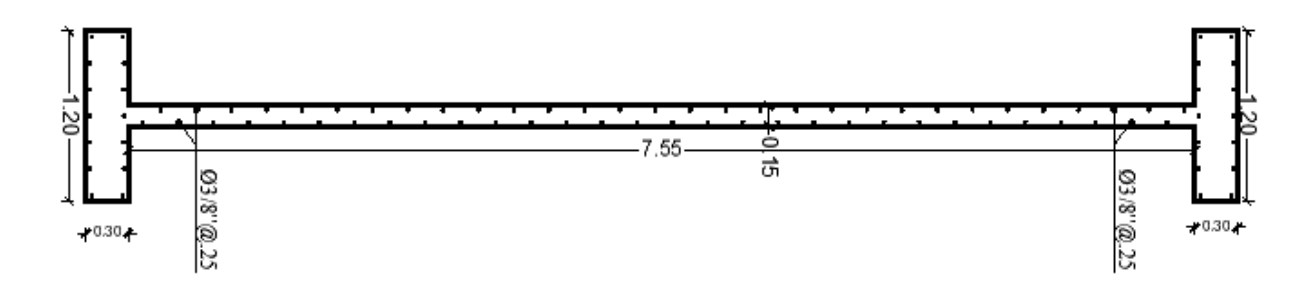

Figura 9.5. Refuerzo inicial planteado para placa PL2

A partir de la sección propuesta, se construye el diagrama de interacción para momentos en la dirección 3-3, el cual se muestra en las siguiente Figuras 9.6.

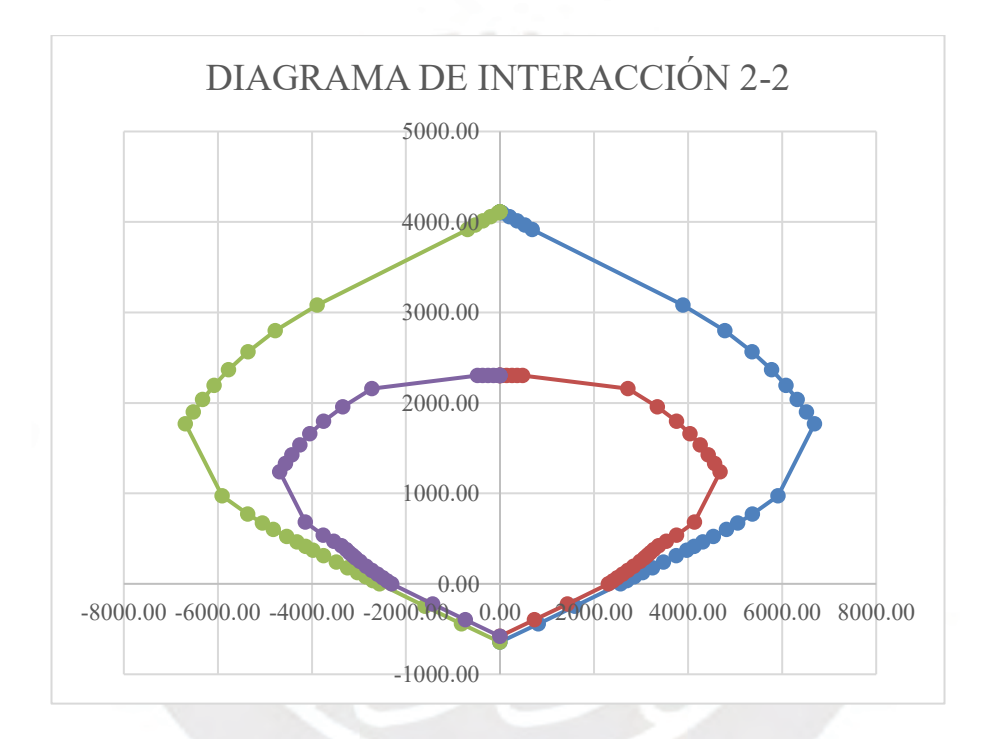

Figura 9.6. Diagrama de interacción para momentos en la dirección 2-2 de la sección inicial propuesta.

Se calculan las cargas últimas, considerando las respectivas cargas axiales, y se verifica que la representación gráfica de estas cargas se encuentre dentro del área del diagrama de interacción. A continuación, en la Tabla 9.2 se registran las cargas últimas de las placas, y, en las figuras 9.11, 9.12, 9.13 y 9.14 se observa la representación gráfica de las cargas últimas en los diagramas de interacción obtenidos.

| <b>CARGAS</b>   |                    | P     | M <sub>2</sub> | M <sub>3</sub> |
|-----------------|--------------------|-------|----------------|----------------|
| <b>SISMO XX</b> | $1.4CM+1.7CV$      | 305.1 | 0.0            | 360.3          |
|                 | $1.25CM+1.25CV+SX$ | 264.4 | 75.7           | 342.3          |
|                 | 1.25CM+1.25CV-SX   | 260.4 | $-75.7$        | 260.5          |
|                 | $0.9CM + SX$       | 147.0 | 75.7           | 189.9          |
|                 | $0.9CM-SX$         | 147.0 | $-75.7$        | 108.1          |
| <b>SISMO YY</b> | 1.4CM+1.7CV        | 305.1 | 0.0            | 360.3          |
|                 | 1.25CM+1.25CV+SY   | 264.4 | 2.5            | 1256.4         |
|                 | 1.25CM+1.25CV-SY   | 260.4 | $-2.5$         | $-653.6$       |
|                 | $0.9CM + SY$       | 147.0 | 2.5            | 1104.0         |
|                 | $0.9CM-SY$         | 147.0 | $-2.5$         | $-806.0$       |

Tabla 9.2. Cargas últimas para placa PL2

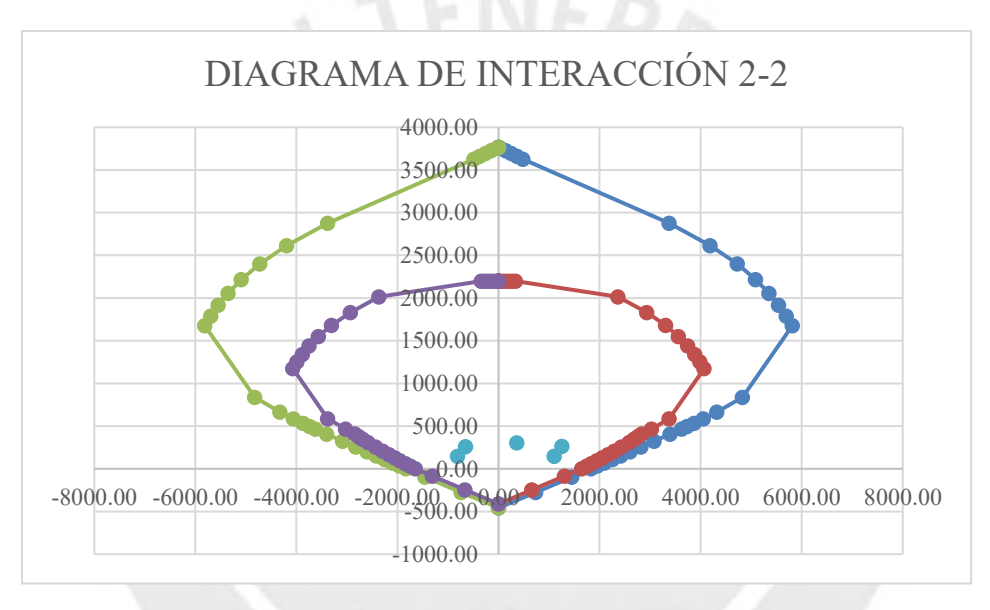

Figura 9.7. Cargas últimas y momentos para sismo en YY, momentos en la dirección 22.

Se observa que la representación gráfica de las cargas últimas se encuentra dentro del diagrama de interacción, la sección propuesta es adecuada bajo criterios de flexocompresión.

Para la placa P2 la fuerza cortante de diseño por capacidad es la misma por las características de la simetría de estos elementos estructurales:

$$
Vu(dise\|o) = 78.4 * \frac{2800}{1013} = 216.5 \text{ ton}
$$

Se verifica que la cortante de diseño obtenida sea menor que el valor límite de cortante:

$$
\varphi Vn = 0.85x2.6\sqrt{f'c}xbxl = 0.85x2.6x\sqrt{210}x0.15x815 = 396 \text{ ton}
$$

Se determina el valor de cortante que determina las cuantías mínimas para refuerzo horizontal para la placa PL2:

$$
0.27x\sqrt{f'c}xbxl = 47.8\text{ ton}
$$

Como la fuerza cortante última es mayor que el valor obtenido anteriormente, la cuantía horizontal es de 0.0025 como mínimo. Para determinar la cuantía vertical se debe determinar la cuantía horizontal real.

Para determinar el aporte del concreto a la resistencia de corte. Se determina la esbeltez como Hm/L=1.68, por lo que se utiliza un valor del factor Alpha de 0.6277.

$$
Vc = \alpha x \sqrt{f'c} x b x l = 111.2 \text{ ton}
$$

Entonces, se puede calcular la resistencia que debe aportar el acero, con su respectivo espaciamiento y cuantía:

$$
Vs = \frac{Vu}{\varphi} - Vc = 96.7 \text{ ton; } s = \frac{Ashxf yxd}{Vs} = 40.1 \text{ m} \rightarrow s = 25 \text{cm (minimo)}
$$
\n
$$
\rho h = \frac{Ash}{sxb} = 0.0038
$$

Así se utilizaron doble malla de 3/8'' con espaciamientos de 25 centímetros.

La cuantía vertical mínima se determina con la siguiente expresión:

$$
\rho v = 0.0025 + 0.5 \left( 2.55 - \frac{hm}{lm} \right) (\rho h - 0.0025) = 0.0031
$$

Para muros bajos (hm/lm<2), la cuantía vertical debe ser mayor o igual que la horizontal, por lo que se determina que se utiliza un espaciamiento de 30 centímetros

Finalmente, se verifica que la longitud de confinamiento de las placas mediante la comparación de longitud del eje neutro con respecto a la siguiente expresión:

$$
\frac{lm}{600\left(\frac{\delta u}{Hm}\right)}; \left(\frac{\delta u}{Hm}\right) \ge 0.005
$$

El desplazamiento lateral inelástico de las placas es de 0.02 metros, así que el valor de comparación corresponde a 2.70 metros. El valor del eje neutro se determina que es de 50 centímetros en el caso más crítico, por lo que no se tienen que colocar zonas de confinamiento. El diseño contempla que en los extremos se tendrán núcleos que funcionen de manera similar a las columnas, de tal manera que se transmitan las cargas sísmicas en todo el pórtico, por lo que los extremos de las placas tienen un refuerzo vertical de varillas de 5/8".

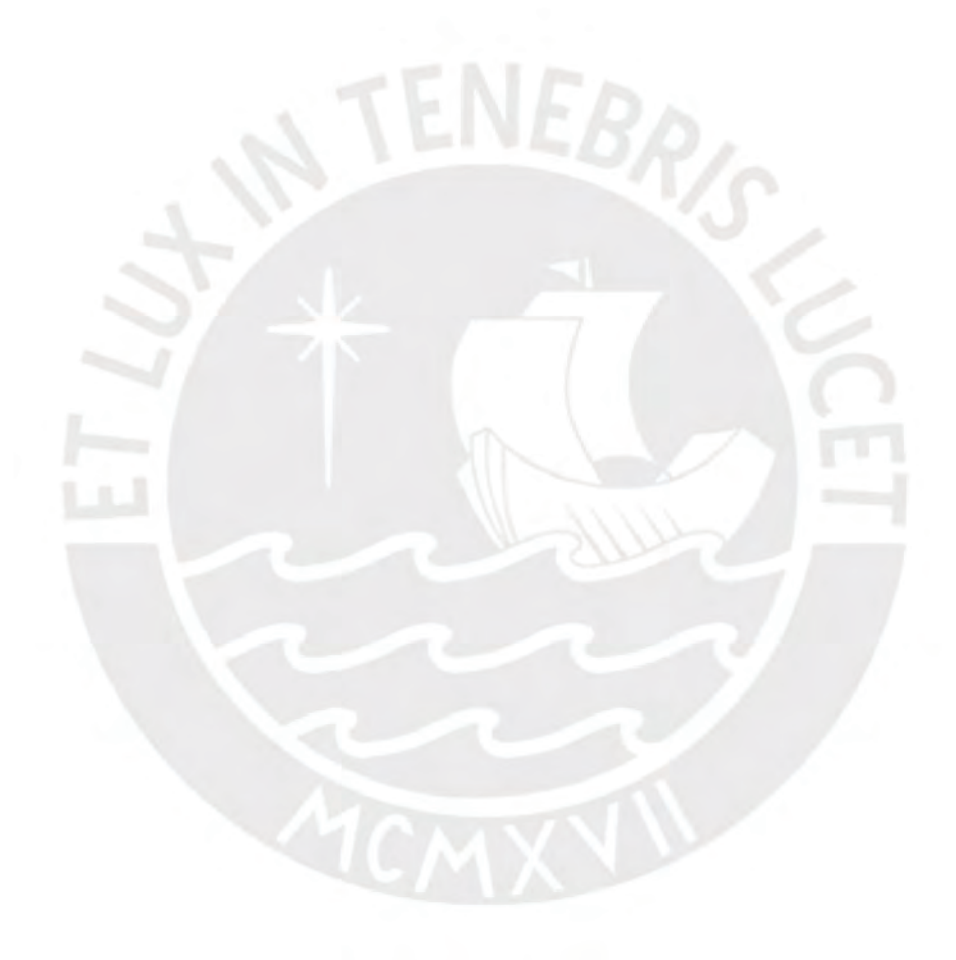

### **CAPÍTULO 10: Diseño de cimentaciones**

Para el diseño de elementos de cimentación, primero se determina que el tipo de sistema de cimentación que se implementa. Primero se realiza el dimensionamiento de zapatas aisladas y combinadas, durante el procedimiento de diseño de zapatas en placas, se percibe la magnitud de la excentricidad de estos elementos, por lo que se decide utilizar un sistema de zapatas combinadas y conectadas, que permita aprovechar la carga axial de las columnas para estabilizar las zapatas de las placas y para utilizar el área de contacto de las zapatas de las columnas para incrementar el área de la sección de contacto. Como el proyecto se ubica en el distrito de Lince, se asume que la capacidad portante del suelo es 4 kg/cm<sup>2</sup> a partir de 1.5 m de profundidad de cimentación, y que la tierra para relleno que se va a utilizar tiene un peso específico de 2000 kg/m<sup>3</sup>.

Las zapatas de las columnas tienen dimensiones de 2.3 metros por 1.4 metros. Las zapatas de las placas se plantean de tal manera que su peso propio, más el peso de la tierra por encima de la zapata, más el peso de las vigas de cimentación se incluya en el cálculo de la fuerza axial correspondiente, lo cual permite reducir las grandes magnitudes de las excentricidades del sistema. La profundidad de cimentación corresponde a que el origen de los elementos verticales se produzca a 90 centímetros del nivel +0.00, de tal manera que el análisis sísmico realizado en el capítulo cuatro del presente documento sea válido. A continuación, en la figura 10.1 se muestran las dimensiones iniciales del sistema de cimentación planteado

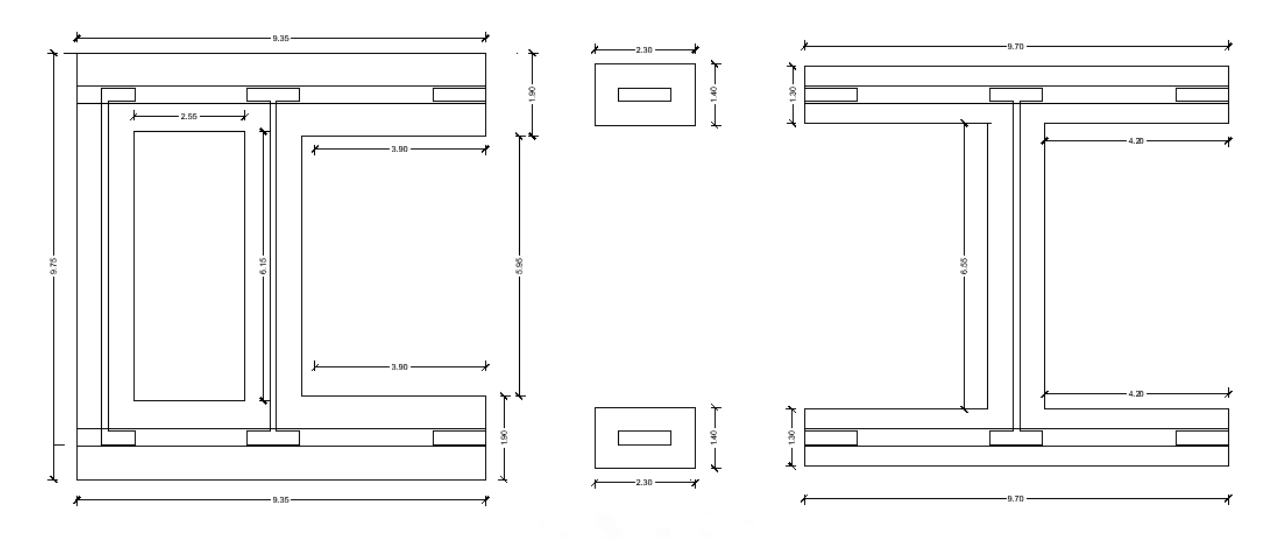

Figura 10.1. Dimensiones iniciales de sistema de cimentación – Zapata lateral – Zapata central – Zapata de columna.

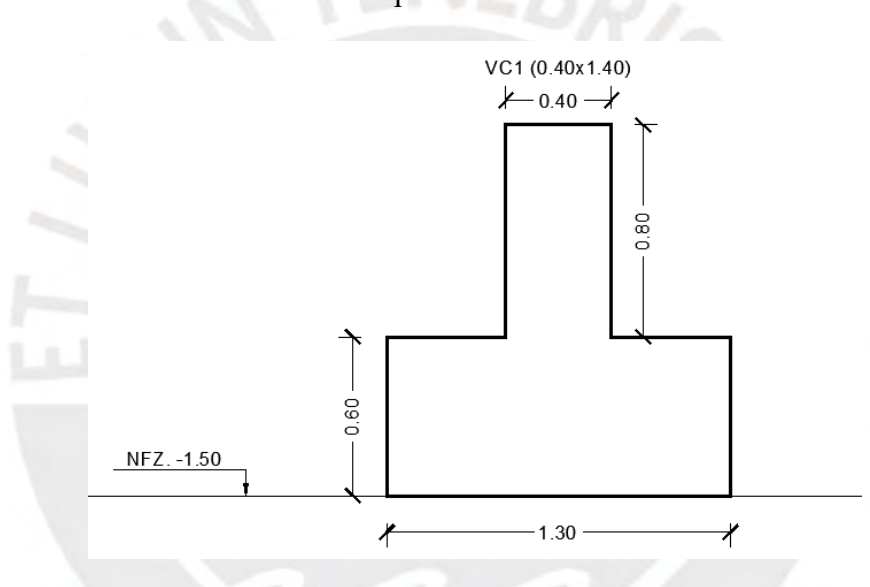

Figura 10.2. Sección transversal propuesta para cimentación.

El dimensionamiento del peralte de la cimentación (h) se obtiene a partir de un proceso iterativo en el cual se verifican todas las condiciones estructurales y de estabilidad. A partir del sistema de cimentación planteado, se realiza el análisis estructural para determinar si el dimensionamiento planteado es adecuado, y para determinar la presión última para el diseño de la armadura de acero de las cimentaciones.

A partir de la sección de contacto, se pueden calcular las propiedades geométricas de la sección en la dirección de análisis de sismo Y-Y. En la siguiente tabla 10.1 se muestra el área y la inercia de la sección equivalente.

Del análisis estático y dinámico de los elementos verticales, se obtienen las cargas para el dimensionamiento y diseño. En la siguiente figura 10.3 se muestran las cargas por carga muerta, carga viva, sismo en la dirección X-X y sismo en la dirección Y-Y.

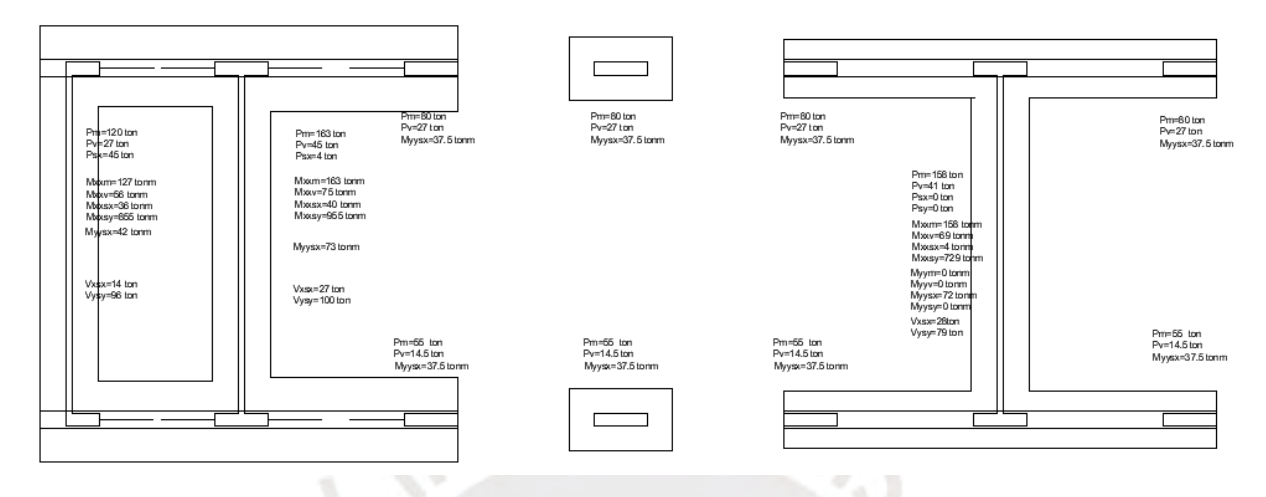

Figura 10.3. Cargas del análisis estructural realizado. Reflejo simétrico de cargas.

De manera adicional a las cargas que se muestran anteriormente, es pertinente incluir el peso propio de las zapatas, el peso propio de las vigas de cimentación, y el peso propio del suelo por encima de las zapatas, de tal manera que la magnitud de la excentricidad (cociente entre el momento y la carga axial) se reduzca. En las siguientes tablas 10.1; 10.2 y 10.3 se muestran los resultados del cálculo de peso propio en conjunto con el total de carga muerta, carga viva y cargas de sismo para los 3 tipos de zapatas planteadas.

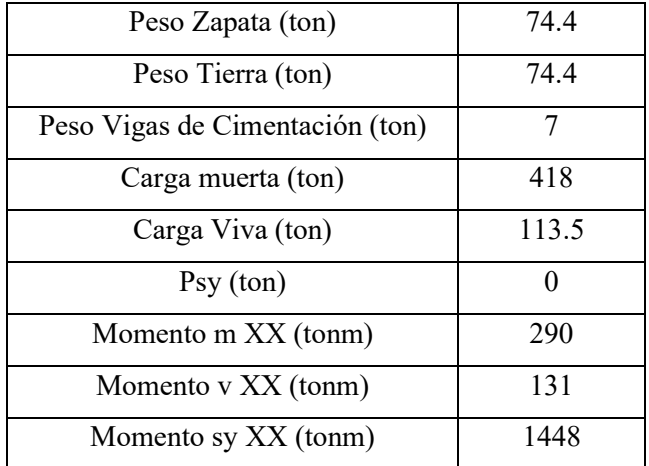

Tabla 10.1. Cargas pertinentes para el análisis estructural correspondiente – Zapata Lateral.

| Peso Zapata (ton)               | 49   |
|---------------------------------|------|
| Peso Tierra (ton)               | 61   |
| Peso Vigas de Cimentación (ton) |      |
| Carga muerta (ton)              | 428  |
| Carga Viva (ton)                | 124  |
| Psy (ton)                       |      |
| Momento m XX (tonm)             | 544  |
| Momento v XX (tonm)             | 124  |
| Momento sy XX (tonm)            | 1164 |

Tabla 10.2. Cargas pertinentes para el análisis estructural correspondiente – Zapata Central.

| Peso Zapata (ton)    | 4.5  |
|----------------------|------|
| Peso Tierra (ton)    | 4.5  |
| Carga muerta (ton)   | 80   |
| Carga Viva (ton)     | 27   |
| Momento sx YY (tonm) | 37.5 |

Tabla 10.3. Cargas pertinentes para el análisis estructural correspondiente – Zapata de columnas.

Con las cargas planteadas, se puede determinar la presión de contacto en condiciones de servicio. Para cargas estáticas se debe dar que la presión de contacto sea menor que la presión admisible (40 ton/m<sup>2</sup>). Para las cargas dinámicas, la norma E.060 (SENCICO, 2020) establece, en el acápite 15.2.4, que se considera un incremento del 30% en el valor de presión admisible del suelo, por lo que se considera que para este tipo de cargas la presión de contacto debe ser menor que 52 ton/m2. La metodología de análisis de presiones sobre el suelo que se utilizas en el presente documento es la distribución uniforme de presiones de Meyerhof. El análisis de excentricidades puede generar resultados irreales para valores de excentricidad muy elevados, por ello, se adopta como criterio de aceptación de dimensionamiento que la excentricidad máxima sea la dimensión de análisis (L) dividida por tres.

Se desarrollan los siguientes cálculos para determinar la presión de contacto para los casos de Servicio, Servicio + Sismo YY y Servicio – Sismo YY para la zapata lateral:

$$
h_1 = 0.60 \, m
$$
\n
$$
P_{serv.1} = 74.4 + 7 + 74.4 + 418 = 687 \, ton
$$
\n
$$
M_{XX-serv.1} = 131 + 290 = 421 \, tonm
$$
\n
$$
e_{serv.1} = \frac{421}{687} = 0.613 \, m < \frac{L}{3} = 3.05 \, m \, (ok)
$$

La excentricidad define la ubicación de la resultante de fuerzas de contacto, por lo que se reduce a un problema de centroide de una sección plana para determinar el área efectiva de contacto.

$$
A_{eff1} = 37.0 \, m^2
$$
\n
$$
Q_{s1} = \frac{687}{37.0} = 18.6 \frac{\tan}{m^2} < 40 \frac{\tan}{m^2} \left( OK \right)
$$

Para los casos de carga sísmica se tienen los siguientes valores de Carga axial, momento, excentricidad, área efectiva y presión de contacto:

Caso Servicio + Sismo:

$$
P_{serv. + syl} = 687.3 \text{ ton}
$$

 $M_{XX-serv.+sy1} = 421 + 1448 = 1869$  tonm

$$
e_{serv. + syl} = \frac{1869}{687.3} = 2.72 \, m < \frac{L}{3} = 3.05(ok)
$$
\n
$$
A_{ef1} = 23.1 \, m^2
$$

$$
Q_{s1} = \frac{687.3}{23.1} = 29.70 \frac{\tan}{m^2} < 52 \frac{\tan}{m^2} \left( OK \right)
$$

Caso Servicio - Sismo:

$$
P_{serv.-syl} = 687.3 \text{ ton}
$$
\n
$$
M_{XX-serv.-sy} = -421 + 1448 = 1027 \text{ tonm}
$$
\n
$$
e_{serv.-sy} = \frac{1027}{687.3} = 1.49 \text{ m} < \frac{L}{3} = 3.05 \text{ (ok)}
$$
\n
$$
A_{ef} = 30.67 \text{ m}^2
$$
\n
$$
Q_s = \frac{687.3}{30.67} = 22.4 \frac{\text{ton}}{m^2} < 52 \frac{\text{ton}}{m^2} \text{ (OK)}
$$

Se observa que la magnitud de la presión de contacto en ninguno de los casos es mayor a los límites establecidos anteriormente y que el valor máximo de excentricidad obtenida se encuentra dentro de los parámetros planteados inicialmente, por lo que se decide realizar el diseño estructural de las armaduras de los elementos con la geometría planteada, se realiza el mismo análisis para las demás zapatas. Para el diseño se consideran las combinaciones de carga anteriormente planteadas en conjunto con el modelo de Meyerhof de presión de contacto uniforme. En la siguiente tabla 10.3 se muestran las cargas de diseño, las excentricidades, el área efectiva de contacto, y el esfuerzo último para cada caso de cargas.

|                   |        |           |       | Area ef.          |                         |
|-------------------|--------|-----------|-------|-------------------|-------------------------|
| Caso de Carga     | P(ton) | Mxx(tonm) | ey(m) | (m <sup>2</sup> ) | Qu(ton/m <sup>2</sup> ) |
| $1.4CM+1.7CV$     | 934.0  | 628.7     | 0.7   | 36.5              | 25.6                    |
| $1.25$ (CM+CV)+Sy | 820.2  | 1974.3    | 2.4   | 25.1              | 32.7                    |
| $1.25$ (CM+CV)-Sy | 820.2  | 921.8     | 1.1   | 33.1              | 24.7                    |
| $0.9CM + Sy$      | 532.0  | 1709.0    | 3.2   | 19.8              | 26.9                    |
| $0.9CM-Sy$        | 532.0  | 1187.0    | 2.2   | 26.2              | 20.3                    |

Tabla 10.4. Cargas y esfuerzo de diseño – Zapata lateral

|                    |        |           |       | Area ef.          |                         |
|--------------------|--------|-----------|-------|-------------------|-------------------------|
| Caso de Carga      | P(ton) | Mxx(tonm) | ey(m) | (m <sup>2</sup> ) | Qu(ton/m <sup>2</sup> ) |
| $1.4$ CM $+1.7$ CV | 925.5  | 782.9     | 0.8   | 28.2              | 32.8                    |
| $1.25$ (CM+CV)+Sy  | 805.5  | 1818.1    | 2.3   | 21.5              | 37.5                    |
| $1.25$ (CM+CV)-Sy  | 805.5  | 509.9     | 0.6   | 29.5              | 27.3                    |
| $0.9CM + Sy$       | 500.7  | 1484.0    | 3.0   | 18.6              | 26.9                    |
| $0.9CM-Sy$         | 500.7  | 844.1     | 1.7   | 23.8              | 21.0                    |

Tabla 10.5. Cargas y esfuerzo de diseño – Zapata central

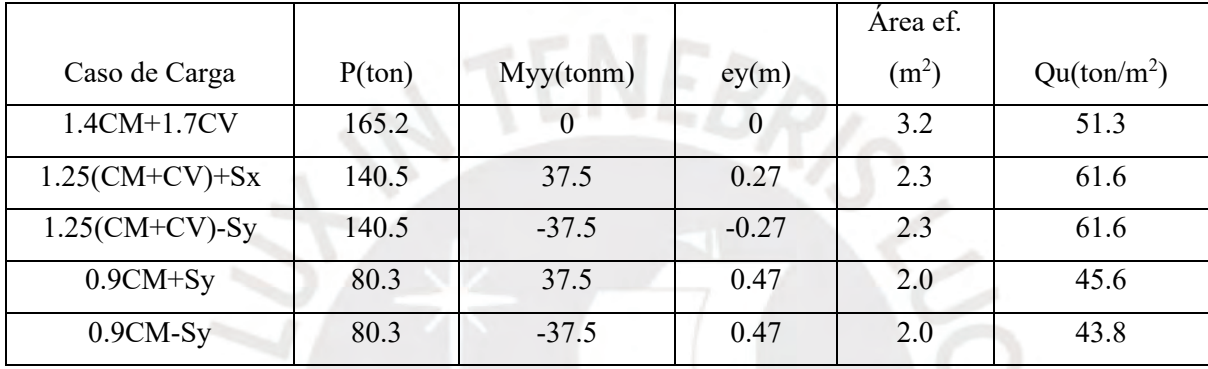

Tabla 10.6. Cargas y esfuerzo de diseño – Zapata de columna

Usualmente, se considera que la presión máxima de las combinaciones de carga se extiende de manera uniforme en todo el fondo de cimentación; es por ello que se hará de dicha forma para el diseño usando el máximo de los esfuerzos últimos.

A continuación, se realizan las verificaciones respectivas para comprobar que la zapata planteada no falle por punzonamiento, por corte, ni por flexión. Para la verificación por punzonamiento de las zapatas laterales, se evalúan los 5 elementos verticales que se conectan con las zapatas mencionadas. Para la evaluación por punzonamiento, el área crítica se produce a una distancia "d/2" de la cara del elemento vertical, donde "d" es el peralte efectivo. En la siguiente tabla 10.7 se muestran las verificaciones de los elementos verticales correspondientes.

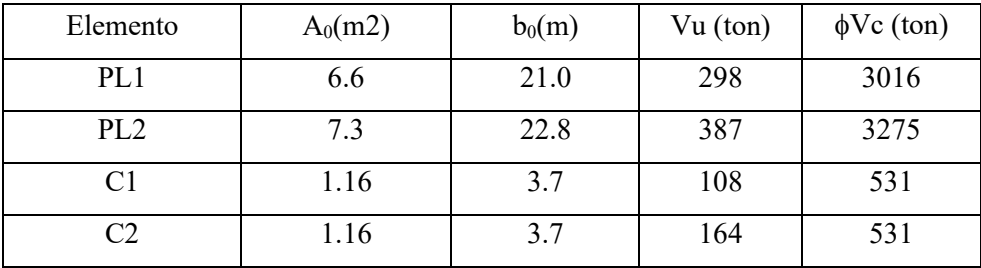

Tabla 10.7. Cargas y esfuerzo de diseño – Zapata de columna

Donde:

- A0 es el área crítica por punzonamiento.
- b<sup>0</sup> es el perímetro del área crítica por punzonamiento.
- Vc es el aporte a la resistencia por punzonamiento del concreto, tal que:

$$
\phi Vc = 0.85(1.06\sqrt{f'_c}b_0d)
$$

Se puede apreciar que la resistencia al punzonamiento de la zapata es mucho mayor que las fuerzas de punzonamiento aplicadas, lo cual corresponde con la magnitud del peralte de la zapata utilizada.

Para el diseño del acero de refuerzo de la cimentación se considera la sección transversal completa, de manera similar al análisis de una viga sección "T" invertida. Para el planteamiento de los modelos de análisis estructural, se plantean vigas de sección constante cuyas cargas son el resultado de la multiplicación de la presión última que afecta dicha sección por el ancho del fondo de la cimentación (1.30 m), y se colocan como brazos rígidos las zonas en las que se encuentran los elementos verticales. Se va a desarrollar el diseño estructural de la zapata lateral. En las siguientes figuras 10.5 y 10.6 se muestran los modelos utilizados para determinar el refuerzo estructural.

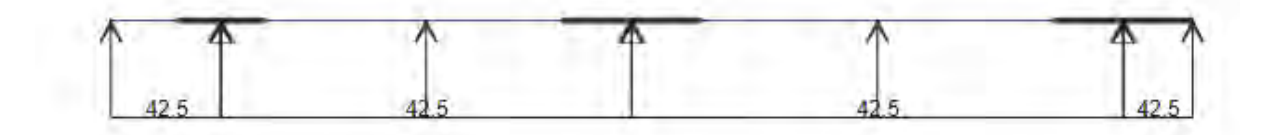

#### Figura 10.5. Modelo de cimentación – Zapata lateral

En las siguientes figuras 10.7 y 10.8 se muestran los diagramas de momento flector de los modelos correspondientes y en la figura 10.9 se muestra el diagrama de fuerza cortante del modelo de Zapata lateral – eje 2.

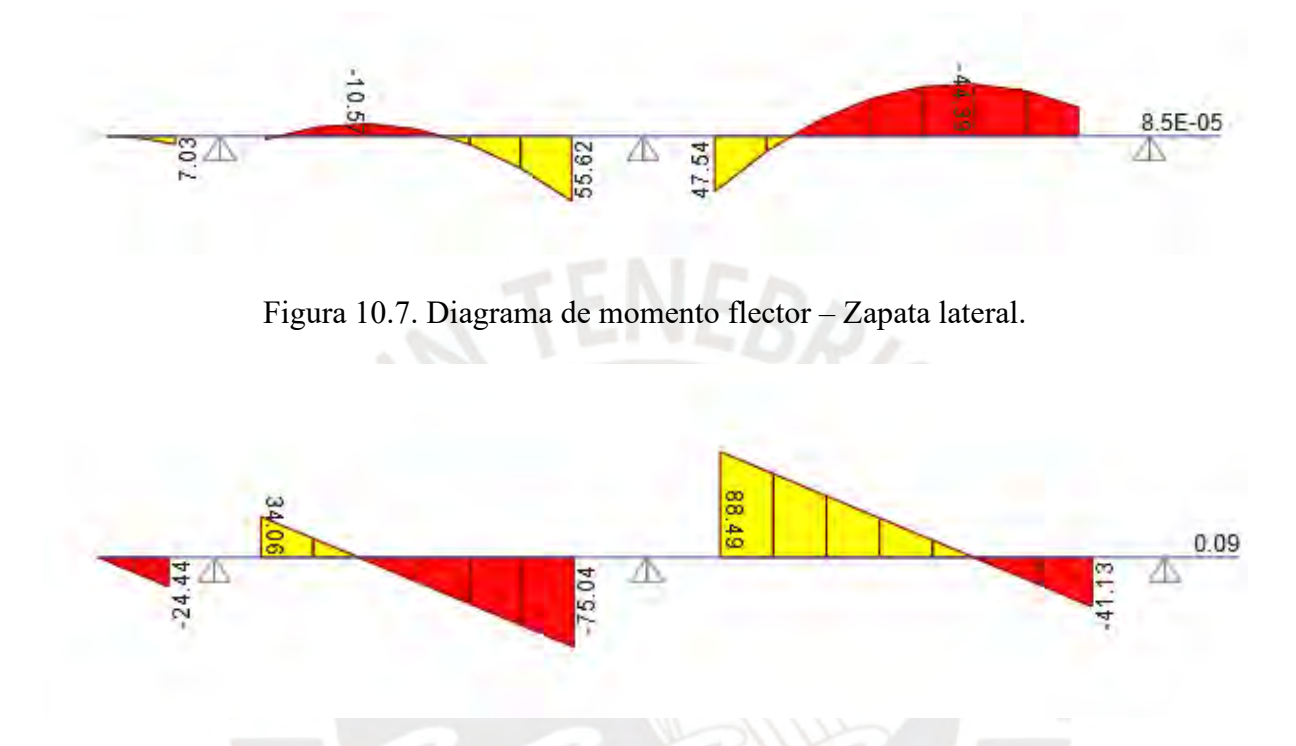

Figura 10.9. Diagrama de fuerza cortante – Zapata lateral

Para la verificación por fuerza cortante, la zona crítica se define a una distancia "d" de la cara de los elementos verticales. En el caso de la verificación por fuerza cortante en el sentido perpendicular a los ejes que definen a la cimentación, la zona crítica cae por fuera de la cimentación, por lo que en este sentido no se requiere realizar ningún cálculo. En el sentido paralelo a los ejes que definen a la cimentación se puede definir el aporte a la resistencia del concreto mediante la siguiente expresión:

$$
\phi Vc = 0.85(0.53\sqrt{f'_c}bd) = 0.85(0.53\sqrt{210}(40)(140)) = 33.95 \text{ ton} > 33 \text{ ton} (OK)
$$

Se aprecia que la resistencia a la fuerza cortante del concreto es mayor que la máxima fuerza cortante obtenida en el análisis estructural realizado. Es pertinente resaltar que, para las verificaciones de punzonamiento y fuerza cortante, no se tomó en cuenta el aporte de la viga de cimentación para dimensionar la magnitud del peralte de la zapata utilizada.

Finalmente, para la verificación por flexión, se calcula una armadura de refuerzo por temperatura por metro de cimentación mediante la siguiente expresión:

As min(1 cara) = 
$$
0.0018(100)(60) = 10.8 \frac{cm^2}{m} \rightarrow \emptyset 5/8'' \text{ @}15cm
$$

Se utilizan las expresiones utilizadas en el capítulo de vigas para determinar la resistencia de la sección propuesta:

**COL** 

$$
a = \frac{A_s f_y}{0.85 f'_c b}
$$
  

$$
\phi Mn = \phi A_s f_y \left( d - \frac{a}{2} \right)
$$

$$
\phi Mn(+) = (0.9)(7x2.84)4200 \left( 130 - \frac{11.76}{2} \right) = 93.83 \text{ to } 100 \text{ m} > \text{Mu} \parallel \text{m\'ax}(+)
$$
\n
$$
\phi Mn(-) = (0.9)(5x2.84)4200 \left( 130 - \frac{2.53}{2} \right) = 68.13 \text{ to } 100 \text{ m} > \text{Mu} \parallel \text{m\'ax}(-)
$$
\n
$$
\text{Mu} \perp \text{m\'ax}(+) = \frac{42.5(0.5)^2}{2} = 5.3 \frac{\text{to } 100 \text{ m}}{\text{m}}
$$
\n
$$
\phi Mn \perp (+) = (0.9)(6.67x2)4200 \left( 110 - \frac{3.14}{2} \right) = 24.4 \frac{\text{to } 100 \text{ m}}{\text{m}} > \text{Mu} \perp \text{m\'ax}(+)
$$

Se percibe que con la armadura propuesta se resisten los momentos máximos obtenidos del análisis estructural correspondiente, por lo que se decide utilizar la siguiente armadura:

$$
\phi
$$
5/8"  $\omega$ 15cm (+) en ambos sentidos

Para la viga de cimentación, se considera una armadura de 5 varillas de 5/8'' en la zona superior de la viga de cimentación.

### **CAPÍTULO 11: Diseño de escaleras**

Con respecto al diseño de las escaleras planteadas, estas se dividen en varios tramos que se apoyan en vigas. Para el análisis estructural, se plantean modelos simplemente apoyados, de manera similar a una viga simplemente apoyada. Para definir las cargas que afectan a las escaleras se debe considerar el peso de los pasos de la escalera que se encuentran encima de la losa maciza, además de la carga viva correspondiente a escaleras de centros públicos.

El peso propio de una escalera es función del espesor de la garganta, de la longitud del paso y de la altura del contrapaso utilizado. Se considera una carga de piso terminado de 100kg/cm<sup>2</sup> . La carga viva utilizada para el diseño de la escalera se encuentra en la norma de Cargas E.020 (SENCICO, 2020), en dicho documento se muestra que la carga viva mínima para centros educativos, en zonas de corredores y escaleras se debe utilizar una carga viva de 400 kilogramos por metro cuadrado. Por conveniencia de análisis, se asume un ancho general de 1 metro. En la siguiente tabla 11.1 se muestran las medidas utilizadas para el dimensionamiento de las escaleras.

|                 | Medidas (cm) |
|-----------------|--------------|
| Paso $(p)$      | 30           |
| Contrapaso (cp) | 16           |
| Garganta (g)    | 20           |
| Sobrecarga      | 400          |

Tabla 11.1. Medidas utilizadas para la escalera.

Para el cálculo del peso propio de la escalera se utiliza la siguiente expresión extraída del libro *Análisis de Edificios* del ingeniero Ángel San Bartolomé (1998).

$$
W_p = 2.4\left(\frac{C_p}{2} + g\sqrt{1 + \left(\frac{C_p}{P}\right)}\right)
$$

A continuación, en la siguiente tabla 11.2 se muestran las cargas últimas utilizadas para el diseño de la armadura de acero de la escalera para el descanso y los peldaños.

| Descanso               |      |
|------------------------|------|
| Peso propio (kgf/m)    | 480  |
| Piso Terminado (kgf/m) | 100  |
| Sobrecarga (kgf/m)     | 400  |
| Carga Última (kgf/m)   | 1492 |
| Peldaños               |      |
| Peso propio (kgf/m)    | 736  |
| Piso Terminado (kgf/m) | 100  |
| Sobrecarga (kgf/m)     | 400  |
| Carga Última (kgf/m)   | 1850 |

Tabla 11.2. Resumen de cargas para diseño de armadura de acero.

Para realizar el análisis estructural correspondiente se utilizan modelos lineales con apoyos simples en las vigas de apoyo. En las siguientes figuras se muestran los modelos estructurales utilizados para los tramos correspondientes.

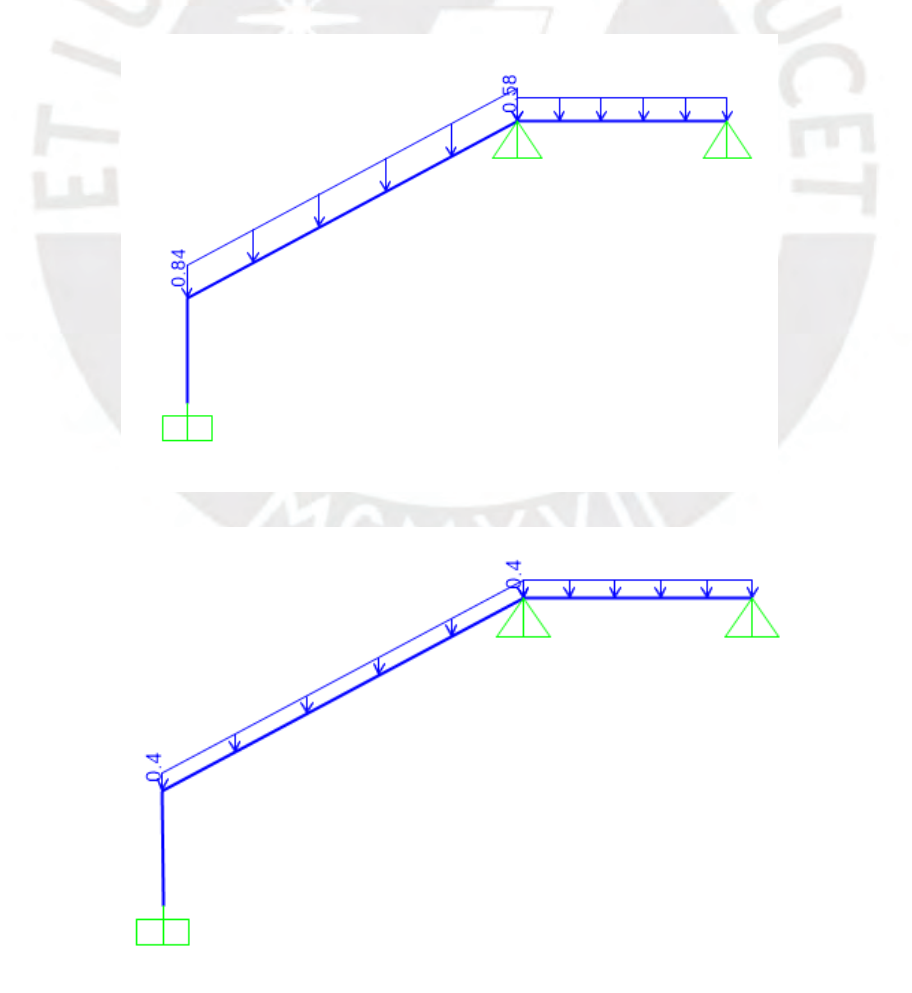

Figura 11.1. Modelo estructural para el primer tramo, carga muerta y carga viva.
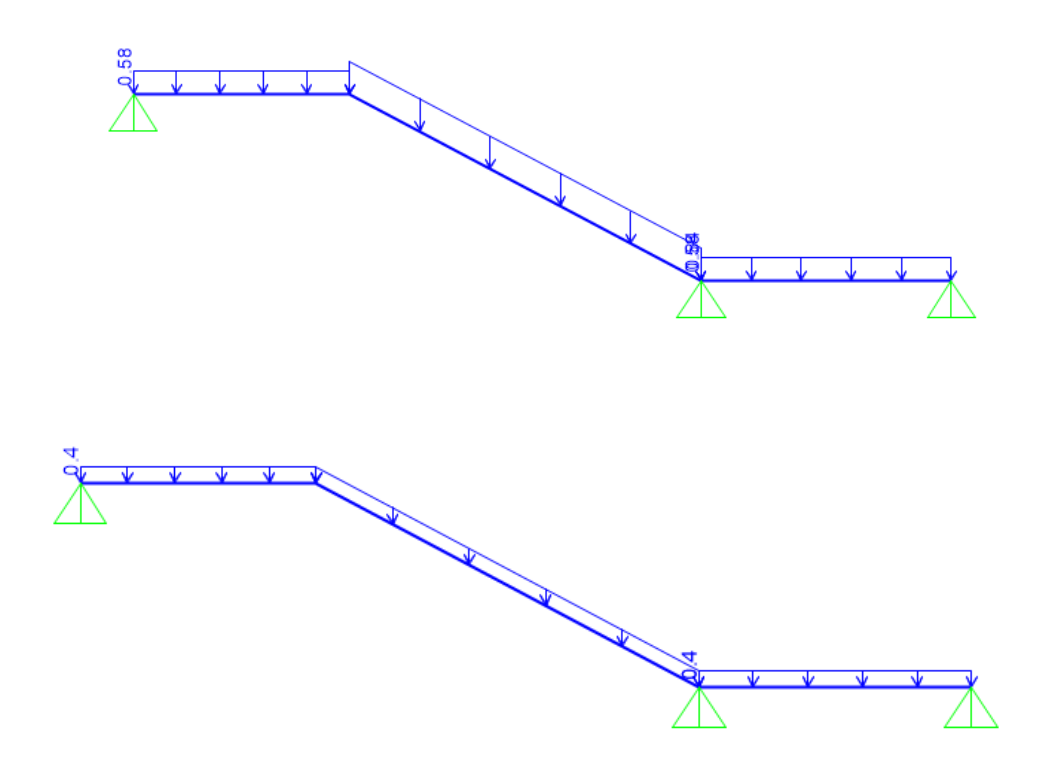

Figura 11.2. Modelo estructural para el segundo tramo, carga muerta y carga viva.

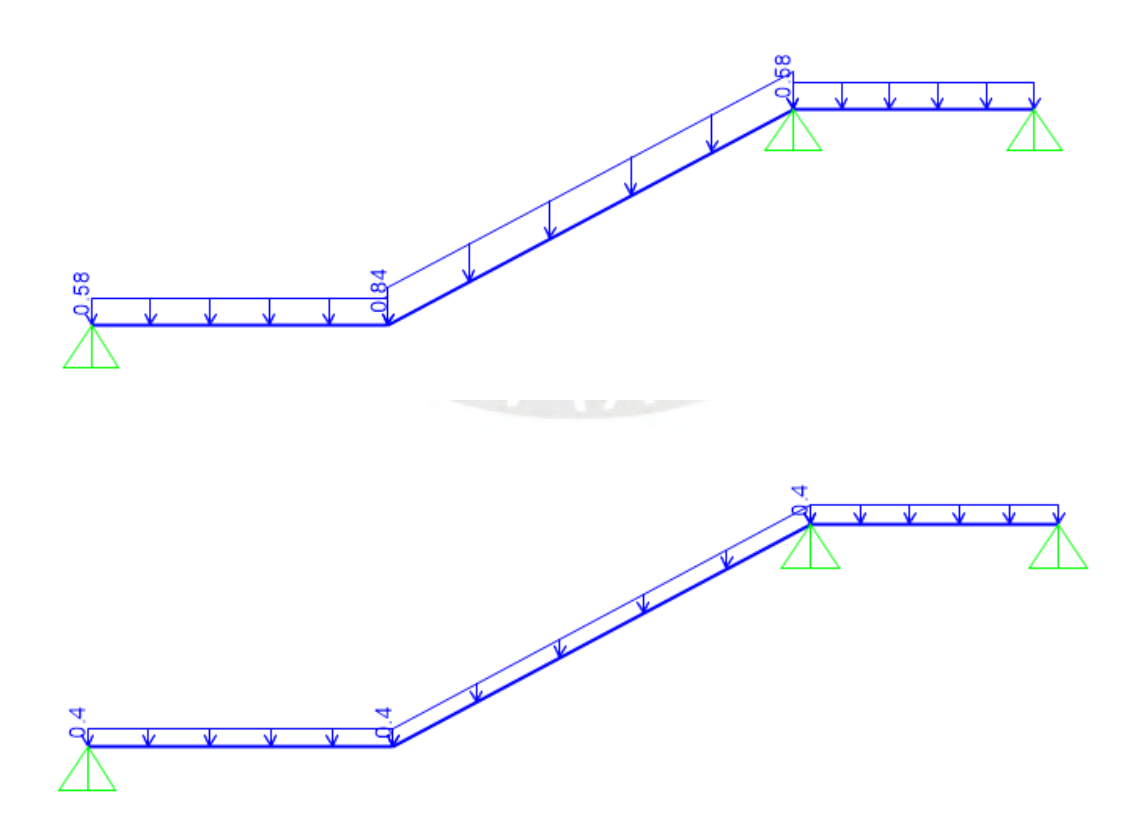

Figura 11.3. Modelo estructural para el tercer tramo, carga muerta y carga viva.

A continuación, se muestran los resultados del análisis estructural del tercer tramo para mostrar el proceso de diseño.

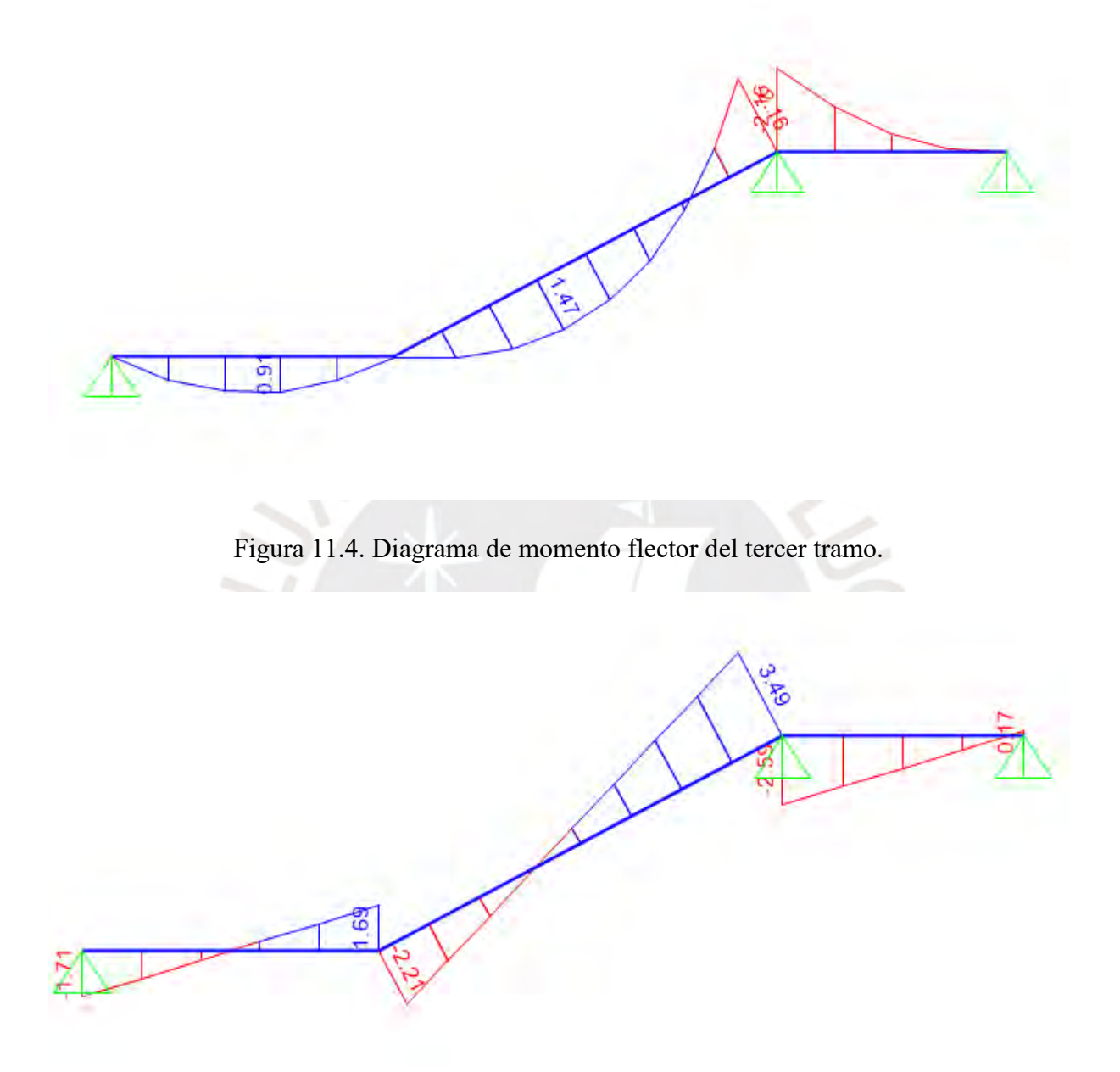

Figura 11.5. Diagrama de fuerza cortante del tercer tramo.

Para el diseño por fuerza cortante solo se verifica que la resistencia que proporciona el concreto sea suficiente.

$$
\varphi Vc = \varphi 0.53 \sqrt{f'c}bd = (0.85)0.53 \sqrt{210}(100)(17) = 11.1 \text{ ton}
$$
  

$$
Vu = 3.49 \text{ ton} < \varphi Vc
$$

Por lo que se determina que el concreto tiene suficiente capacidad para resistir la demanda de fuerza cortante.

Para el diseño por flexión se considera que el acero mínimo requerido está dado por la expresión de 0.0018bd.

$$
0.0018(20)(100)=3.6 \text{cm}^2
$$

Para cumplir con las demandas de acero mínimo se utilizan varillas de 3/8'' cada 20 centímetros (3.55 cm<sup>2</sup>). Para determinar la resistencia a flexión nominal se utilizan las mismas expresiones empleadas en el capítulo de diseño de losas.

$$
a = \frac{As\,fy}{0.85\,f'c\,b} = 0.84\,cm
$$

$$
\varphi Mn = \varphi As\,fy\,\left(d - \frac{a}{2}\right) = 2.23\,tonm
$$

Como momento último máximo se tiene 2.16 ton, por lo tanto, se verificar que colocando aceros de 3/8'' cada 20 cm tanto arriba como abajo se satisface el diseño por flexión. Esto ocurre para los tres tramos.

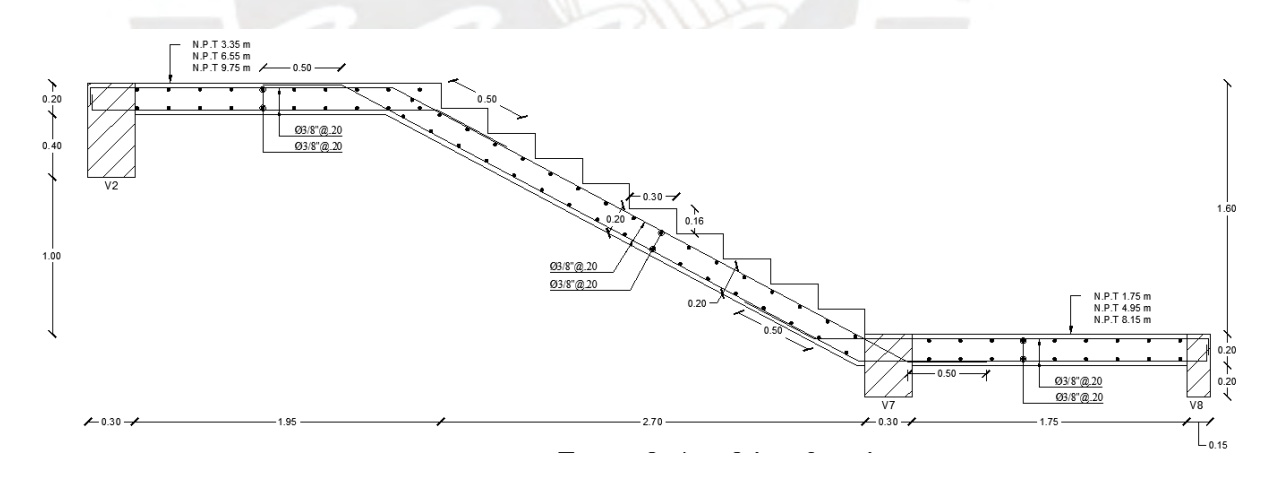

Figura 11.6. Armado del tercer tramo de la escalera

### **BIBLIOGRAFÍA:**

- Aguilar, G. (2013) *Estudio de Mecánica de suelos con fines de cimentación del edificio institucional* PetroPerú. Lince, Lima.
- Aguilar, Z. & Lázares, L. (2015) *Centro Peruano Japonés de Investigaciones Sísmicas y Mitigación de Desastres.* Lima.
- Blanco, B. A., & Colegio de Ingenieros del Perú. (1994). *Estructuración y diseño de edificaciones de concreto armado*. Lima: Colegio de Ingenieros del Perú.

Grandi, R. (2018) *Guía Boliviana de Diseño Sísmico.* Sociedad de Ingenieros de Bolivia.

- Ottazzi Pasino, G. (2016). *Apuntes del curso Concreto Armado 1*. Lima, Perú: Fondo Editorial PUCP.
- Servicio Nacional de Capacitación para la Industria de la Construcción (2020). *Norma E.020 cargas*. Lima, Perú: Servicio Nacional de Capacitación para la Industria de la Construcción.
- Servicio Nacional de Capacitación para la Industria de la Construcción (2020). *Norma E.030 diseño sismorresistente*. Lima, Perú: Servicio Nacional de Capacitación para la Industria de la Construcción.
- Servicio Nacional de Capacitación para la Industria de la Construcción (2020). *Norma E.060 concreto armado*. Lima, Perú: Servicio Nacional de Capacitación para la Industria de la Construcción.
- Servicio Nacional de Capacitación para la Industria de la Construcción (2020). *Norma E.070 albañilería*. Lima, Perú: Servicio Nacional de Capacitación para la Industria de la Construcción.
- San Bartolomé, A., Rivera, C., Durán, M., Muñoz, A., Quiun, D. (2007). *Estudio experimental de una técnica de reforzamiento para edificaciones existentes con problemas de columna corta Proyecto SENCICO-PUCP*. Lima: Pontificia Universidad Católica del Perú.

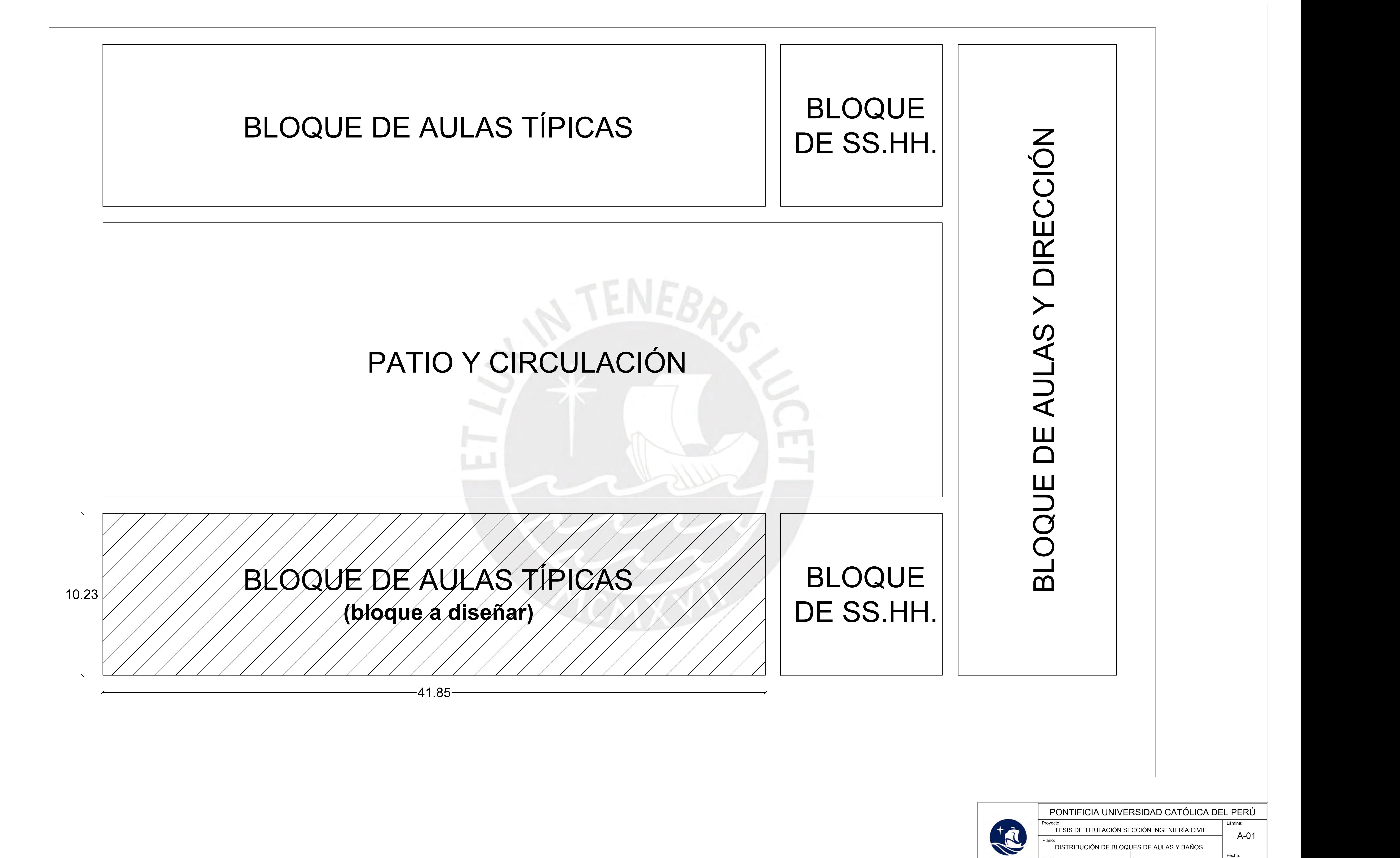

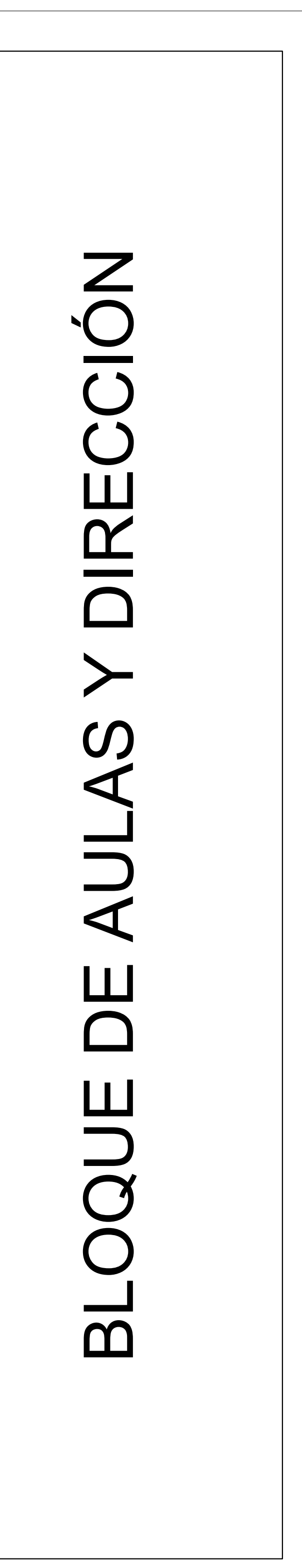

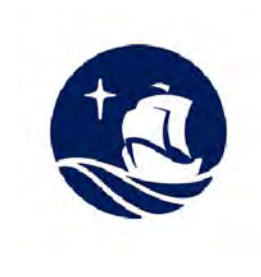

TESIS DE TITULACIÓN SECCIÓN INGENIERÍA CIVIL Plano: DISTRIBUCIÓN DE BLOQUES DE AULAS Y BAÑOS Tesista: MIGUEL CHAVEZ Asesor: **GIANFRANCO OTTAZZI** 

Proyecto:

A-01

Fecha: 17/07/2023 1/100

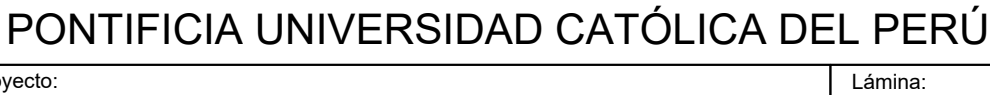

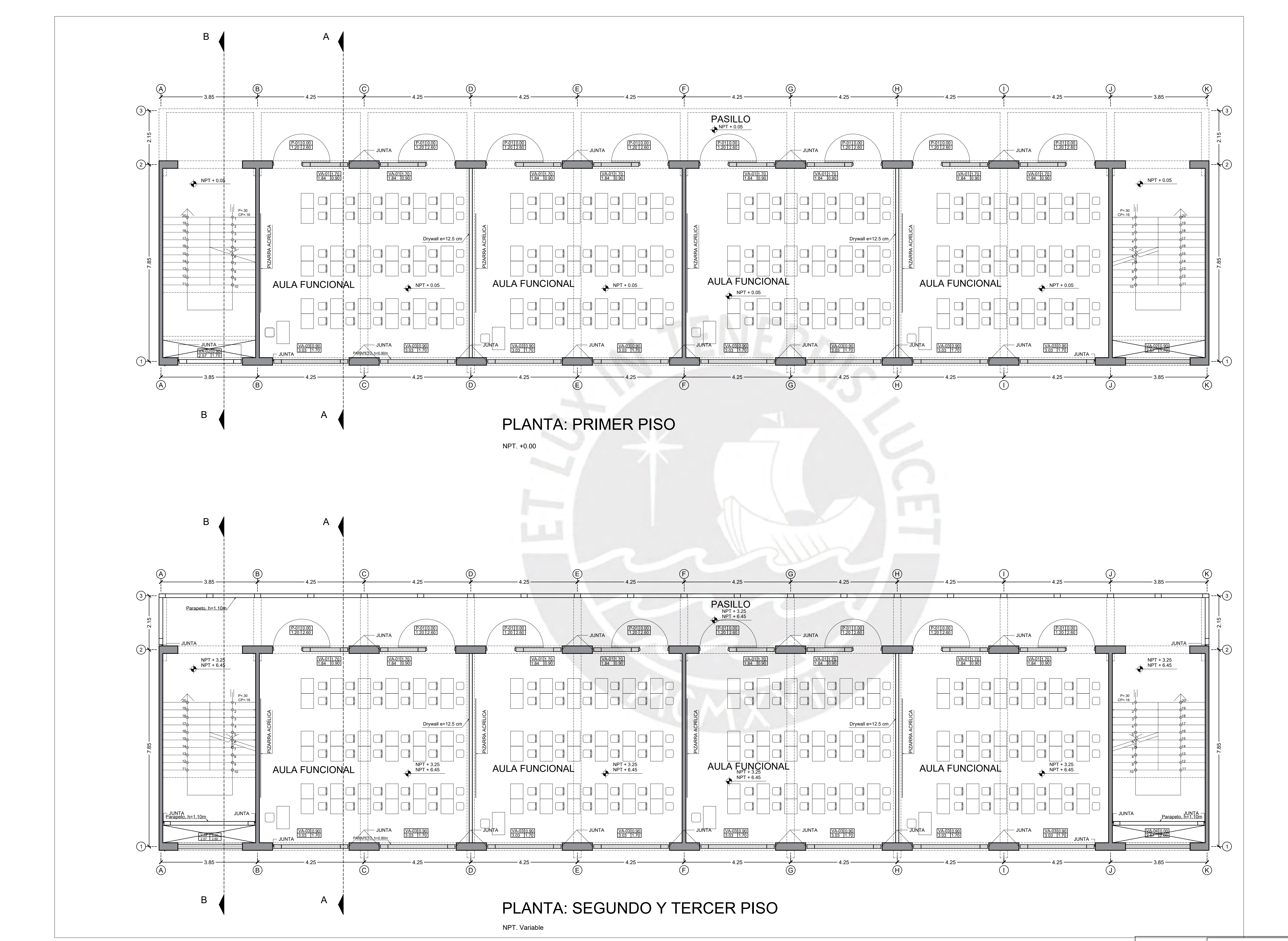

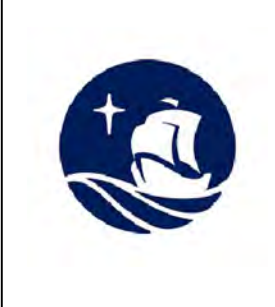

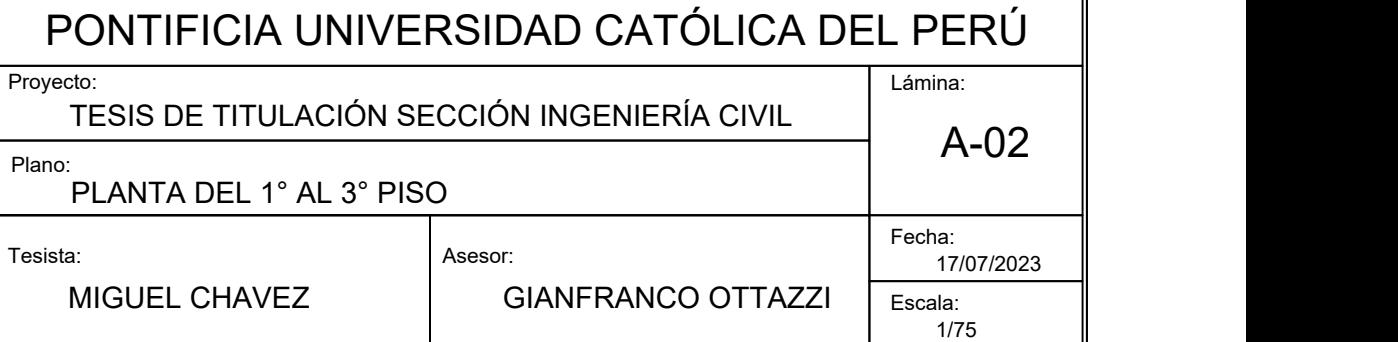

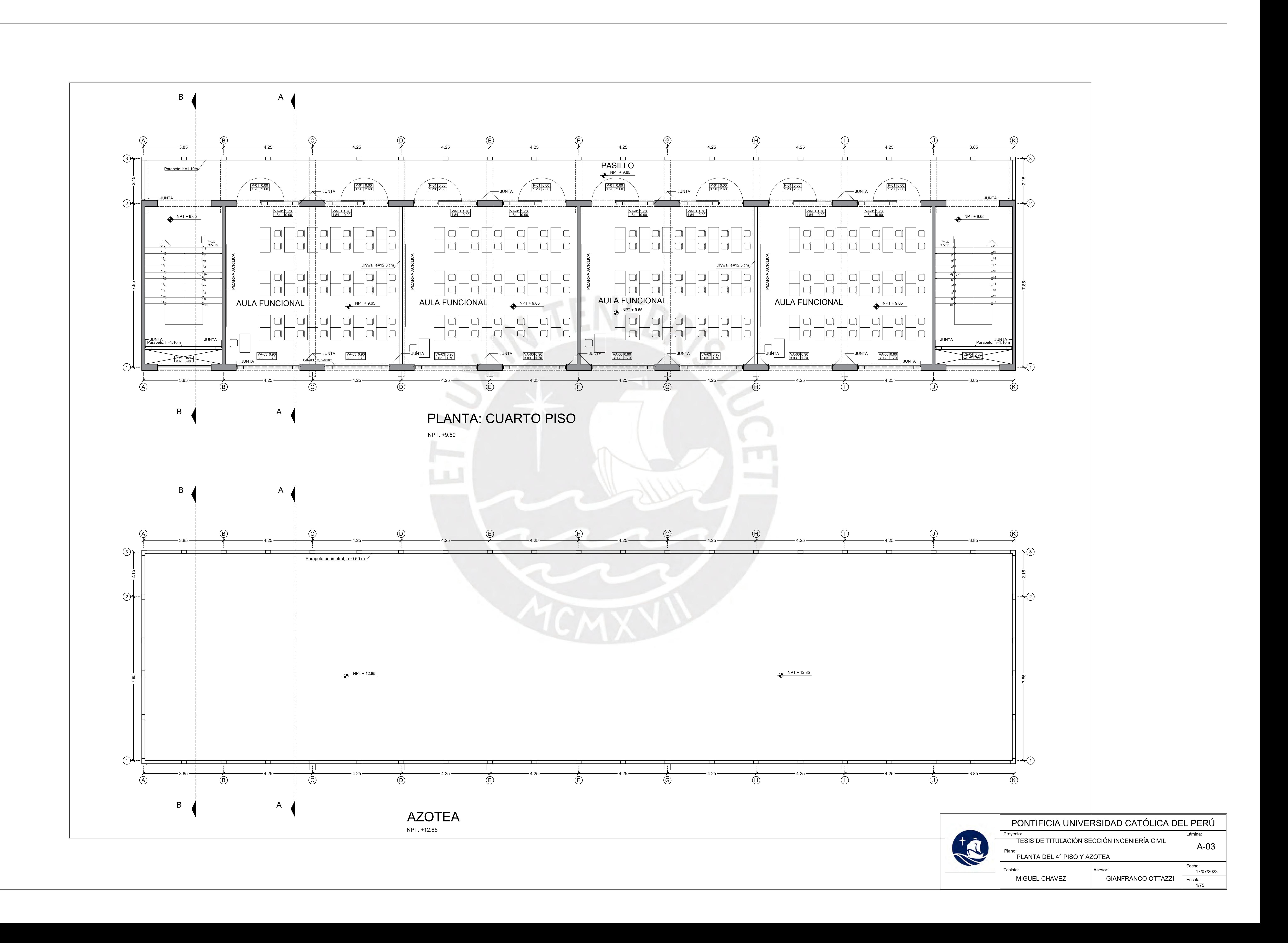

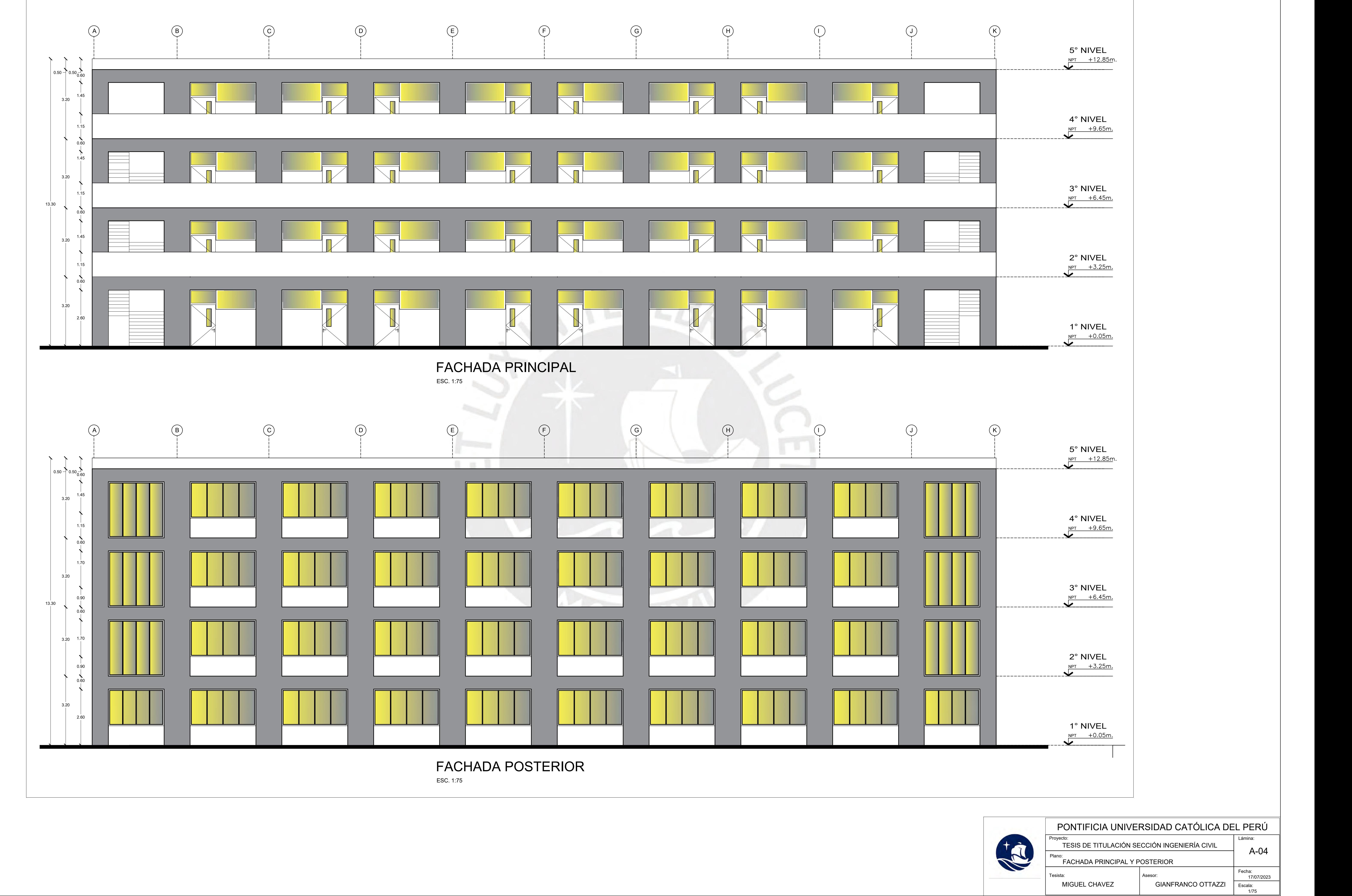

Fecha: 17/07/2023 || Escala:<br>1/75

Asesor: **GIANFRANCO OTTAZZI** 

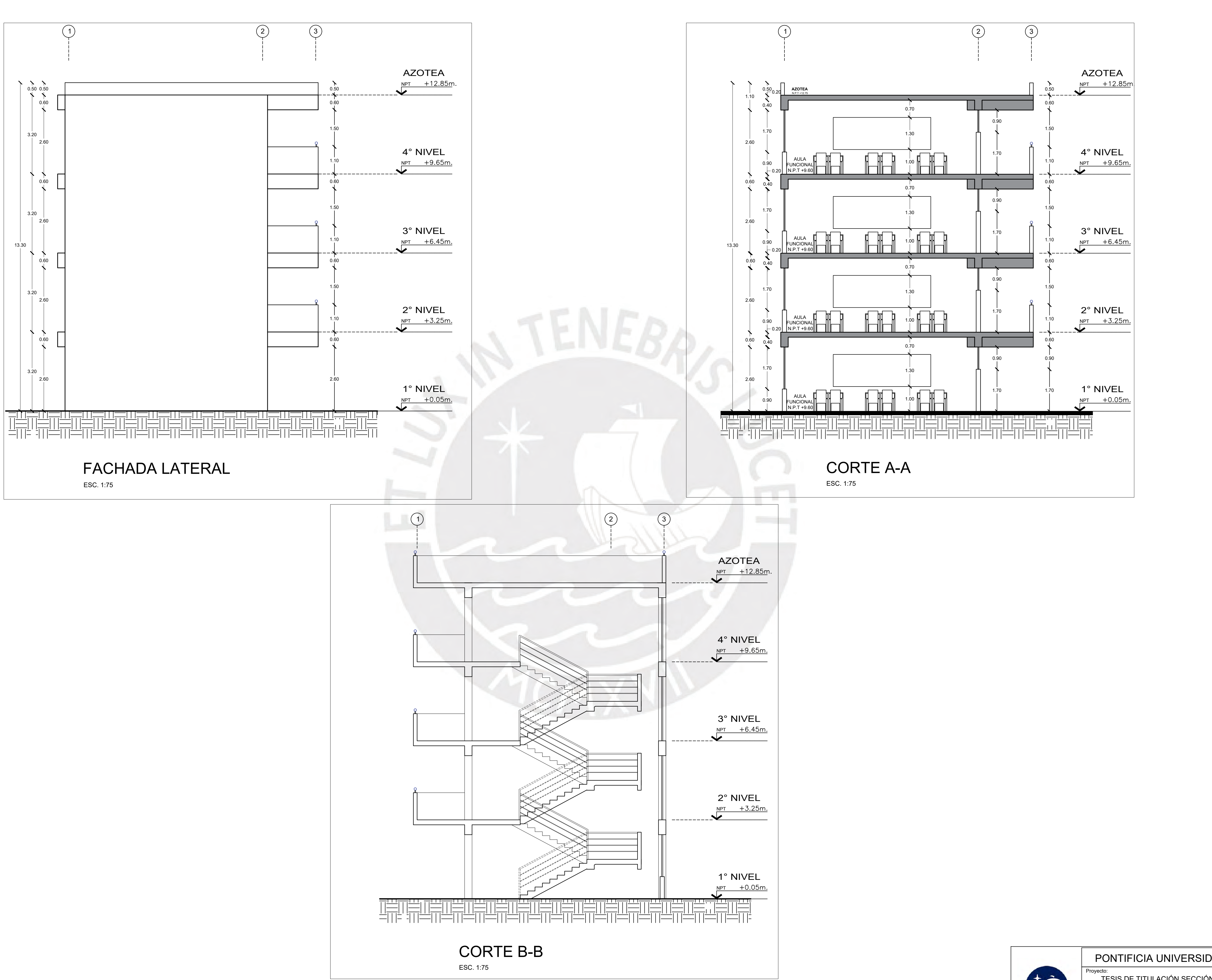

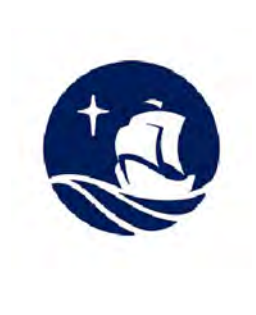

TESIS DE TITULACIÓN SECCIÓN INGENIERÍA CIVIL Plano: FACHADA LATERAL, CORTE A-A Y CORTE B-B

MIGUEL CHAVEZ

esista:

A-05

### Lámina: PONTIFICIA UNIVERSIDAD CATÓLICA DEL PERÚ

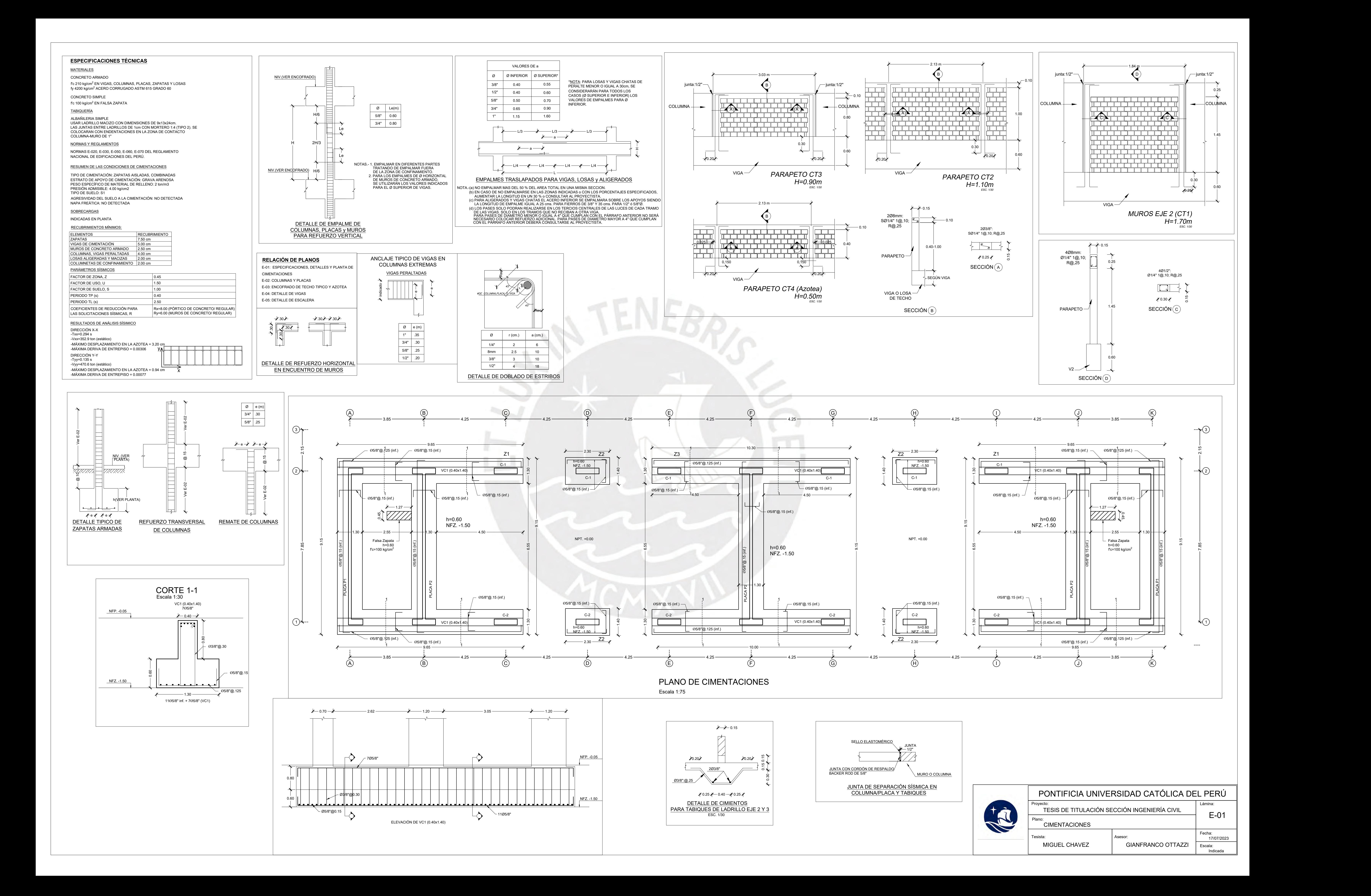

![](_page_118_Picture_0.jpeg)

![](_page_118_Picture_2.jpeg)

Asesor: GIANFRANCO OTTAZZI | <sub>Escala:</sub>

Proyecto: TESIS DE TITULACIÓN SECCIÓN INGENIERÍA CIVIL

Plano:

Tesista: MIGUEL CHAVEZ

**COLUMNAS Y PLACAS** 

Fecha:

17/07/2023

Lámina: E-02

1/30

# PONTIFICIA UNIVERSIDAD CATÓLICA DEL PERÚ

![](_page_119_Figure_0.jpeg)

Losa aligerada convencional h=0.20m (carga viva: 100 kg/m2) Malla Superior Perpendicular a las Viguetas Ø1/4''@0.25m

## ENCOFRADO AZOTEA NFP. +12.80

![](_page_119_Figure_3.jpeg)

![](_page_119_Figure_5.jpeg)

![](_page_119_Picture_6.jpeg)

![](_page_120_Figure_0.jpeg)

![](_page_120_Picture_795.jpeg)

![](_page_120_Picture_796.jpeg)

![](_page_121_Figure_0.jpeg)

![](_page_121_Figure_1.jpeg)